# UNIVERSIDAD NACIONAL DE INGENIERIA FACULTAD DE INGENIERIA MECANICA

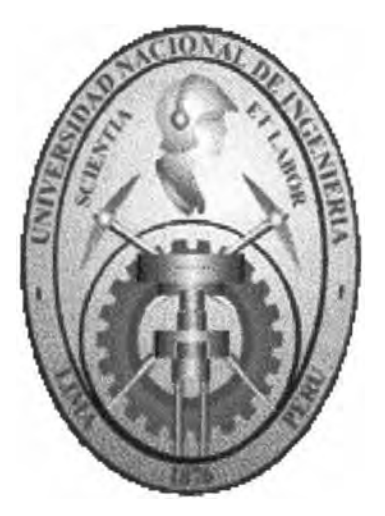

# MODELADO Y DISEÑO DE UN ARCO PARABOLICO DE 45m DE LUZ MEDIANTE EL METODO DE ELEMENTOS FINITOS

# **TESIS**

# PARA OPTAR EL TITULO PROFESIONAL DE:

# INGENIERO MECANICO

JUAN ISMAEL TUMIALAN LADERA

PROMOCION 95-1

LIMA-PERU 1999

# **TABLA DE CONTENIDOS**

# CERTIFICADO DE APROBACION

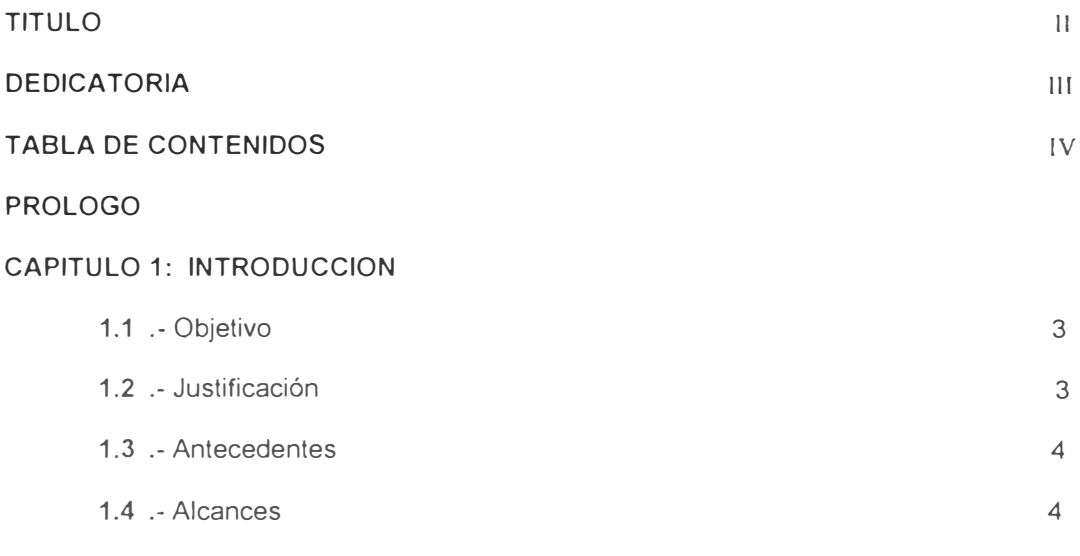

# CAPITULO 2: FUNDAMENTO TEORICO

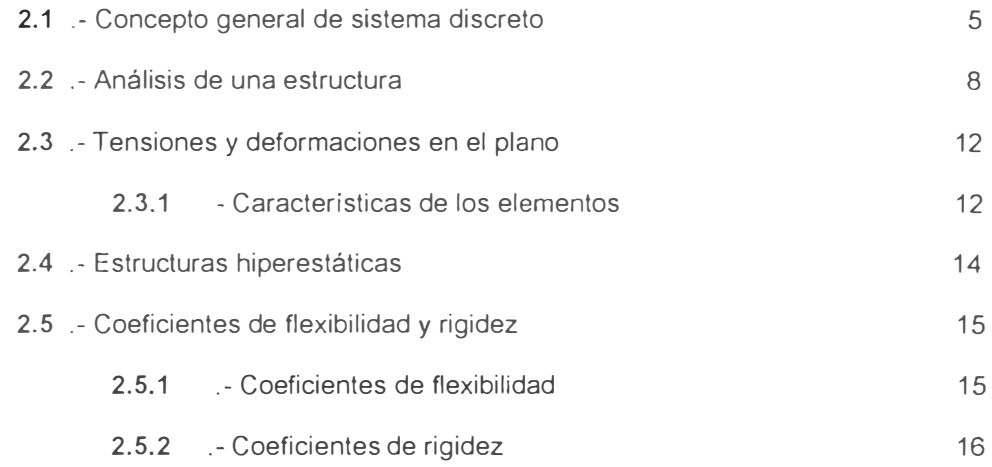

# CAPITULO 3: GENERALIDADES DEL ARCO PARABOLICO Y

# DEL SOFTWARE SAP-90

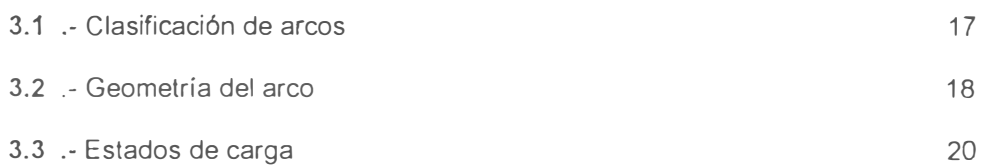

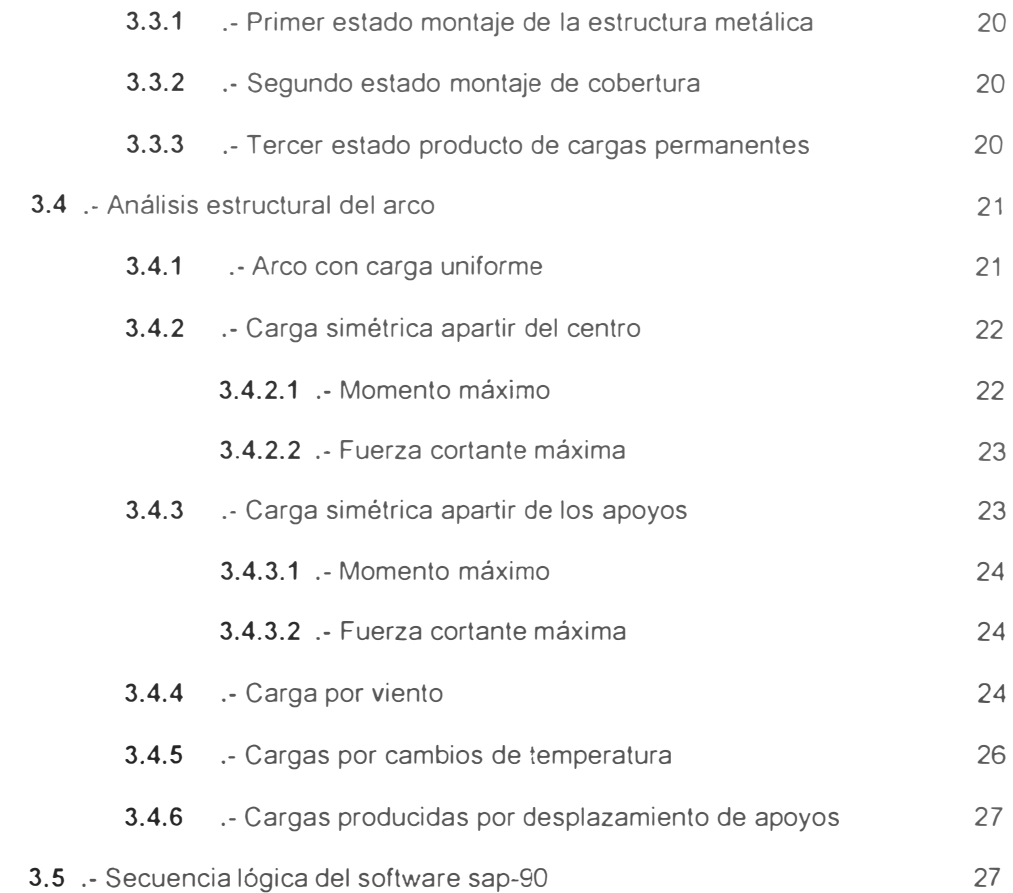

# CAPITULO 4: MODELADO Y DISEÑO DEL ARCO

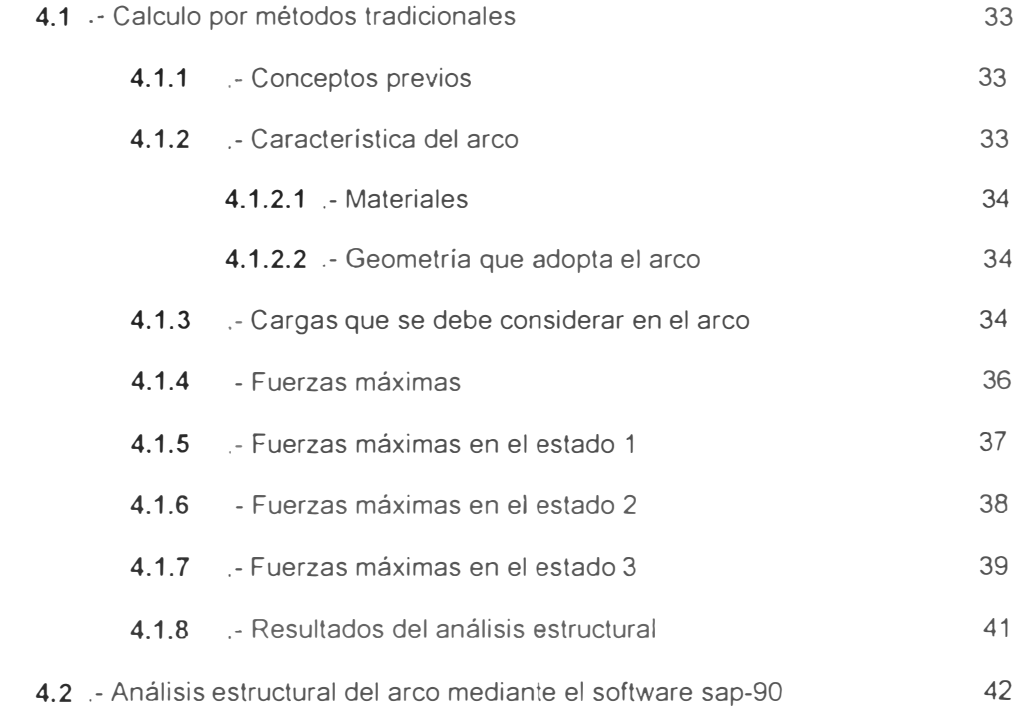

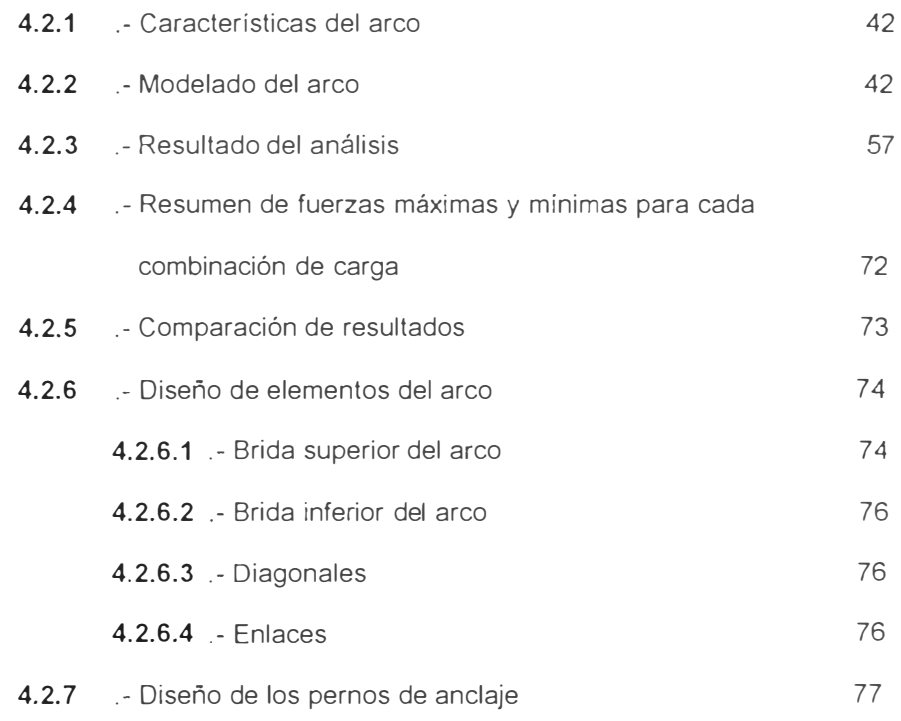

# **CAPITULO 5: ELEMENTOS COMPLEMENTARIOS AL ARCO**

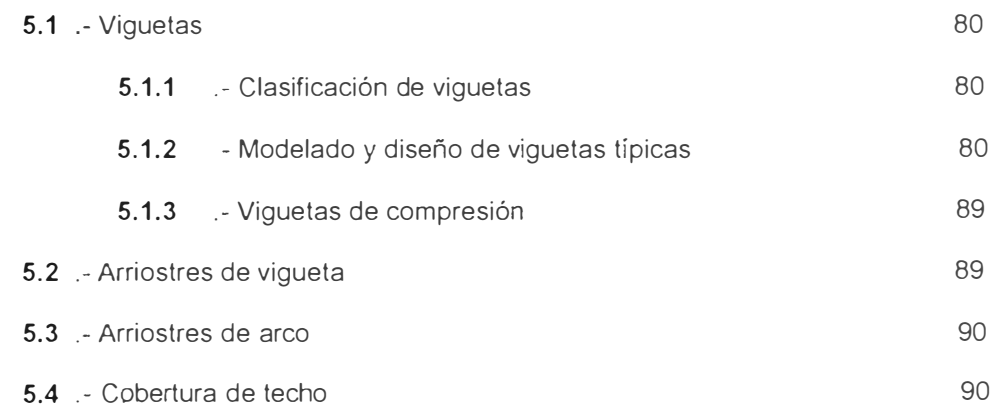

# **CAPITULO 6: COSTOS DE FABRICACION Y MONTAJE**

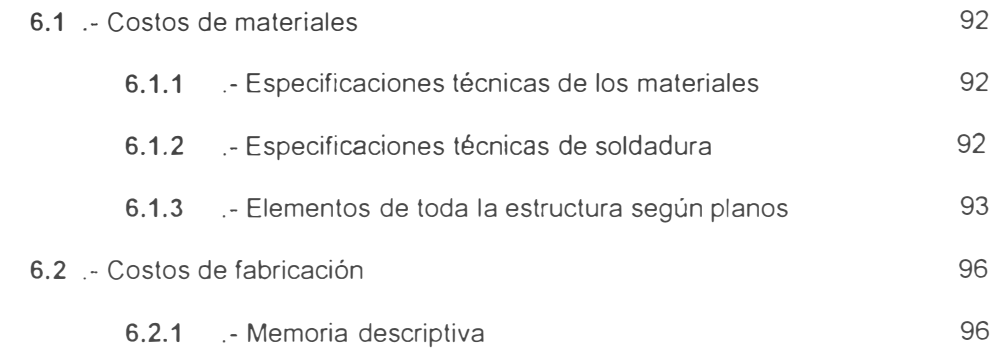

VI

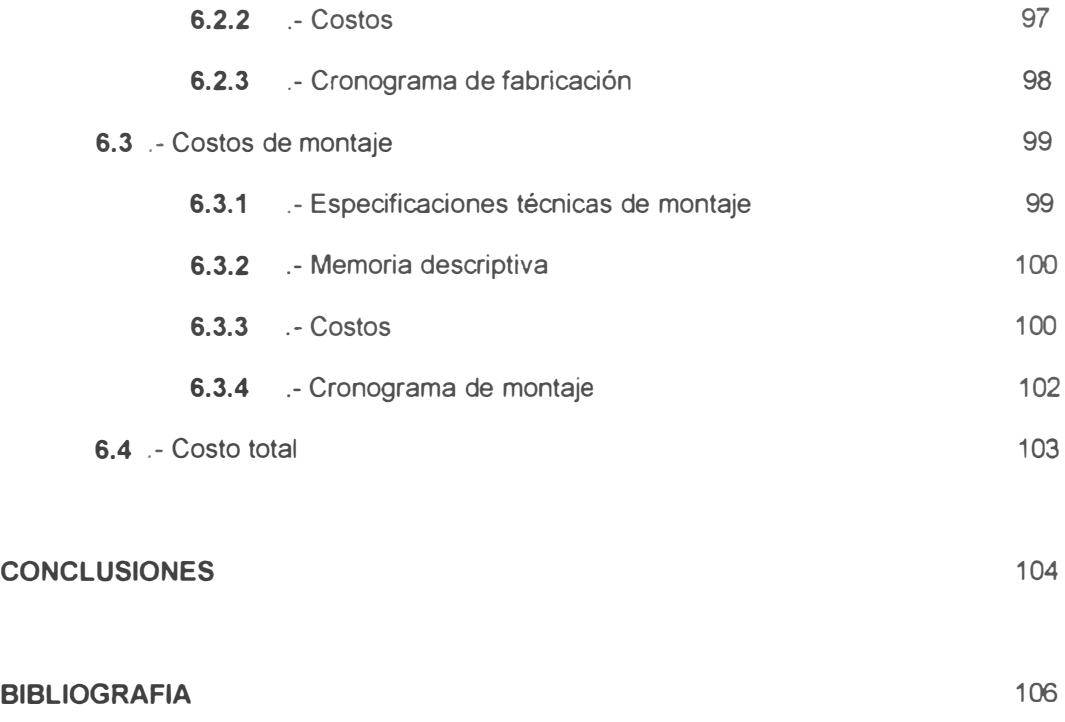

**PLANOS** 

# **PROLOGO**

El contenido de esta tesis ofrece una aplicación del Método de Elementos Finitos al campo de las estructuras metálicas. Las razones por los que decidí elegir como tema de tesis, el modelado y diseño de un arco parabólico mediante dicho método, radica en la búsqueda de una solución óptima, y a la vez, mostrar las ventajas que brindan los programas de análisis estructural.

Seguidamente indicamos el temario de cada capitulo.

-En esencia el primer capitulo hace referencia al objetivo de este trabajo, por otro lado indica la justificación, antecedentes y alcances que han dado origen al desarrollo de la presente tesis.

-El capitulo 2 trata esencialmente del fundamento teórico, en este analizamos un sistema discreto y continuo, la energía de deformación y los conceptos fundamentales como son el coeficiente de flexibilidad y rigidez.

-El capitulo 3 muestra en forma generalizada las formulaciones que nos llevan al análisis de la estructura, también se indica los tipos de arco, su geometría y los estados de carga, por otro lado presentamos al software SAP90 que será nuestra herramienta para modelar la estructura.

-El capitulo 4 trata exclusivamente del modelado y diseño del arco, y se divide en dos partes. Primeramente se realiza un método de cálculo muy usual en nuestro medio, la segunda parte se ocupa del modelado y diseño con el software SAP90 que se fundamenta en el MEF.

-El capitulo 5 menciona a los elementos complementarios del arco, entre ellos tenemos las viguetas que también es modelada con el software, los arriostres de vigueta, arriostres de arco y cobertura los más usuales del mercado.

-El capitulo 6 trata de los costos de materiales, fabricación y montaje, también mencionamos las especificaciones técnicas de los materiales, la memoria descriptiva del proceso de fabricación y montaje con sus respectivos cronogramas de trabajo.

# AGRADECIMIENTO

A los amigos que nos rodean en este campo de la ingeniería através de las discusiones y sugerencias que han hecho posible el desarrollo del presente.

Agradesco al lng. Santiago Paredes por su amabilidad y paciencia en el asesoramiento de este trabajo, de igual manera al Dr. Willans, Frank profesor en la maestría Ingeniería aeronáutica UNI, por permitirme conocer más la aplicación de la teoría del MEF en estructuras.

# **CAPITULO 1**

# **INTRODUCCION**

# 1.1.- Objetivo

Este trabajo tiene por objetivo aplicar los conceptos del método de elementos finitos en el diseño de una estructura metálica, en este caso se trata de un arco parabólico con una luz de 45mt.

Como sabemos, generalmente un sistema estructural es complicado, aun más cuando se trata de una estructura hiperestatica, como es el caso del arco que se va analizar en este trabajo, por tanto nos hemos visto obligados a realizar el análisis estructural utilizando un software de los tantos que hay en el mercado, en este caso el SAP-90 será la herramienta. Entonces el propósito de este trabajo también radica en presentar las bondades que brinda el software sabiendo que este programa se fundamenta en el método de elementos finitos.

# 1.2.- Justificación

Es preciso dar a conocer una idea de lo optimo que se busca en todo trabajo, este criterio que inicialmente fue intuitivo o cualitativo va empezando a tener en Ingeniería un significado más preciso por las siguientes ventajas:

-Costo mínimo -Peso mínimo -tiempo de construcción mínimo -trabajo mínimo

-Eficiencia

En este trabajo el criterio de costo mínimo será el más usado solo o combinado con otros.

### **1.3.- Antecedentes**

Muchos autores dicen que en tiempos pasados el diseño estructural era mas arte que ciencia, pero el desarrollo de los conocimientos ha sido tan significativo en estos últimos tiempos y es mas el factor económico es determinante, de allí que se ha ideado en una estructura parabólica por ser estructuralmente resistente por su forma y además muy liviana con capacidad de cubrir grandes luces.

En naves industriales tenemos muchas opciones como son:

Estructuras a dos aguas (diversas formas), estructuras voladizas, estructuras a un agua, etc. Pero los más económicos son los arcos, entonces elegimos esta opción luego para ser calculada utilizando el software que nos llevara a un análisis estructural más real.

# **1.4.- Alcances**

El diseño de este arco considera varias combinaciones de carga, para tal se tomará en cuenta todos las posibles casos que pueden ocurrir durante el montaje y su permanencia cuando el arco esta concluida.

Es claro, este diseño tiene sus limitaciones, como por ejemplo estamos considerando que la velocidad del viento max. en Lima es de 45 km/h (dato estadístico proporcionado por estudios anteriores), ahora si la velocidad del viento supera a este valor podría fallar nuestro cálculo.

4

# **CAPITULO 2**

# **FUNDAMENTO TEORICO**

### 2.1.- Concepto general de sistema discreto

Para presentar al lector el concepto general de sistema discreto, consideraremos en primer lugar un ejemplo mecánico estructural del tipo de elasticidad lineal. Sea la Figura 2.1 una estructura plana formada por distintos elementos enlazados entre sí en los nudos. numerados del 1 al n. Los enlaces en los nudos son, en este caso, articulaciones de manera que no transmiten momentos.

Para empezar se supondrá que mediante cálculos efectuados aparte. o mediante resultados experimentales, conocemos exactamente las propiedades de cada elemento. Asi pues, si examinamos un miembro representativo como él ( 1) asociado a los nudos 1, 2 y 3, las fuerzas que actúan en los nudos están unívocamente definidas por los desplazamientos de tales nudos, la carga distribuida "p" (ver fig. 2 1) que actúa sobre el elemento, y su deformación inicial. Esta ultima puede ser debida a la temperatura, a la retracción, o simplemente a un desajuste inicial. Las fuerzas y los correspondientes desplazamientos se definen mediante las componentes apropiadas (U. V y u, v) en un sistema de coordenadas cartesianas.

Expresemos en forma matricial las fuerzas que actúan en todos los nudos (3 en este caso) del elemento (1), tenemos

$$
q^{1} = \begin{pmatrix} q_1^{1} \\ q_2^{1} \\ q_3^{1} \end{pmatrix} \qquad \qquad q_1^{1} = \begin{pmatrix} U_1 \\ V_1 \end{pmatrix} \qquad \qquad \text{etc.} \qquad (2.1)
$$

![](_page_10_Figure_0.jpeg)

Y para los correspondientes desplazamientos nodales.

$$
a^{1} = \begin{pmatrix} a_{1}^{1} \\ a_{2}^{1} \\ a_{3}^{1} \end{pmatrix} \qquad a_{1}^{1} = \begin{pmatrix} u_{1} \\ v_{1} \end{pmatrix} \qquad \text{etc.} \qquad (2.2)
$$

Suponiendo que el elemento presente un comportamiento elástico lineal, la relación característica será siempre de la forma

$$
q^1 = K^1 a^1 + f^1_{\rho} + f^1_{\epsilon \sigma} \tag{2.3}
$$

en donde  $f_p^1$  representa las fuerzas nodales necesarias para equilibrar cualquier carga distribuida que actúa sobre el elemento y $\int_{\epsilon\sigma}^1$  las fuerzas nodales necesarias para equilibrar cualquier deformación inicial, como la que puede ocasionar un cambio de temperatura si los nudos tienen impedido todo desplazamiento. El primer termino representa las fuerzas inducidas por los desplazamientos de los nudos.

Similarmente, mediante un análisis o experimento preliminar se pueden definir unívocamente las tensiones o reacciones internas en cualquier punto o puntos especificados del elemento, en función de los desplazamientos de los nudos. Definiendo esas tensiones mediante la matriz $\sigma^1$  se obtiene una relación de la forma

$$
\sigma^1 = S^1 a^1 + \sigma_p^1 + \sigma_{eo}^1 \tag{2.4}
$$

Donde los dos últimos términos son simplemente las tensiones originadas por las cargas distribuidas que actúan sobre el elemento o por tensiones iniciales cuando se restringe el desplazamiento en los nudos.

La matriz  $K^e$  se conoce como matriz de rigidez del elemento y la matriz  $S^e$  como matriz de tensiones del elemento (e).

Se han ilustrado las relaciones (2.3) y (2.4) utilizando el ejemplo de un elemento de tres nudos y puntos de interconexión capases de trasmitir solo dos componentes de fuerza Obviamente, los mismos argumentos y las mismas definiciones se pueden aplicar con carácter general. Un elemento como el (2) de una estructura hipotética tendrá solo dos puntos de interconexión; otros pueden tener un numero muy superior. Análogamente si los puntos de enlace se consideran rígidos han de tenerse en cuenta tres componentes de fuerzas generalizadas y tres componentes de desplazamientos generalizados, correspondiendo el tercero de ellos a un momento y a una rotación. respectivamente. Para una estructura tridimensional rígidamente articulada, él número de componentes por nudo será seis. Así pues, en general:

$$
q^e = \begin{vmatrix} q_1^e & & & \\ q_2^e & & & \\ q_m^e & & & \end{vmatrix}
$$
 y 
$$
a^e = \begin{vmatrix} a_1 \\ a_2 \\ a_m \end{vmatrix}
$$
 (2.5)

Poseyendo cada  $q_i$  y  $q_i$  el mismo numero de componentes o grados de libertad. Estas cantidades son conjugadas una de otra.

Las matrices de rigidez de los elementos serán, por tanto, siempre cuadradas y de la forma

$$
K^e = \begin{cases} K^e_{ll} & K^e_{ij} \\ \vdots & \\ K^e_{mu} & K^e_{mm} \end{cases}
$$
 (2.6)

Donde,  $K_{ii}^e$  etc., son submatrices también cuadradas de dimensiones lxl, siendo I el numero de componentes de fuerza a considerar en los nudos.

# 2.2.- Análisis de una estructura

Consideremos de nuevo la estructura hipotética de la figura 2.1. Para obtener la solución completa se han de satisfacer en toda ella las dos condiciones de:

- a) Compatibilidad de los desplazamientos, y
- b) Equilibrio.

Todos los sistemas de desplazamientos nodales a:

$$
a = \begin{cases} a_1 \\ \vdots \\ a_n \end{cases}
$$
 (2.7)

Representando ahora a la totalidad de la estructura y donde participan todos los elementos de la misma, satisfacen automáticamente la primera condición.

Como las condiciones generales de equilibrio ya son satisfechas dentro de cada elemento, solo nos queda por establecer las condiciones de equilibrio en los nudos de la estructura. Las ecuaciones que resulten contendrán los desplazamientos como incógnitas y una vez calculados estos el problema quedaran completamente resuelto. Las fuerzas internas, o tensiones, que actúan dentro de cada elemento pueden hallarse fácilmente utilizando las características establecidas a priori para cada.elemento por la Ec. (2.4).

Consideremos la estructura sometida a un sistema de fuerzas externas r aplicada en los nudos:

$$
r = \begin{Bmatrix} t_1 \\ \cdot \\ t_n \end{Bmatrix}
$$
 (2.8)

Además de las cargas distribuidas aplicadas a cada elemento individual como antes, cada una de las fuerzas r; deberá tener el mismo numero de componentes que las reacciones consideradas en cada elemento. En el ejemplo en cuestión.

$$
r_i = \begin{Bmatrix} X_i \\ Y_i \end{Bmatrix}
$$
 (2.9)

Ya que se ha supuesto que las uniones son articulaciones, pero ahora, a efectos de generalizar, supongamos que el numero de componentes es arbitrario. Si establecemos ahora el equilibrio en un nudo cualquiera. i, cada componente de r; tiene que ser igual, a su vez, a la suma de las componentes de las fuerzas que aportan los elementos que se reúnen en dicho nudo. Así pues, considerando todas esas componentes

$$
r_i = \sum_{e=1} q_i^e = q_i^1 + q_i^2 + \cdots
$$
 (2.10)

En donde  $\overline{q}_i^1$  es la fuerza que el elemento 1 aporta al nudo i,  $\overline{q}_i^2$  la fuerza que aporta el elemento 2, etc. Claramente, solo los elementos que contengan al punto i contribuirán con fuerzas no nulas, pero para mayor claridad se han incluido todos los elementos en el sumatorio.

Al sustituir las fuerzas aportadas al nudo i por sus expresiones dadas por la definición (2.3), resulta que las variables nodales son comunes (y por ello, omitiendo el supraindice e). tendremos

$$
r_i = \left(\sum_{e=1}^{m} K_{i1}^e\right) a_1 + \left(\sum_{e=1}^{m} K_{i2}^e\right) a_2 + \dots + \sum_{e=1}^{m} f_i^e \tag{2.11}
$$

Donde

$$
f^e = f_p^e + f_{\epsilon o}^e
$$

Como antes, el sumatorio solo afecta a los elementos que contienen al nudo i. Reuniendo todas esas ecuaciones obtenemos simplemente

$$
Ka = r - f \tag{2.12}
$$

En la cual las submatrices son

$$
K_{y} = \sum_{e=1}^{m} K_{ij}^{e} \qquad f_{i} = \sum f_{i}^{e} \qquad (2.13)
$$

Con sumatorias que comprenden a todos los elementos. Esta regla tan sencilla para ensamblar los elementos es muy útil, pues tan pronto como se conozca un coeficiente para un elemento particular se puede almacenar inmediatamente en la posición adecuada del computador. Este proceso general de ensamblaje constituye la característica fundamental y común a todos los cálculos por elementos finitos y debe ser bien comprendido por el lector.

Si utilizamos diferentes tipos de elementos estructurales y estos han de acoplarse, se ha de recordar que la regla para la suma de matrices solo permite esta si las matrices son de idénticas dimensiones. Por consiguiente, las submatrices individuales que hayan de ensamblarse deben formarse con el mismo numero de componentes de fuerzas o de desplazamientos. Así, por ejemplo, si un miembro capaz de transmitir momentos a un nudo tiene que unirse en ese nudo a otro miembro que este articulado, es necesario completar la matriz de rigidez de este último insertando convenientemente ceros en las posiciones correspondientes a las rotaciones y en las de los momentos.

**Sistema continuo.-** El proceso de aproximar el comportamiento de un continuo mediante elementos finitos que se comportan de una manera similar a los elementos reales. "discretos", en el punto 2.1, se puede introducir mediante aplicaciones físicas específicas o como un concepto matemático general. Se ha escogido aquí seguir el primer camino, limitando la perspectiva a un conjunto de problemas asociados a la mecánica estructural,

que históricamente fueron los primeros a los que se aplicó el método de los elementos finitos.

Son muchas las facetas de la ingeniería en las que se precisa determinar la distribución de tensiones y deformaciones en un continuo elástico Los casos particulares de dichos problemas pueden variar desde problemas bidimensionales de tensión o deformación plana, sólidos de revolución y flexión de placas y láminas, hasta el análisis más general de sólidos tridimensionales. En todos los casos. el número de interconexiones entre un "elemento finito" cualquiera rodeado por fronteras imaginarias y los elementos vecinos a él es infinito. Esta dificultad puede superarse (y efectuarse la aproximación) de la siguiente manera.

El continuo se divide, mediante lineas o superficies imaginarias, en un número de "elementos finitos".

Se supone que los elementos están conectados entre si mediante un número discreto de puntos, que llamaremos nodos. situados en sus contornos Los desplazamientos de estos nodos serán las incógnitas fundamentales del problema, tal como ocurre en el análisis simple de estructuras.

Se toma un conjunto de funciones que definan de manera única el campo de desplazamientos dentro de cada "elemento finito" en función de los desplazamientos nodales de dicho elemento.

Estas funciones de desplazamientos definirán entonces de manera única el estado de deformación dentro del elemento en función de los desplazamientos nodales. Estas deformaciones, junto con las deformaciones iniciales y las propiedades constitutivas del material, definirán el estado de tensiones en lodo el elemento y, por consiguiente, también en sus contornos.

Se determina un sistema de fuerzas concentradas en los nodos, tal que equilibre las tensiones en el contorno y cualesquiera cargas repartidas. resultando así una relación entre fuerzas y desplazamientos de la forma de la ecuación (2.3).

que históricamente fueron los primeros a los que se aplicó el método de los elementos finitos.

Son muchas las facetas de la ingenieria en las que se precisa determinar la distribución de tensiones y deformaciones en un continuo elástico Los casos particulares de dichos problemas pueden variar desde problemas bidimensionales de tensión o deformación plana, sólidos de revolución y flexión de placas y láminas, hasta el análisis más general de sólidos tridimensionales En todos los casos. el número de interconexiones entre un "elemento finito" cualquiera rodeado por fronteras imaginarias y los elementos vecinos a él es infinito. Esta dificultad puede superarse (y efectuarse la aproximación) de la siguiente manera:

El continuo se divide, mediante líneas o superficies imaginarias, en un número de "elementos finitos".

Se supone que los elementos están conectados entre sí mediante un número discreto de puntos, que llamaremos nodos. situados en sus contornos Los desplazamientos de estos nodos serán las incógnitas fundamentales del problema, tal como ocurre en el análisis simple de estructuras.

Se toma un conjunto de funciones que definan de manera única el campo de desplazamientos dentro de cada "elemento finito" en función de los desplazamientos nodales de dicho elemento.

Estas funciones de desplazamientos definirán entonces de manera única el estado de deformación dentro del elemento en función de los desplazamientos nodales. Estas deformaciones, junto con las deformaciones iniciales y las propiedades constitutivas del material, definirán el estado de tensiones en todo el elemento y, por consiguiente, también en sus contornos.

Se determina un sistema de fuerzas concentradas en los nodos, tal que equilibre las tensiones en el contorno y cualesquiera cargas repartidas, resultando así una relación entre fuerzas y desplazamientos de la forma de la ecuación (2 3).

# 2.3.- Tensiones y deformaciones en el plano

El método de los elementos finitos obtuvo sus primeros éxitos en su aplicación a problemas bidimencionales.

Se recomienda al lector no familiarizado con los conceptos básicos de elasticidad se dirija a los textos elementales sobre el tema, en particular al libro de Timoshenko, cuya notación estoy utilizando en esta obra.

En ambos problemas de tensión y deformación plana, el campo de desplazamiento viene expresado unívocamente en función de los desplazamientos u y v en las direcciones de los ejes cartesianos ortogonales x e y, respectivamente.

Además, las únicas tensiones y deformaciones que se han de considerar en ambos casos son las tres componentes en el plano xy. En el caso de tensión plana, las otras tres componentes de la tensión son nulas por definición y, por consiguiente, no contribuyen al trabajo interno. En la deformación plana. la tensión en la dirección perpendicular al plano xy no es nula. Sin embargo, por definición, la deformación en dicha dirección es nula, y por tanto dicha tensión no contribuye al trabajo interno, pero si se desea puede ser evaluada explícitamente al final del cálculo a partir de las tres componentes principales de tensión.

# 2.3.1.- Caracteristicas de los elementos

### Funciones de desplazamientos

La figura 2.2 muestra el elemento triangular típico considerado, con los nudos i, j, m numerados en sentido antihorario.

Los desplazamientos de un nodo tienen dos componentes:

$$
a_i = \begin{Bmatrix} u_i \\ v_i \end{Bmatrix}
$$
 (2.14)

Y las seis componentes de los desplazamientos del elemento se agrupan en un vector

$$
a^e = \begin{Bmatrix} a_i \\ a_j \\ a_m \end{Bmatrix}
$$
 (2.15)

Los desplazamientos interiores a un elemento han de quedar definidos unívocamente por esos seis valores. La representación más sencilla viene dada evidentemente por dos polinomios de primer grado

$$
u = \alpha_1 + \alpha_2 x + \alpha_3 y
$$
  
\n
$$
v = \alpha_4 + \alpha_5 x + \alpha_6 y
$$
 (2.16)

Se pueden calcular fácilmente las seis constantes  $\alpha$  resolviendo los dos sistemas de tres ecuaciones simultaneas que se obtienen al sustituir las coordenadas de los nudos e igualar las expresiones resultantes a los desplazamientos correspondientes a los nudos.

![](_page_18_Figure_4.jpeg)

Escribiendo, por ejemplo,

$$
u_{i} = \alpha_{1} + \alpha_{2}x_{i} + \alpha_{3}y_{i}
$$
  
\n
$$
u_{j} = \alpha_{1} + \alpha_{2}x_{j} + \alpha_{3}y_{i}
$$
  
\n
$$
u_{m} = \alpha_{1} + \alpha_{2}x_{m} + \alpha_{3}y_{m}
$$
\n(2.17)

Podemos calcular fácilmente α<sub>τ.</sub> α<sub>2</sub> y α<sub>3</sub> en función de los desplazamientos nodales u<sub>i</sub>, u<sub>i</sub> y u., para obtener fácilmente

$$
u = \frac{1}{2\Delta} \left[ (a_i + b_i x + c_i y) u_i + (a_i + b_i x + c_i y) u_i + (a_m + b_m x + c_m y) u_m \right]
$$
 (2.18)

para el desplazamiento vertical es similar

$$
v = \frac{1}{2\Delta} \left[ (a_i + b_i x + c_i y) v_i + (a_j + b_j x + c_j y) v_j + (a_m + b_m x + c_m y) v_m \right] \tag{2.19}
$$

### 2.4 .- Estructuras hiperestáticas

### Energía de deformación

La distribución interna de las cargas en una estructura se puede calcular con diversos métodos exactos *y* de aproximación Así los métodos clásicos bi-dimencionales son métodos de aproximación a los cuales se refiere con la denominación<sup>·</sup> Teoría de flexión para ingenieros.

Los métodos exactos utilizan de manera explícita o implícita la noción energia de deformación. Ejemplo típico es el método de carga unitaria, método excelente *y* muy útil para resolver estructuras estáticamente indeterminadas

La mayoría de las estructuras mecánicas son tan complicadas de diseño que las fuerzas internas solo puede calcularse con métodos de análisis hiperestático. Estimar y suponer llevan a errores grandes por no tener en cuenta alabeo prohibido, interrupciones en la estructura, fijaciones y soportes redundantes: influencias de estos casos no pueden ser definidos sin más. Un calculo estáticamente indeterminado, solo investigando la tendencia

general de la distribución de fuerzas y tensiones internas, es la base que puede servir para demás cálculos sencillos.

## 2.5.- Coeficientes de flexibilidad y rigidez

El análisis de estructuras isostáticas ha sido efectuado utilizando las ecuaciones de equilibrio estático, el primer teorema de castigliano y una representación del cálculo con matrices.

El análisis de estructuras hiper-estáticas, utiliza los teoremas de castigliano, específicamente traducidos en el método de fuerzas unitarias (nos limitamos a sistemas lineales), que permiten superposición de soluciones de fuerzas

En general se adopta una de las filosofías: se ut,iliza por ejemplo el método de las fuerzas donde los coeficientes de influencia son flexibilidades y los estáticamente indeterminados son fuerzas sobrantes La segunda filosofía va por el método de los desplazamientos, utilizando los coeficientes de rigidez, las variables son desplazamientos. Ambos métodos son y utilizan nociones duales.

# 2.5.1.· Coeficientes de flexibilidad

Los valores de desplazamientos relativos del método de fuerzas unitarias, son coeficientes de influencia y los coeficientes de influencia son flexibilidades en los puntos y direcciones de las fuerzas internas S o externas R.

La matriz de flexibilidad  $F$  de la estructura se compone de los términos  $F<sub>1</sub>$  Estos términos se pueden calcular directamente con las fuerzas exteriores sin pasar por las fuerzas interiores.

De la ecuación

$$
r = FR \qquad F_y = \int (\sigma_i \varepsilon_j) dV \tag{2.20}
$$

vector (m,l) de los desplazamientos generales en los puntos y direcciones de las fuerzas exteriores R(m.l).

 $F$  matriz simétrica cuadrada (m.m) de los coeficientes de flexibilidad  $F_y$ 

en las fuerzas exteriores.

Como se dijo F, únicamente es función de los puntos y direcciones i j y no de cualquier otro punto o dirección que hubiera sido elegido. Igualmente la energía interna es una suma, donde por ejemplo unos términos pueden ser despreciados para calcular una solución aproximada.

La matriz de flexibilidad es:

$$
F\text{=}F_f\text{+}F_s\text{+}F_a\text{+}F_t
$$

Con f, s, a, t flexión, corte, fuerzas axiales y torsión

# 2.5.2.- Coeficientes de rigidez

Los coeficientes de influencia del método de desplazamientos son rigideces en los puntos y direcciones de los desplazamientos (generales) internos o externos, utilizaremos los símbolos k, respectivamente K,

La matriz de rigidez K de la estructura se compone de los términos  $K_v$ Estos términos se pueden calcular relativamente fácil, si todas formas de desplazamientos de los nudos de los componentes simples se toman en cuenta.

A diferencia de los coeficientes de flexibilidad, los valores de los coeficientes de rigidez, si son dependientes del colectivo de puntos y direcciones que se necesita para definir la rigidez de la estructura.

$$
R = K_y I \qquad \qquad I K_y = \int (\varepsilon_i \sigma_j) I V \qquad (2.21)
$$

# **CAPITULO 3**

# **GENERALIDADES DEL ARCO PARABOLICO Y**

# **DEL SOFTWARE SAP-90**

## **3.1.- Clasificación de arcos**

Podríamos mencíonar dos tipos de arcos como son:

-Arcos lsostáticos

-Arcos Hiperestáticos

Arcos lsostáticos.- son los que normalmente se usan y se caracterizan por ser triarticulados y comúnmente se le conoce como arco articulado.

Arcos Hiperestáticos.- son de tres tipos

Arcos Biarticulados

Arcos Inarticulado o empotrados

Arcos Uniarticulados.

En este trabajo presentaremos dos métodos de cálculo para el arco.

1.- El primer método será un cálculo tradicional que siempre se ha utilizado, para este consideraremos un arco biarticulado para facilitar el cálculo tedioso, claro esta que los resultados no son tan reales pero si es una aproximación.

2.- El segundo método lo haremos modelando la estructura con el software SAP-90, este es el objetivo principal de este trabajo, esta vez realizaremos un análisis más real, con la ayuda del programa que nos permite ejecutar cálculos complejos como la de una estructura Hiperestática. Dada la magnitud de la luz, y la condición que el arco no debe llevar tensor, entonces podemos elegir un arco articulado o empotrado en los extremos, para nuestro modelo elegimos un arco biempotrado.

El grado de hiperestaticidad de un arco biempotrado es seis; por tanto harán falta tres ecuaciones complementarias de deformación, observando este detalle nos damos cuenta lo tedioso que es calcular una estructura hiperestática

### **3.2.- Geometría del arco**

La ecuación que describe las coordenadas del arco parabólico es el siguiente:

$$
y = 4f/L(x - x^2/L)
$$
 (3.1)

Donde:

x, y Coordenadas del eje del arco con respecto a su apoyo izquierdo.

L Luz del arco

Flecha del arco

El origen de coordenadas se encuentra en el extremo izquierdo del arco, observar figura 3.1-a.

La ecuación que nos da el ángulo de inclinación del eje es el siguiente:

$$
y' = \frac{1}{9} = 4f/L(1-2x/L) \tag{3.2}
$$

<fi Angulo de inclinación con respecto a la horizontal del eje del arco.

Sabemos que la sección del arco puede tener diferentes formas pero para nuestro caso será de forma rectangular incluyendo los elementos siguientes:

Bridas, superior e inferior.

Diagonales, elementos del alma.

Enlaces, superiores e inferiores.

![](_page_24_Figure_1.jpeg)

# 3.3.- Estados de carga

Las naves industriales deben estar diseñadas de tal manera que puedan soportar diversas cargas que pueden ocurrir, entre ellas tenemos: cargas muertas, cargas vivas, fuerzas de viento, fuerza producido por cambios de temperatura etc. Y todas estas cargas dependen del lugar donde se realizará la construcción, por tanto, podríamos considerar varios estados de carga, para nuestro proyecto consideraremos tres estados de carga bien definidos, como indicamos a continuación

### 3.3.1. - Primer estado

### Montaje de la estructura metálica

Para este primer estado, la carga muerta es el peso del arco, la carga móvil será el peso de las viguetas y arriostres mas una carga viva que toma en cuenta el personal del montaje. Se recomienda colocar las viguetas de tal manera que no se originen flexiones muy grandes al arco es decir montar las viguetas partiendo del centro del arco.

### 3.3.2.- Segundo estado

#### Montaje de cobertura

El segundo estado designa. al arco, viguetas y arriostres como carga muerta, faltaría colocar las planchas como cobertura, accesorios de iluminación herramientas de montaje y personal, a estos los asignaremos como carga viva. Esta vez nos corresponde colocar las planchas partiendo de los extremos por igual para llegar al centro.

# 3.3.3.- Tercer estado

### Producto de cargas permanentes

El tercer estado corresponde a cargas que se producen cuando la obra se ha concluido es decir a cargas muertas como son el peso de la estructura metálica, cobertura y aparatos de iluminación, a esto se suman las cargas Climáticas: viento, cambios de temperatura, probables desplazamientos de apoyos, acción de sismo y cargas por mantenimiento en algunas oportunidades.

# 3.4.- Análisis estructural del arco

Primeramente acudiremos a un método de calculo tradicional, para después realizar el análisis estructural por el MEF, seguidamente una comparación.

El análisis estructural siempre sé hacia pensando en determinar los esfuerzos máximos ya sea por flexión, fuerzas normales y fuerzas cortantes, donde el arco estará sometido a cargas verticales "w'' por unidad de longitud, a continuación indicamos las formas de carga que puede producir máximos esfuerzos $^{\rm 1}.$ 

# 3.4.1.- Arco con carga uniforme

Se tiene la siguiente figura 3.2·

![](_page_26_Figure_5.jpeg)

 $H = wL^2/8f$ 

V=wL/2

- H Fuerza de empuje del arco
- w Carga vertical por unidad de longitud del arco
- L Luz del arco

Flecha del arco

V Reacción vertical en los apoyos del arco

Los momentos y cortantes (M, Q) son despreciables en cualquier sección del arco. La

fuerza normal "N" se obtiene de las ecuaciones:

Para *x* ≤ L/2 N =H cos +w(L/2-x)sen  $\phi$ 

Para  $x > L/2$  N = Hcos $\phi$  - w(L/2-x)sen $\phi$ 

La normal "N" máxima (de compresión) se obtiene:

<sup>1</sup> Pórticos y Arcos Leontovich Valerian C Editoríal Continental S A 1971

Para  $x = 0$ ,  $x = L$ 

N<sub>max</sub>=wL/2(1+L<sup>2</sup>/16f<sup>2</sup>)<sup>05</sup>

# 3.4.2.- Carga simétrica apartir del centro

Observando la figura 3.3, tenemos las siguientes ecuaciones:

 $\text{Para } 0 \le x \le \beta L$  Para  $\beta L < x \le L/2$ M=w $\alpha$ Lx-Hy M = w $\alpha$ Lx-w/2(x- $\alpha$ L)<sup>2</sup>-Hy N=walsen $\phi$ +Hcos $\phi$  N=Hcos $\phi$ +wl/2(1-2x/L)sen $\phi$ 

 $Q = w\alpha L \cos\phi - H \sin\phi$   $Q = wL/2(1-2x/L)\cos\phi - H \sin\phi$ 

M Momento en una sección del arco

N Fuerza normal en una sección

Q Fuerza cortante en una sección

![](_page_27_Figure_9.jpeg)

 $H = wL^{2}/8f(1 - 5\beta^{2} + 5\beta^{4} - 2\beta^{5})$ 

 $V=wa<sub>l</sub>$ 

# 3.4.2.1.- Momentos máximos

Se van a determinar los valores de " $\alpha$ " y de "x" para los cuales se produce los mayores momentos positivo y negativo

El máximo momento positivo M<sub>max</sub> ocurre en el centro del arco para x<sub>m</sub>=0.5L

 $({\rm +}){\sf M}_{\sf max}$ =0.00724wL<sup>2</sup> para  $\alpha$ =0 15, x/L=0.50  $(-)M_{\text{max}} = 0.00744 \text{wL}^2$  para  $\alpha = 0.25$ , x/L=0.15

El máximo momento absoluto será:

 $M_{\text{max}} = -0.00744 \text{wL}^2$ 

Cabe observar que estos valores son validos para cualquier relación fil

# **3.4.2.2.- Fuerza cortante máxima**

El corte máximo ocurre cuando  $\alpha$ =0 30L, y se produce en las secciones extremas, o

sea x=O y x=L siendo su valor:

Q<sub>max</sub>=±(Hsenφ-0.3wLcosφ)

La expresión que nos da Q<sub>max</sub> es función de la relación f/L;

En este trabajo usaremos la relación f/L=1/6 donde

Omax=0.086wl.

# **3.4.3.- Carga simétrica apartir de los apoyos**

Observando la figura 3.4, Tenemos las siguientes ecuaciones:

![](_page_28_Picture_171.jpeg)

![](_page_28_Figure_13.jpeg)

 $H = wL^{2}/8f(5\alpha^{2}-5\alpha^{4}+2\alpha^{5})$ 

 $V = w \alpha L$ 

### **3.4.3.1.- Momento máximo**

Los mayores momentos positivos y negativos, cuando el arco sufre una variación de cargas de acuerdo a  $\alpha$ , son respectivamente:

 $+M_{\text{max}}=0.00744 \text{wL}^2$  para  $\alpha = 0.25$ , x =0.15L

 $-M_{\text{max}} = -0.00724 \text{wL}^2$  para  $\alpha = 0.35$ , x = 0.50L

Asimismo el momento máximo absoluto será:

 $M_{\text{max}} = 0.00744 \text{wL}^2$ 

Que ocurre cuando α=0.25 y en la sección x<sub>m</sub>=0.15L.

# **3.4.3.2.- Fuerza cortante máxima**

El máximo corte ocurre cuando  $\alpha$ =0.20 en las secciones x=0 y x=L siendo su valor:

 $Q_{\text{max}} = \pm (0.2 \text{w} \text{L} \cos \phi - 0.3 \text{H} \text{sech})$ 

Este cortante máximo es positivo en x=O y negativo en x=L.

La expresión que nos da  $Q<sub>max</sub>$  depende la relación f/L

Omax=0.086wL

# **3.4.4.- Carga por viento**

En este tipo de estructuras el viento produce efectos de presión y/o presión negativa según el valor de la relación f/L y por recomendaciones de la ASCE tenemos la siguiente expresión que relaciona la velocidad del viento con la presión o presión negativa, en psf;

$$
P_o = 0.00256V_o^2C_d (psf)
$$
 (3.3)

Donde

- P<sub>o</sub> Presión o presión negativa (psf)
- V**0** Velocidad del viento en Km por hora.
- C<sub>d</sub> Coeficiente de presión

Según los reglamento se producirán:

-Presiones y presiones negativas cuando f/L>1/4

-Presión negativa solamente cuando f/L<1/4

siendo C<sub>d</sub>=0 9 cuando 0<f/L<1/5 que es el intervaló en que varia la relación f/L en la mayoría de estructuras en arco. Por lo tanto siendo C<sub>d</sub>=0.9, se puede expresar la fuerza de presión negativa S<sub>v</sub> en kg/m por la formula.

 $S_v = 45 \times 10^{-4} V_0$ <sup>2</sup>S kg/m

- S<sub>v</sub> fuerza de presión negativa
- V<sub>0</sub> Velocidad del viento en Km por hora.
- S Espaciamiento entre arcos (m)

Se han determinado las relaciones en los apoyos para obtener las ecuaciones de M, N y Q para un arco sometido a una fuerza de presión negativa S<sub>v</sub> por unidad de longitud Observar figura 3.5.

$$
\frac{1}{\sqrt{1-\frac{1}{\log n}}}\sum_{i=1}^{n} \frac{1}{\log n} \sum_{i=1}^{n} \frac{1}{\log n} \
$$

 $H = S_V L^2 / 56 f (7 - 24 (f/L)^2)$  $V = S_V L/2$ 

Cuando  $x \leq L/2$ 

$$
M = (S_V / 2)(x^2 + y^2 - Lx) + Hy
$$

 $N = (S_V y+H) \cos \phi -(V-S_V x) \sin \phi$ 

 $Q = (S_V y + H)$ sen $\phi$ -(V- $S_V x)$ cos $\phi$ 

En arcos de celosia las fuerzas de presión negativa producidas por el viento tienden a aliviar las cargas permanentes, produciendo esfuerzos normales de tracción que disminuye la compresión ocasionada por las cargas verticales en las bridas, es por ello que

la acción del viento no se considera para la determinación de la fuerza de diseño en bridas, en el estado final. Las fuerzas cortantes por viento si se tomaran en cuenta para hallar el corte máximo en el estado final.

# **3.4.5.- Cargas por cambios de temperatura**

Un aumento de temperatura de t<sup>i</sup> grados origina los siguientes esfuerzos

```
Observar figura 3.6.
```
![](_page_31_Figure_4.jpeg)

 $H = 15st^{\circ}E I_x/8f^2$ 

 $V=0$ 

Donde: tº=incremento de temperatura

 $E =$  coeficiente de expansión térmica del material.

 $I_x$  = Momento de inercia con respecto al eje x

Las ecuaciones M, N *y* Q son:

 $M = -Hy$ 

 $\cdot$  N=Hcos $\phi$ 

Cuando  $x \leq L/2$ : Q=-Hsen $\phi$ 

Cuando  $x > L/2$ : Q=Hsen $\phi$ 

Para un descenso de temperatura se considera el valor de tº con signo negativo.

El acero estructural usado en arcos de celosía tiene las siguientes propiedades<sup>(2)</sup>

E=30000Ksi=2100000kg/cm2

 $\varepsilon = 11.7 \times 10^{-6} / \textdegree C$ 

# **3.4.6.- Cargas producidas por desplazamiento de apoyos**

Las columnas deberán absorber el efecto de desplazamiento del arco porque ya se mencionó que el arco no llevará templadores, asignaremos un valor  $\Lambda$  a los probables desplazamientos de los apoyos, que produce los siguientes efectos, observar figura 3.7.

![](_page_32_Figure_2.jpeg)

 $H = 15\Delta E l_x / 8Lf^2$ 

 $V=0$ 

Cuando  $x \leq L/2$ , N=-Hcos $\phi$ , Q=Hsen $\phi$ .

# **3.5.- Secuencia lógica del software SAP-90**

Este software ejecuta el análisis de estructuras tipo armadura y pórtico mediante un formato matemático estructural desarrollado en la teoría de los elementos finitos.

### **Descripción del software**

Describimos en forma practica el uso de esta herramienta, tal es así que el ingreso de datos para el programa esta organizado en una serie de bloques de datos, los cuales se identifican por las líneas de separador.

El separador identifica el bloque de datos y siempre es la primera línea del bloque. Los bloques de datos utilizados en el análisis estructural de sistemas tipo armadura y pórtico son:

### Linea de titulo

Este bloque de datos consiste solo de una línea y no tiene separador, esta línea es siempre necesaria en cualquier ejecución del programa ya sea en ejecución normal o modo de re-ejecucion.

Esta información aparecerá en todas las paginas de los archivos de salida creados por el programa y debe ser la primera en el archivo de ingreso.

Ningún comentario debe precederla.

# Sistema (system)

El bloque de datos system controla la información asociada con el análisis estructural.

-Esta opción permite al usuario obtener resultados para combinaciones adicionales de carga, activar o modificar impresiones selectivas de los resultados del análisis o para realizar el análisis dinámico de la estructura para diferentes datos de análisis tiempo historia o espectral, sin tener que re-ejecutar las fases de la solución de ecuaciones lineales y problemas de valores propios del programa.

# Nodos (joints)

El bloque joints define los nudos que describe la geometría del modelo estructural con sus coordenadas asociadas.

En est� sección proporcionar tantas líneas de datos como sea necesario para definir los nudos de la estructura. Finalizar esta sección con una línea en blanco.

-La numeración de los nudos no tiene que ser consecutiva puede ser proporcionada en cualquier orden.

-Estas coordenadas están con respecto al sistema de coordenadas x-y-z global y son multiplicados por el factor de escala S

-g1 y g2 son los valores de los nudos que ya han sido especificados, observar figura 3.8. Los nudos que son generadas estarán igualmente o desigualmente (bajo progresión aritmética) espaciados en la línea de los nudos g1 y g2, dependiendo del valor r

![](_page_34_Picture_0.jpeg)

.q1. q2, q3 y q4 son los valores de cuatro nudos que ya han sido definidos primeramente. Estos cuatro nudos definen un cuadrilátero la dirección q1-q2 es el eje i, y la dirección q1 q3 es el eje j.

La numeración de los nudos a lo largo del eje comienza en q1 la cual es sucesivamente incrementado por in hasta que el valor q2 es alcanzado. Esto define el numero de nudos a lo largo del eje i. Sé continua con la misma lógica en la dirección j Observar figura 3.9.

![](_page_34_Figure_3.jpeg)

. Opción de generación frontal asociado con el nudo f. permite una generación automática de nudos a lo largo de lineas paralelas en tres dimensiones. Ver figura 3.10 .

![](_page_34_Figure_5.jpeg)

-Para modelar el arco parabólico se hará con la siguiente opción c1. c2 y c3 nudos previamente definidos.

El vector desde c1 a c2 define la dirección positiva del eje de referencia.

El nudo c3 esta ubicado sobre la circunferencia de generación y no debe ubicarse sobre la línea c1-c2.

Todas las coordenadas generadas toman como referencia al nudo c3 y son ubicados en un arco de circunferencia con el centro de arco como eje de referencia; con un ángulo incremental "a" entre las lineas radiales asociadas a dos nudos generados Ver figura 3.11.

![](_page_35_Figure_4.jpeg)

# Restricciones {restraints)

Este bloque identifica los apoyos y grados de libertad. Todos los nudos del modelo estructural tiene seis componentes de desplazamientos, tres traslacionales globales  $U_x$ ,  $U_y$ U<sub>2</sub> y tres rotacionales globales R<sub>x</sub> R<sub>y</sub> R<sub>2</sub> Las direcciones asociadas con estas seis componentes de desplazamientos son conocidos como los grados de libertad del nudo.

Las especificaciones de restricción de un nudo consiste en un conjunto de seis números donde un numero responde a cada uno de los seis grados de libertad del nudo. Cada uno de estos números puede tener como valor O o 1.

Todos los grados de libertad activas en la estructura tiene un numero de ecuación asociada, si hay N grados de libertad activos en la estructura, hay N ecuaciones en el sistema. y la matriz de rigidez de la estructura se dice que es de orden N Él numero de ecuaciones puede ser reducida por la presencia de nudos condicionados.
No se puede emplear cargas puntuales, resortes o masas en los grados de libertan restringidos.

#### Masas (masses)

Para el análisis dinámico, es necesario asignar masas concentradas y los correspondientes momentos de inercia de masa en los nudos. Cualquiera de los seis grados de libertad de un nudo tiene valores de masa traslacional o rotacional correspondiente.

#### Armadura (frame)

Este bloque de datos define las propiedades, ubicación y cargas asociados con elementos tridimensionales frame.

Cualquier elemento viga o reticulado bidimensional o elemento reticulado tridimensional puede ser considerado como un caso especial de este elemento.

## Cargas (loads)

Es la forma de fuerzas o momentos puntuales que pueden ser aplicadas en cualquier nudo de la estructura. Este bloque de datos define las especificaciones de cargas nodales para las nld condiciones de carga Estas cargas no pueden ser aplicadas en grados de libertad restringidos. Las cargas podrán ser ingresadas en cualquier orden de nudos o de condiciones de carga. Repetir especificaciones de carga para un nudo en particular son algebraicamente sumadas.

## Combinaciones (combo)

Esta bloque de datos define las combinaciones de carga para los desplazamientos y reacciones de los nudos y fuerzas en los elementos.

Las combinaciones de carga son definidas como combinaciones lineales de las previamente definidas nld condiciones básicas de carga y la condición de carga dinámica.

No hay limite para el numero de combinaciones de carga. Los números de identificación de las combinaciones deben estar escritos en forma ascendente, numerados consecutivamente comenzando con uno.

Una combinación de carga es definida como la suma de las nis condiciones de carga estática, multiplicadas por c1, c2... clnd, respectivamente, mas la condición de carga dinámica multiplicada por d.

#### Envolvente

(Resultados de fuerzas máximas y mínimas debido a las combinaciones de carga)

Este bloque de datos es para definir las combinaciones para Envolvente con las nld condiciones de carga estática y la condición de carga dinámica.

Cada envolvente de combinaciones produce resultados de fuerzas máximas y minimas en los elementos armadura (frame), debido a las cargas combinadas. Si más de una envolvente es definida, una envolvente total de todas las envolventes es automáticamente calculada. Estos resultados son escritos y pueden ser gráficamente mostrados utilizando la opción saplot

Si este bloque de datos es presentado, los resultados producidos para el elemento armadura (frame) será de la envolvente de combinaciones, si se omite este bloque de datos, los resultados del elemento armadura (frame) son para las combinaciones de carga, cuando el bloque de datos combinaciones (combo) es presentado, o sino para las condiciones de\_ carga. Si solo las condiciones de carga estática son combinadas en el bloque de datos envolvente (envelope), los resultados son los mismos como cuando se usa el bloque de datos combo, excepto que una envolvente total de todas las condiciones es producida.

No hay limite en el numero de combinaciones para envolvente. Los números de identificación para las combinaciones de envolvente deben ser ascendente, secuencia numérica consecutiva comenzando en uno.

Cada combinación de envolvente produce dos resultados, un máximo y un mínimo para cada cantidad de respuesta de fuerza en elementos armadura (frame).

# **CAPITULO 4**

# **MODELADO Y DISEÑO DEL ARCO**

#### **4.1.- Cálculo por métodos tradicionales**

#### **4.1.1.- Conceptos previos**

Es fundamental comprender como se complementan los elementos en una nave industrial, donde la estructura de techo esta formado por dos componentes principales: los arcos y viguetas

Mucho se menciona arcos de sección variable y arcos de sección constante, para este proyecto se tratará un arco de sección constante, de forma rectangular. Las planchas de techado se apoyan generalmente en forma directa sobre las viguetas, las cuales a su vez se apoyan sobre los arcos.

Para él cálculo de los arcos se deberá tener en cuenta los tres efectos físicos como .son: momento flector, fuerza normal, y fuerza cortante.

#### **4.1.2.- Característica del arco**

Tomando en consideración la teoría realizada en el capitulo anterior, se determinaran expresiones simplificadas para el diseño de arcos de celosía; para tal efecto se usarán condiciones de cargas climáticas en Lima, por ser el proyecto a desarrollarse en esta ciudad. Como ya se indicó en esta primera parte del capitulo calcularemos un arco biarticulado.

## **4.1.2.1.- Materiales**

-Las bridas superior e inferior serán perfiles angulares.

-Las diagonales y enlaces serán perfiles angulares

-El arco será diseñado para que trabaje sin la necesidad de un templador.

-Material acero estructural A-36.

### **4.1.2.2.- Geometría que adopta el arco**

Según indicaciones generales del capitulo anterior y Fig. 4.1

f/L = 1/6, Es muy utilizado por consideraciones económicas.

L = 45m: luz del arco.

f = 7.5m: flecha del arco.

S = 7m: separación de arcos.

 $d = (1.5/100)xL = 0.7m$ : peralte del arco.

b=0.6d=0.4m : separación de bridas

<sup>1</sup>= 1. 7m: esta medida corresponde a la longitud útil de la cobertura (eternit perfil 4

## de 1.8x1.10m)

 $I_d = d/sen\theta_d$   $\theta_d = 68.39$   $I_d = 0.757$ m  $I_b = 2xI_d \cos\theta_d = 0.557m$  $I_e = b/sen\theta_e$   $\theta_e = 35.22$   $I_e = 0.6936$ m

## **4.1.3.- Cargas que se debe considerar en el arco**

-Peso propio del arco

-Peso de las viguetas.

-Peso de la cobertura.

-Fuerza ejercida por el viento.

-Fuerza por cambios de temperatura

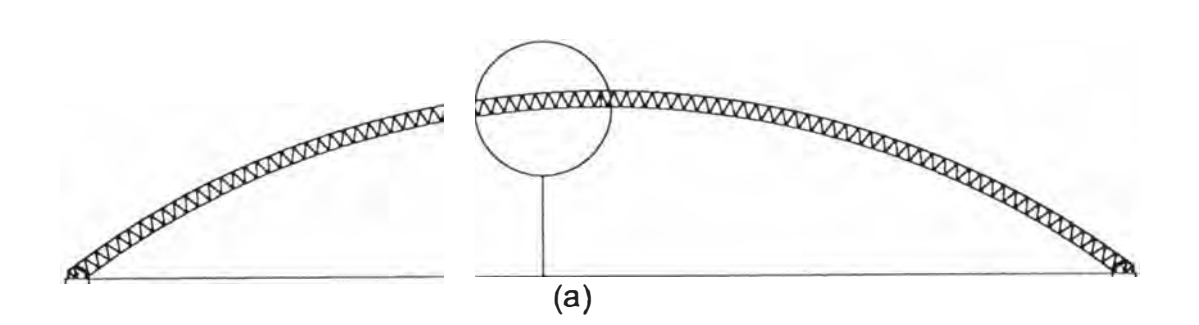

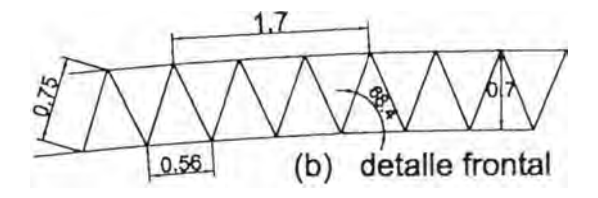

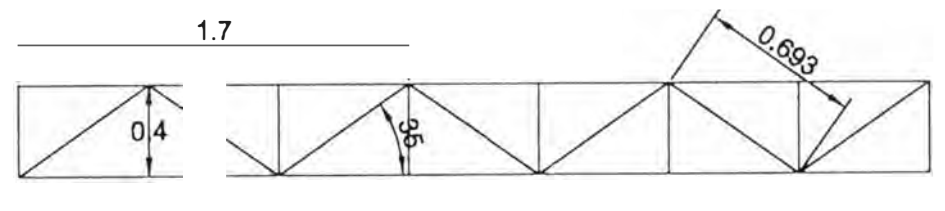

(e) detalle de planta

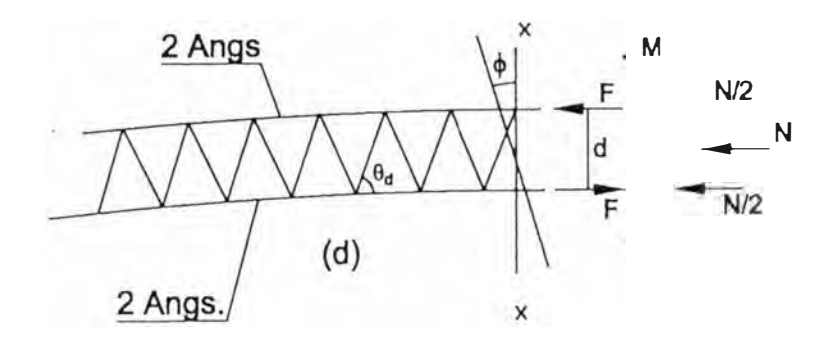

#### Situaciones de estado

Para el proyecto, Hangar de fondo = 63m luz = 45m

Separación de arcos S = 7m.

## Estado 1

Carga Muerta .... ............... .. Arcos (aprox)=4kg/m2 Carga móvil.................. Viguetas y arriostres=4kg/m2

Montaje=15kg/m2

## Estado 2

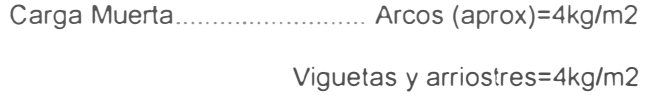

Carga móvil. .................................. Cobertura=1 Skg/m2

Aparatos de iluminación=5kg/m2

Montaje=10kg/m2

#### Estado 3

Carga Muerta..................... Estructura acero=8kg/m2

Cobertura e iluminación=20kg/m2

Carga móvil.................... por mantenimiento=Skg/m2

## **4.1.4.-** Fuerzas máximas

Los arcos están sometidos a tres tipos de solicitaciones como son: momento flector

(M), fuerza normal (N) y fuerza cortante (Q) y los toman de esta forma

El objetivo es determinar las fuerzas en las bridas (Fb) y fuerzas en las diagonales (Fd) máximos en cada uno de los tres estados, para luego escoger el mayor de ellos que serán las fuerzas de diseño de las bridas y diagonales respectivamente.

En cada estado la fuerza Fb<sub>max</sub> de compresión ocurrirá en la sección de Mmax por ser el arco de bajo peralte (d=1.5%L) la influencia del momento es mayor que la de la fuerza normal por tanto de la fig. 4.1-d obtenemos

Fb=..!.M/2d+N/4 ...................................... ........ (4 1)

Fb: fuerza en las bridas

M: momento flector.

N: fuerza normal.

De la ecuacion (4.1) se deduce:

Fbmax <sup>=</sup>±100Mmax/3L +N/4 .... ................ . (4 2)

Fb<sub>max</sub>: fuerza máxima en las bridas

Mmax: Momento máximo

N: fuerza normal

La fuerza Fd<sub>max</sub> de compresión en cada estado se obtendrá en la sección donde ocurre

Qmax, donde para arcos con f/L=1/6, no varia mucho coso

Fdmax<sup>=</sup>±(Qmax±0.16Fb)cos(p/2sen(p .................... ( 4 .3)

Fdmax· fuerza máxima en las diagonales

Qmax: fuerza de corte máximo

Usar el mismo signo de Qmax

La fuerza Fe<sub>max</sub> de compresión para el diseño de enlaces se obtendrá de Fb<sub>max</sub>

F emax<sup>=</sup>O. 02( 4 Fbmax)/sen8e .. \_ ..... ............. .. ····· ··· (4.4)

Fe<sub>max</sub>: fuerza máxima en los enlaces

Resumiendo los valores de carga muerta Wd y carga viva WI en kg/m en cada estado

tenemos: (Ver Tabla 1)

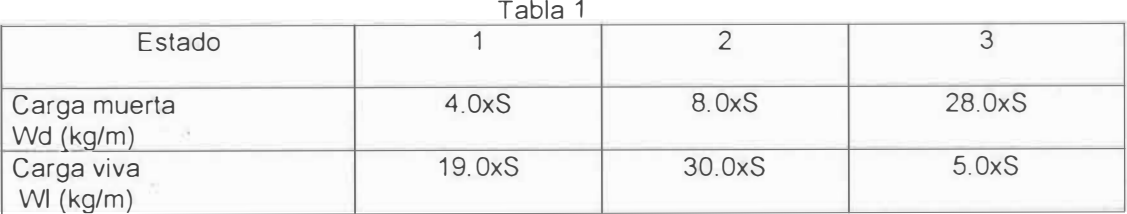

## **4.1.5.- Fuerzas máximas en el estado 1**

Tomando en consideración la teoria indicada en el capitulo anterior

### Calculo de Fb<sub>max</sub>

Para  $\alpha$ =1/4 en X=0.15L donde ocurre M<sub>max</sub>

 $M_{\text{max}} = -0.00744 \text{W}^{-1}$  $W = 19S$ 

 $M_{\text{max}} = -0.14136S^{-1}L^2$ 

 $N=N_d + N_l = 0.82764W_d L + 0.58491W_l L$ ,  $W_l = 19S$   $W_d = 4S$ 

N=14.423BSL

Entonces:

Fbmax<sup>=</sup> -<sup>1</sup> 00\*(-0. <sup>1</sup>4136SL <sup>2</sup> )/3L +14 4238SL/4

Fbmax<sup>=</sup>B.3179SL(Kg)

Fbmax=2620.154 Kg

Calculo de Fd<sub>max</sub>

Sabemos que  $Q_{\text{max}}$  es en  $\alpha$ =0.3 en las secciones X=0 y X=L

 $Q_{max}$ = ± 0.0860W<sub>1</sub>L= ± 0.0860 (19S)L

 $Q<sub>max</sub>=1.634SL$ 

 $Para\alpha=0.3$  en X=0  $Cos\phi=0.8320$ 

 $M=0$ ,  $N=N_d+N_1 = 0.90138W_dL+0.67038W_iL$ 

N=16.3427SL

Fb <sup>=</sup>N/4=16.3427SL/4=4.0856SL

Entonces:

F dmax <sup>=</sup>( 1.634SL +O 16\*4.0856SL)0.832/(2sen68.39)

 $F_{dmax}$  = 1.0236SL(Kg)

 $F_{\text{dmax}} = 322.44$ Kg

## 4.1.6.- Fuerzas máximas en el estado 2

Se determinaran F<sub>bmax</sub> y F<sub>dmax</sub> en base a la teoría bajo carga simétrica apartir de los

apoyos

-Cálculo de F<sub>bmax</sub> para  $X=0.15L$   $\alpha=0.25$  $M_{\text{max}} = 0.00744 W_I L^2$   $W_I = 30S$ M<sub>max</sub>=0 2232SL L<sup>2</sup> N=0.82764Wdl+0.24272 W1L=6.62112SL+7.2816SL N=13.9027SL

 $F_{\text{bmax}}$  =100(0.2232SL<sup>2</sup>)/(3L)+13 9027SL/4=10 91568SL

Fbmax <sup>=</sup>3438.4 Kg

## Calculo de F<sub>dmax</sub>

Como se vio en él capitulo anterior, Q<sub>max</sub> ocurre para  $\alpha$ =0.2 en las secciones X=0 y X=L

Omax <sup>=</sup>±0.0860W,L <sup>=</sup>2.58SL  $N=N_d+N_l=0.9138W_dL+0.23115W_lL$ N=14.1455SL  $M=0$ F<sub>d</sub>=14.1455SL/4=3.53637SL Entonces: Fdmax<sup>=</sup>(2.58SL +0.16\*3.53637SL)0.832/(2sen68.39)=1.30866SL/sen68.39

F<sub>dmax</sub>=443.39 Kg

## **4.1.7.-** Fuerzas máximas en **el** estado 3

Se consideran las cargas permanentes de la estructura, carga viva por mantenimiento, las cargas climáticas y accidentales que produzcan los máximos esfuerzos en las bridas y diagonales

## Cálculos de F<sub>bmax</sub>

Tomaremos en cuenta la carga muerta, la de mantenimiento, efectos de temperatura AT=10.C y desplazamientos de apoyos no se toma encuenta efecto del viento por que tiende a aliviar los efectos de compresión

 $M_{\text{max}} = M_1 + M_{.10c} + M_{\Lambda} = 0.00724 W_1 L^2 + H_{.10c} + Hf$ 

 $M_{\text{max}} = 0.0362 S L^2 + 0.6213 A_b L + 3.5416 A_b L$ 

 $M_{\text{max}} = (513.135 + 187.33Ab)Kg$  Ab(cm<sup>2</sup>)

 $N=N_d+N_l+N_{\text{off}}+N_{\text{A}}$ 

N=0.75Wdl+0.339W**1**L-H.**1**0"c -H,,

N=21 SL+1.695 SL-3.728 Ab-21.250 Ab

N=22.695SL-24.978A<sup>b</sup>

N=? 148. 925-24.978Ab

Entonces:

Fbmax=100(513.135+187.33Ab)/(3x45)+(7148.925-24.978Ab)/4

F bmax=2167.3312+132.518Ab

Calculo de F<sub>dmax</sub>

Determinar Q <sub>max</sub>, por tanto habrá que considerar el cortante por carga viva, por un aumento de temperatura de 10°C y por acción del viento, dado que los cortes máximos ocurren en las secciones extremas X=0, X=L del arco

 $Q_{max} = Q_1 + Q_{10}C_2 + Q_{sv}$ 

 $Q_{\text{max}}$ =-0.086W <sub>I</sub>L-H<sub>10°C</sub> sen $\phi$ -0.03997S<sub>v</sub>L

Ü ma• <sup>=</sup>-0. 43S L-2.068Ab-O. 364 SL =-0. 794SL-2. 068Ab

Fb para esta sección X=O

N=N<sub>d</sub>+N<sub>1</sub>+N<sub>10°C</sub> +N<sub>sv</sub>=0.90138W<sub>d</sub>L+0.67023W<sub>I</sub>L+Hcosp-0.8442S<sub>v</sub>L

N=25.23SL+3.3511SSL+2.982Ab-7.67SL

N=20.911 SL+2.982Ab

Fb <sup>=</sup>N/4=5.2277SL +O. 7 455Ab

Entonces:

 $F_{\texttt{dmax}}$ =(Q<sub>max</sub>+0.16F<sub>b</sub>)cos $\phi$ /(2sen $\theta_{\texttt{d}}$ )=(1.3565SL+1 8198Ab)/(2sen72)

Fdma,=O. 72952SL +0.97868Ab

Fdma,=229.798+0.97868Ab

## 4.1.8.- Resultados del análisis estructural

A continuación presentamos los resultados de este método tradicional. (Ver tabla 2).

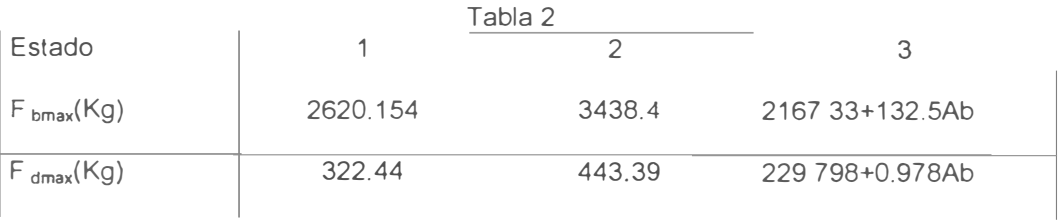

-Comparando los resultados del primer y segundo estado se observa que el segundo es el mas critico.

-Comparando el segundo con el tercero previo a esto hay que dar valores a Ab en cm<sup>2</sup> que son secciones de ángulos 1"x1/8" hasta 2 1/2"x3/16" determinando que de todas maneras el segundo estado es él mas crítico.

-La fuerza de diseño Fe<sub>max</sub> para los enlaces se determina de la siguiente forma:

Fema,=0.02(4Fb max)/(sen9e)=0.02(4X3438.4 )/(sen 35.216)

Fema,=477Kg

-Por tratarse de un hangar para aviones, no se considera templador de tal manera que se aprovecha todo el espacio hasta la parte mas alta del arco (brida inferior). esto significa que se tendrá que calcular las columnas, para compensar el empuje del arco.

La tabla 3 nos muestra las fuerzas de comprensión en Kg, de las bridas,

diagonales y enlaces.

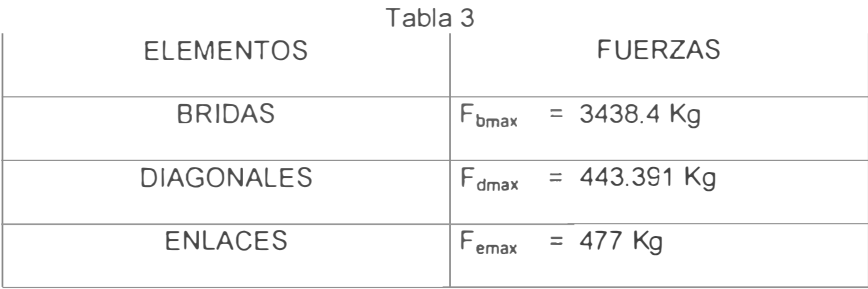

Aquí concluye el análisis estructural, utilizando un método de cálculo tradicional. Seguidamente en la segunda parte de este capitulo (punto 4.2) ejecutaremos el análisis estructural del arco Luz=45m pero esta vez haciendo uso del software SAP-90 para luego comparar los resultados de ambos procedimientos. Recordar lo siguiente, las fuerzas obtenidas en él cálculo tradicional pertenecen a un solo elemento.

#### 4.2.- Análisis estructural del arco mediante el software SAP-90

#### 4.2.1.- Características del arco

La característica geométrica del arco que se va analizar con el software, es la misma que se utilizó en la primera parte de este capítulo. con la diferencia que este será un arco biempotrado.

La luz de 45m del arco, nos obliga a fijar bien los apoyos, para que este tenga mayor estabilidad.

#### 4.2.2.- Modelado del arco

Para modelar el arco con el programa. necesitamos saber la geometría. las dimensiones y el material que se va usar, así como también las coordenadas de todos los nudos que conforman la estructura.

El modelado lo haremos con ayuda del editor (SAPIN). En un primer paso, el mayor trabajo está en la forma como plantear el modelo, siempre teniendo en cuenta el criterio ingenieril, por tanto la responsabilidad es del ingeniero que modela más no del programa. Cuando se ha concluido con el modelado, se grava la información, para luego en un segundo paso ingresar al programa SAP-90, donde esta vez corresponde al software realizar el análisis, obteniendo como resultado, fuerzas. momentos, fuerzas de corte. etc. También es factible la visualización gráfica de la estructura con la orden SAPLOT.

Para una mejor comprensión trataremos el modelo por partes.

#### A) Definición de la geometría

Estamos tratando un arco parabólico de luz 45m.y flecha 7.5m., si comparamos la geometría de la parábola. con la geometría de un arco de circunferencia ambos con la misma flecha y luz, se observa una mínima diferencia despreciable, por tanto para facilitar la construcción asumiremos la geometría del arco parabólico como si fuera un arco de circunferencia.

En primer lugar definimos la geometría de la estructura teniendo en cuenta muchas consideraciones como por ejemplo, la cobertura a usar tiene una longitud útil de 1. 7m y el peralte del arco es de O. 7m, por tanto la separación de las diagonales e inclinaciones debe estar definida, todo ello para ubicar bien las coordenadas de todo los nodos de la estructura. Con la ayuda del Auto-Cad se dibujó el esquema completo de la estructura, en él ubicamos la numeración de todos los nodos y el origen de coordenadas (ver Fig. 4.2).

## B) Ingresando al Sapin

- Inicialmente indicamos un título al modelo, luego un nombre para ser gravado como un archivo.

- Hacer malla.- Consiste en construir una planilla de dibujo o cuadrilátero con la opción localizador (LAYOUT), para.el caso del arco 2 espacios en cada eje global X y Z.

#### C) Asignación de nodos

- De la Fig. 4.2 Asignamos al modelo los nodos 1, 2, 90, 179, 180, 181, 88, 89, 175, 176, 177 y 178 ingresando sus respectivas coordenadas, y con la opción generación cilíndrica asignamos los nodos desde 3 hasta 87 y desde 91 hasta 174, donde con estos hemos terminado de asignar las uniones de los elementos de la estructura, a continuación de la Fig. 4.2, mostramos el listado de todo los nodos con sus coordenadas.

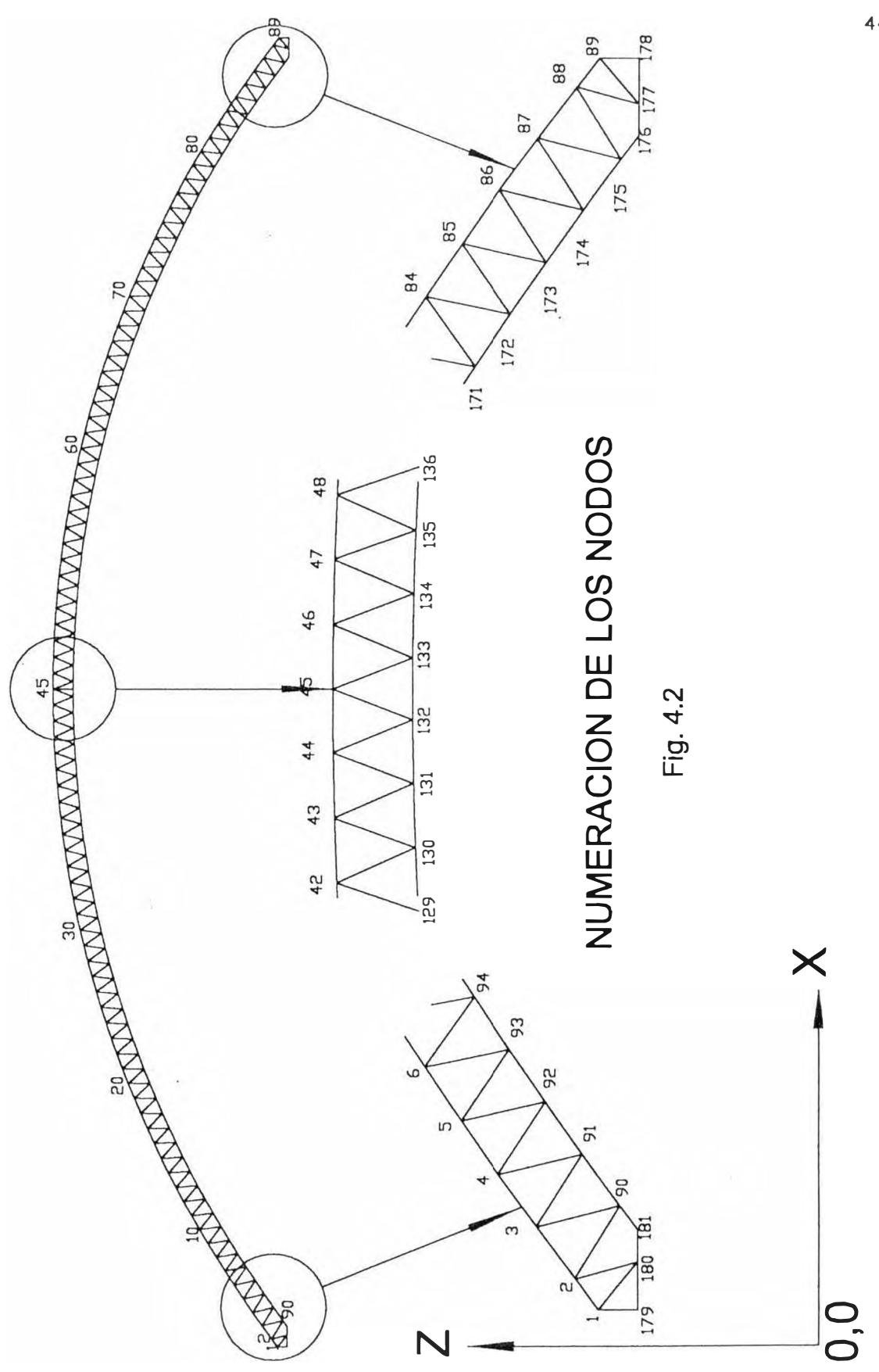

## **Coordenadas de los nodos correspondientes**

# **al arco luz 45m {en mm)**

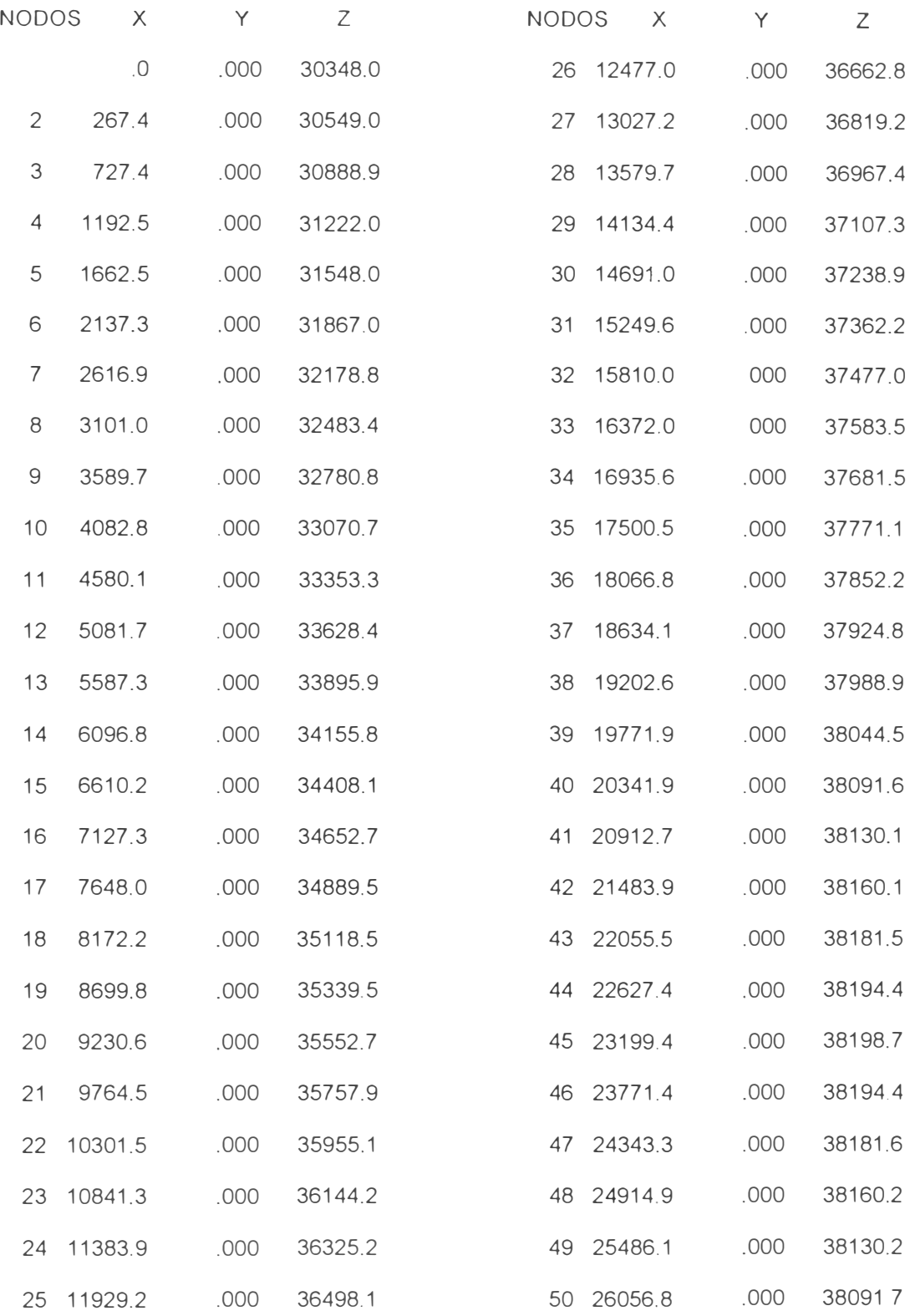

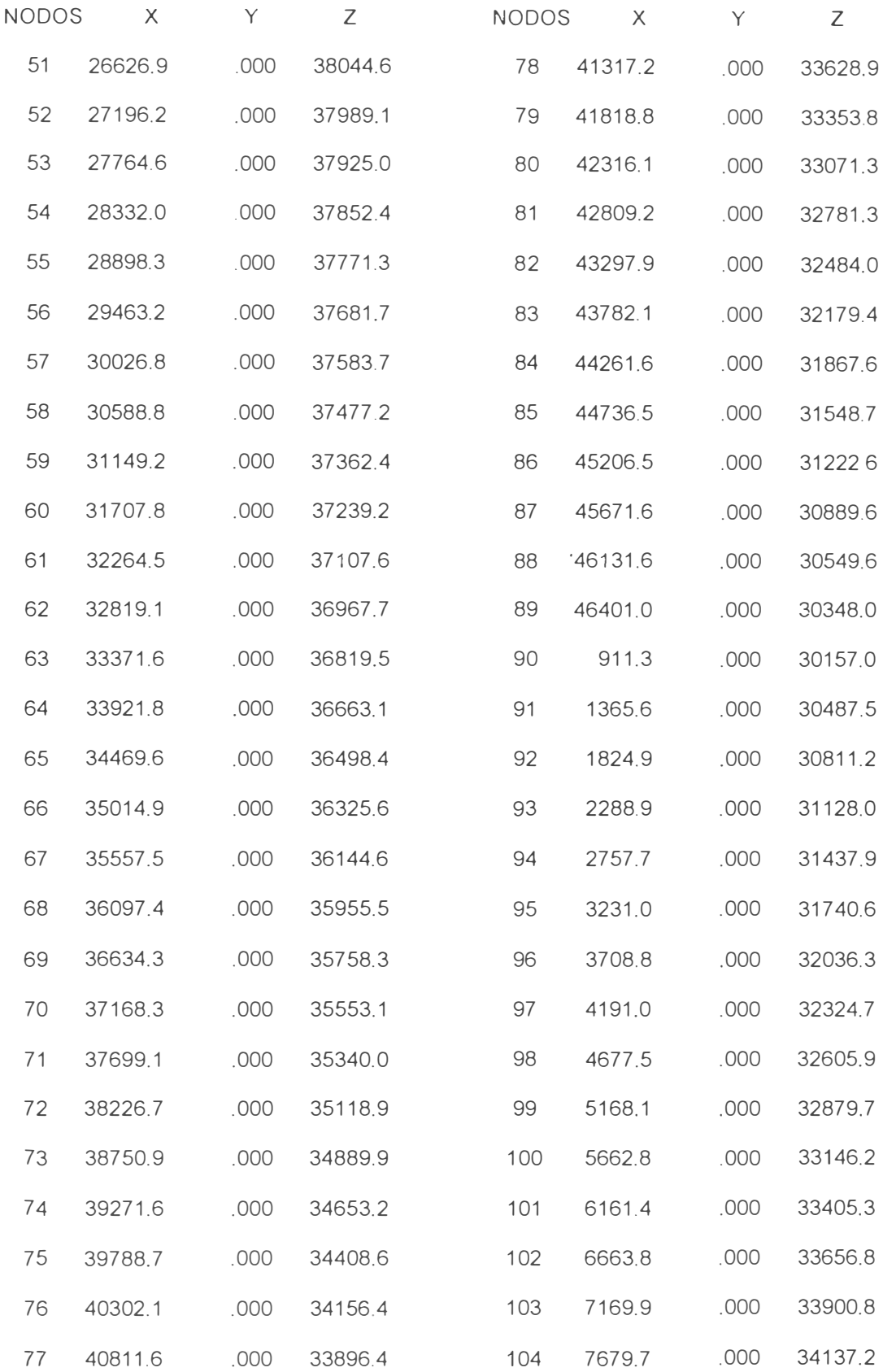

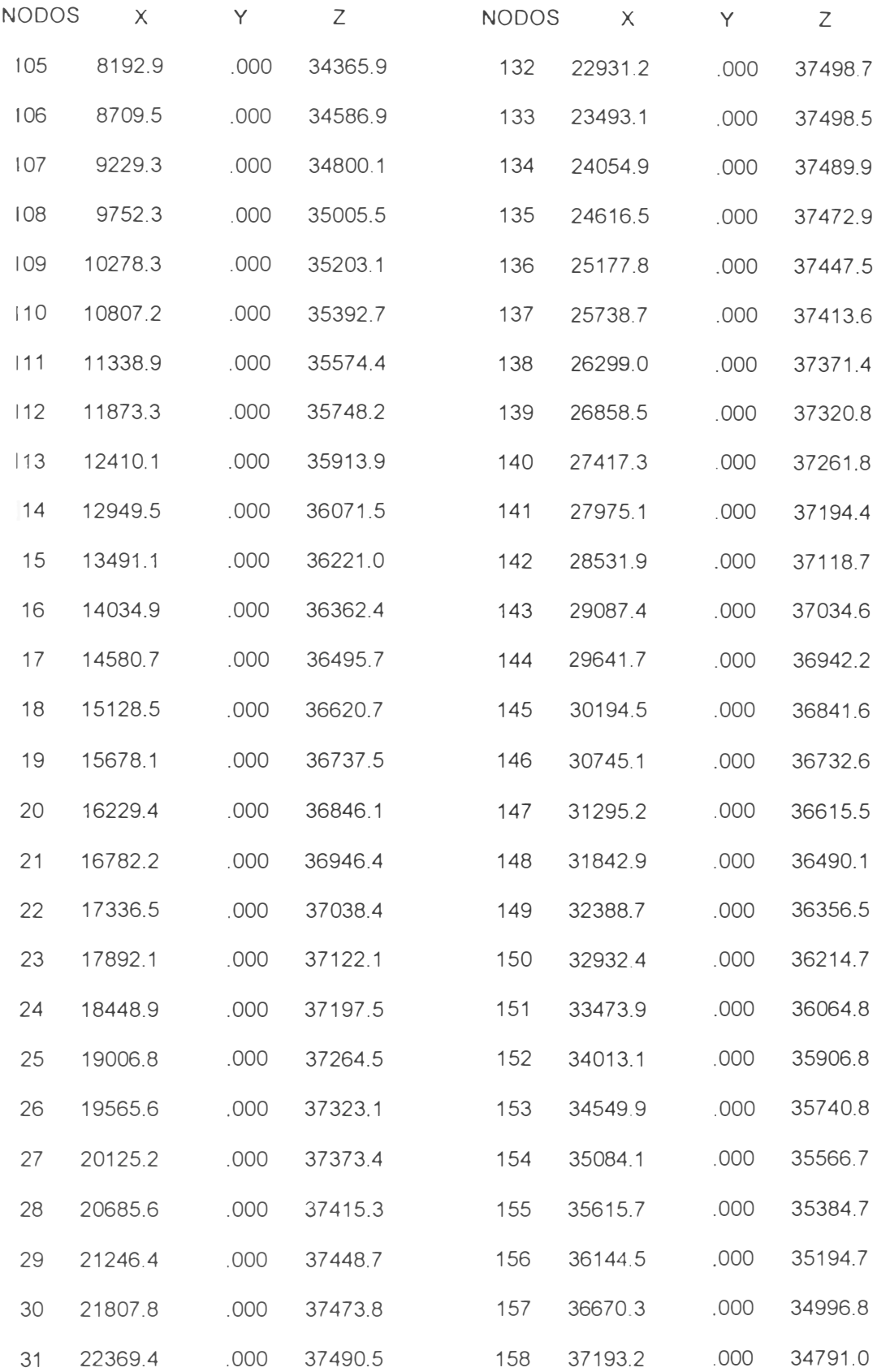

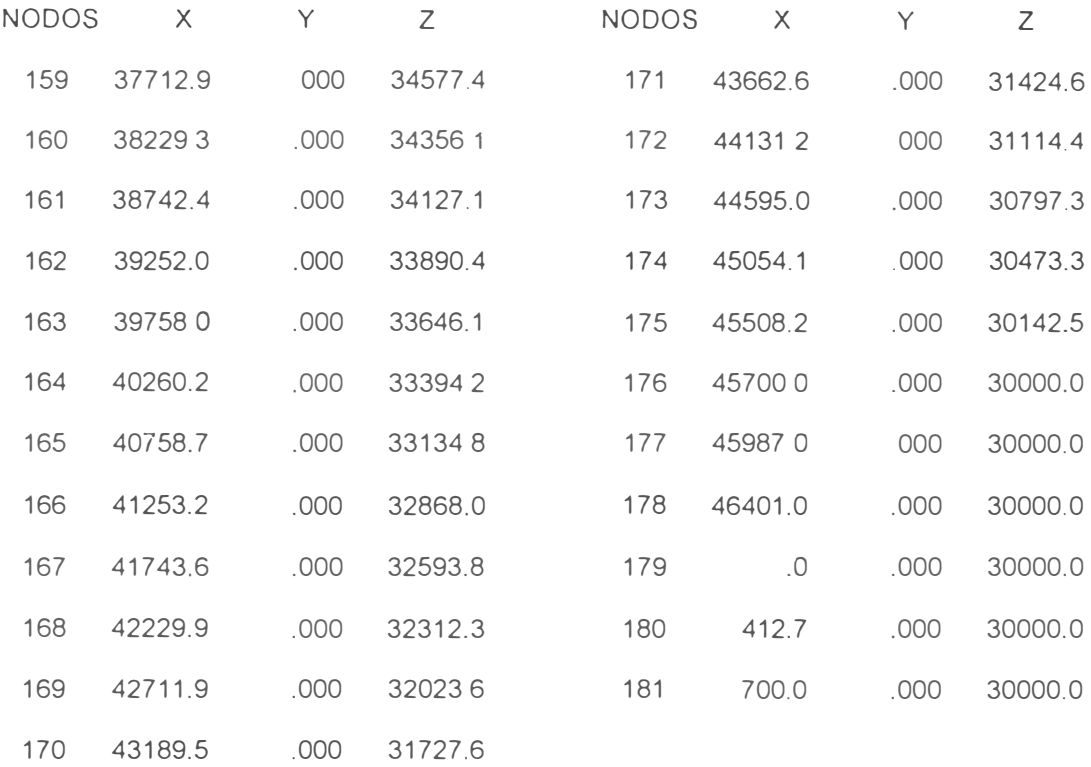

#### O) Designación de secciones

- En primer lugar elaboramos una "tabla de elementos" (con la opción Elem Table) que consiste en hacer un listado de todo los perfiles a utilizar en el modelamiento, entre ellos tenemos a los ángulos 1"x1/8", 1 1/2"x1/8, 2"x1/8, 2"x3/16" cada uno de ellos con el material a que corresponde, propiedades físicas y mecánicas como son áreas de sus secciones, momentos de inercia respecto a los ejes locales, momentos de torsión. Etc. El ingreso de estas propiedades puede ser de dos maneras, utilizando la librería de perfiles que presenta el software ó ingresando las propiedades manualmente (con la opción USER en la tabla de propiedades).

#### E) Asignar los elementos conectando los nodos

Como en la tabla de elementos ya tenemos los perfiles a usar, asignaremos a las bridas superior e inferior ángulos de 2"x1/8", a las diagonales ángulos de 1"x1/8".

Activar, asignación de elementos (Assign Frame) y ubicarse en le perfil a usar.

Especificar el sistema de coordenadas locales basado en vectores globales Lp=ni,o en nuestro caso estamos trabajando en el plano X-Z por tanto Lp=2,0.

Para indicar si los nodos son del tipo rotula o pin, usar la opción "Libre (RELEASE)" <sup>o</sup> "No libre (NO RELEASE)"

Libre = No existe momento, fuerza, torsión, etc.

No libre = Existe momento, fuerza, torsión, etc.

Ejem:

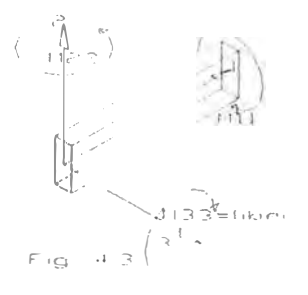

Si los perfiles asumidos satisfacen los condiciones de diseño estos serán los elegidos, en caso contrario, cambiar en la tabla de elementos el perfil requerido

#### F) restricciones

Como sabemos cada nodo esta asociado a seis grados de libertad, por tanto habrá que identificar cada uno de ellos en el arco con el grado de libertad inactivo (1) ó grado de libertad activo (O) según como corresponde.

Ejem:

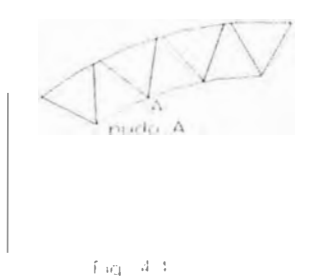

49

Para armadura

Nodo A

 $d_x =$  Libre (Free) dy = Restringido (Restraints)  $d'_2$  = Libre (Free) Mx = Restringido (Restraints) My = Restringido (Restraints)  $M_z =$  Restringido (Restraints)

Para Pórtico

Nodo A

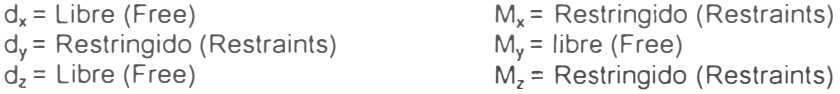

### G) Cargas

Construir la tabla de cargas con los datos obtenidos en el primer método de cálculo (punto 4.1 ). en la página siguiente observamos los grupos de figuras como son Fig.4.5, Fig. 4.6 y Fig. 4 7 en base a ellos elaboramos una tabla de siete cargas distribuidas con la opción cargas en el paño (elem table, span load).

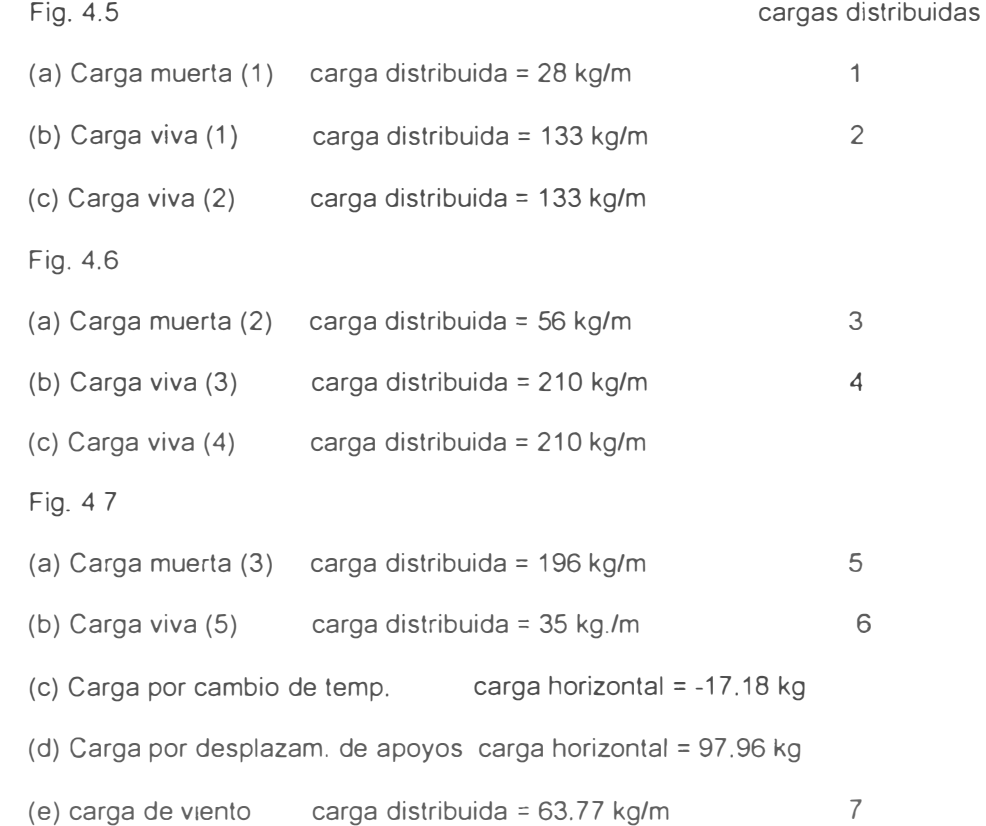

# 1.-Considera Arco, Viguetas, Arriostres y Montaje

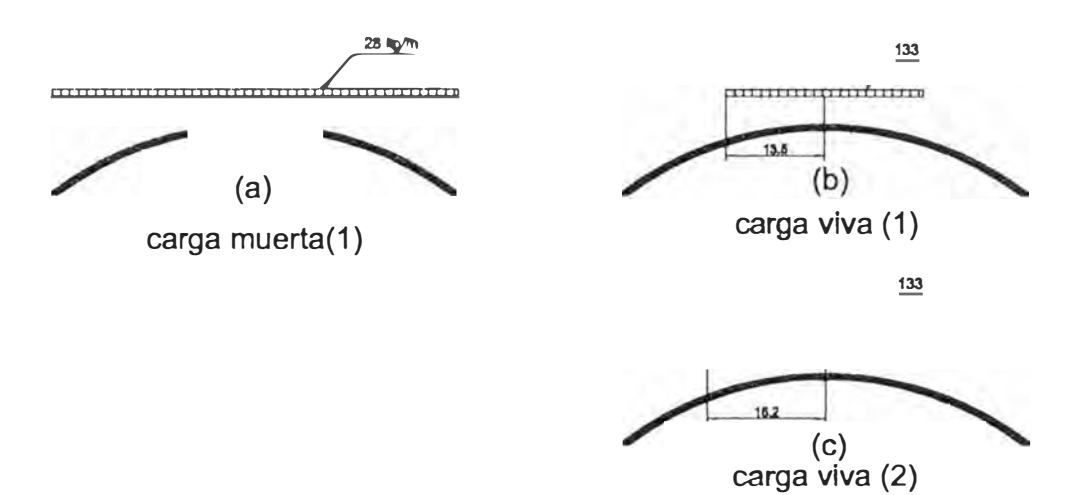

Fig. 4.5

2.-Considera Arco, Viguetas, Arriostres, Cubertura Aparatos de iluminacion y Montaje

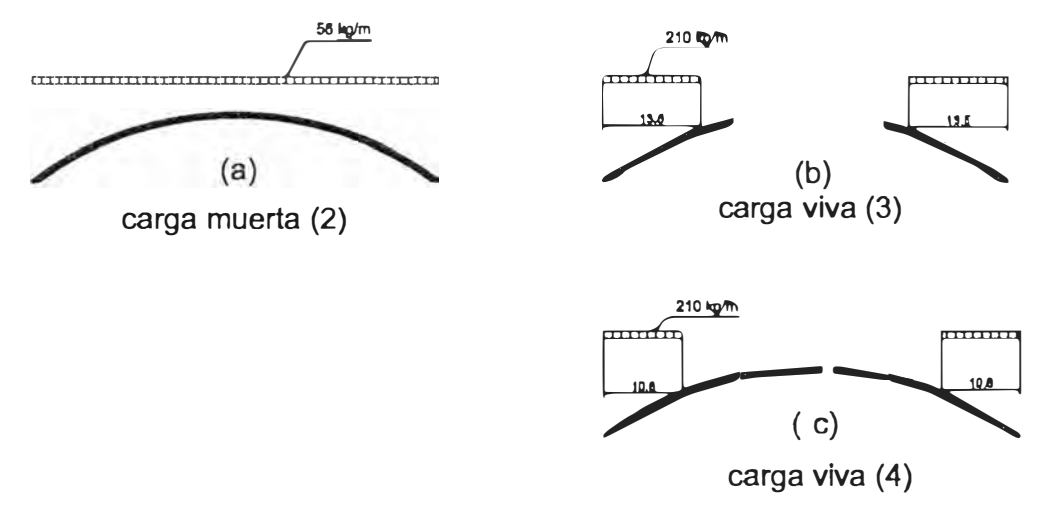

Fig. 4.6

3.- Considera cargas permanentes de la estructura, carga viva por mantenimiento, cargas climaticas y accidentales.

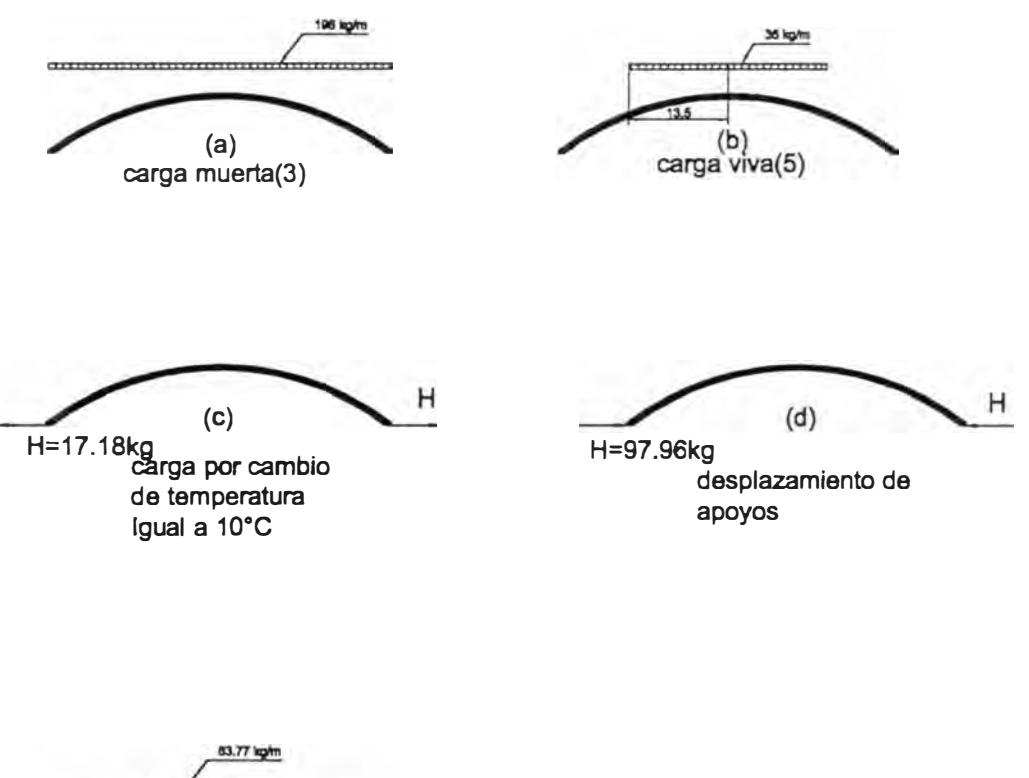

P  $(e)$ carga de viento

Flg.4.7

#### H) Condiciones de Carga

Son 11 las condiciones de carga como se menciona en el punto (G), entonces ( con la opción Loading - Load Condition) creamos 11 condiciones

#### 1) Combinación de Carga

Para este provecto asignaremos seis (6) combinaciones de carga (Load Condition), cada uno de ellos son grupos de condiciones de carga con sus respectivos multiplicadores, estos multiplicadores pueden ser de acuerdo a la AISC valores como 1 4, 1.2, 1.5, etc, dependiendo de las combinaciones, o pueden ser tomados a criterio de los diseñadores. como es el caso nuestro, los multiplicadores son todos uno (1 ).

Aquí concluye el modelamiento, luego se grava los datos ingresados y salimos del editor. Ejecutando el análisis se observa los resultados de fuerzas, desplazamientos y verificamos las bridas del arco con la relación de esbeltez, concluyendo en que los ángulos de 2"x1/8" asumidos, no reúnen las condiciones de diseño para la brida inferior, entonces deben ser reemplazadas por ángulos de 2"x3/16". A continuación mostramos de manera simplificada la información ingresada con el SAPIN.

DATOS INGRESADOS ATRAVEZ DEL EDITOR SAPIN

PARA EL ARCO LUZ = 45 m Este es un archivo ARC045 escrito por SAPIN Unidades, fuerzas en kgf distancias en mm SISTEMA R=O L=11 C=O V=O T=0.0001 P=O W=O Z=O MALLA  $XN=3$  YN=2  $ZN=3$ O 23200 46401 O 1270 O 30000 38199

## **NODOS**

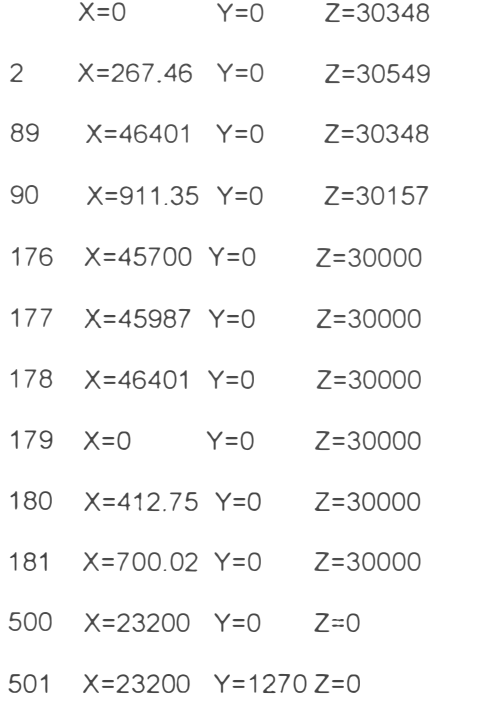

- 500 X=23200 Y=0 Z=0 A=500,501,2,86,1,0,858,0,1
- 500 X=23200 Y=0 Z=0 A=500,501,90,85,1,0.8585,0,1

#### **ESTRUCTURA**

 $NM=3$   $NL=7$   $NSEC=0$ 

- 1 A=624.51 J=0 I=1.2207E+05.9.7315E+05 AS=0.0 E=20389 G=7842 W=0.0048921\
- M=4.9843E-07 TC=8.3E-06
- 2 A=922.58 J=0 I=2.2659E+05,1.4451E+06 AS=0,0 E=20389 G=7842 W=0.007227\
- M=7.3633E-07 TC=8.3E-06
- 3 A=301.93 J=0 I=18002,1.1459E+05 AS=0,0 E=20389 G=7842 W=0.0023651\
- M=2.4098E-07 TC=8.3E-06
	- WL=0,0,0 WG=0,0,-0.028 T=0,0,0
- 2 WL=0,0,0 WG=0,0,-0.133 T=0,0,0
- 3 WL=0,0,0 WG=0,0,-0.056 T=0,0,0
- 4 WL=0,0,0 WG=0,0,-0.21 T=0,0,0
- 5 WL=0,0,0 WG=0,0,-0.196 T=0,0,0

6 WL=0,0,0 WG=0,0,-0.035 T=0,0,0

## 7 WL=0,-0.06377,0 WG=0,0,0 T=0,0,0

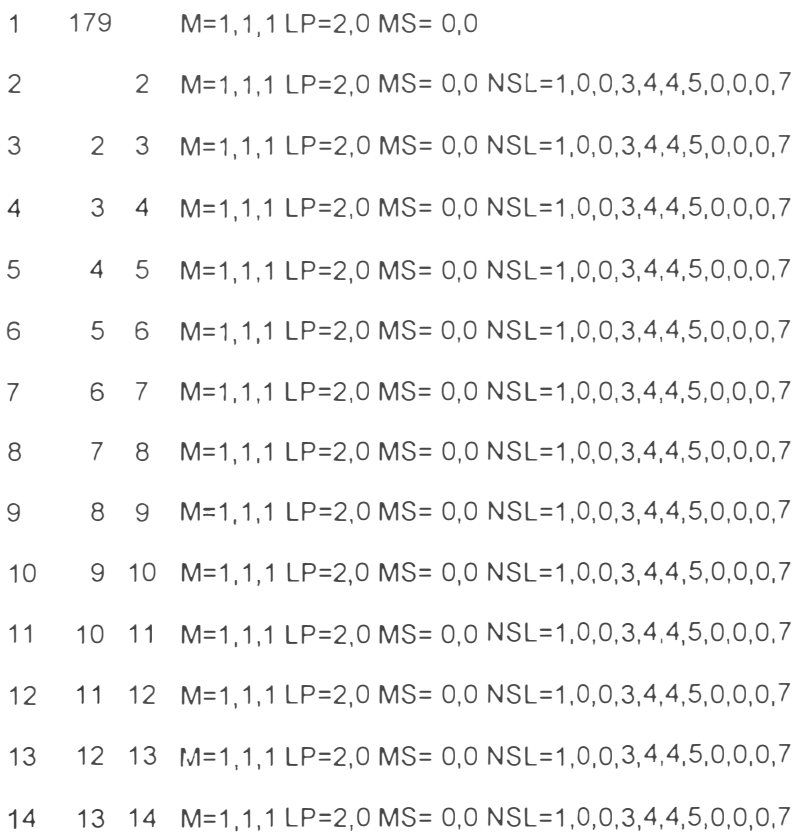

- 346 83 171 M=3,3,1LP=2,0MS= O,O
- 347 171 84 M=3,3, 1 LP=2,0 MS= 0,0
- 348 84 172 M=3,3, 1 LP=2,0 MS= 0,0
- 349 172 85 M=3,3, 1LP=2,0 MS= 0,0
- 350 85 173 M=3,3, 1 LP=2,0 MS= 0,0
- 351 173 86 M=3,3, 1 LP=2,0 MS= 0,0
- 352 174 86 M=3,3, 1 LP=2,0 MS= 0,0
- 353 174 87 M=3,3,1 LP=2,0 MS= 0,0
- 354 87 175 M=3,3, 1 LP=2,0 MS= 0,0
- 355 175 88 M=3,3, 1 LP=2,0 MS= 0,0

356 88 177 M=3,3, 1 LP=2,0 MS= 0,0 357 177 89 M=3,3, 1 LP=2,0 MS= 0,0

## RESTRICCIONES

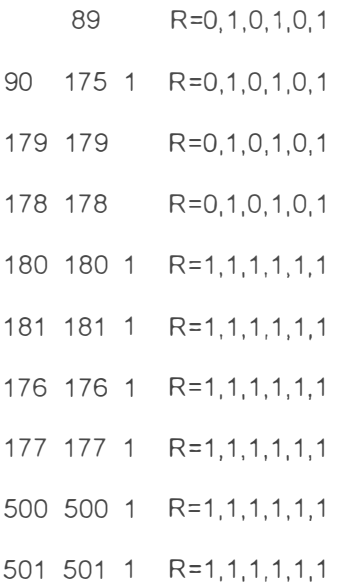

#### CARGAS

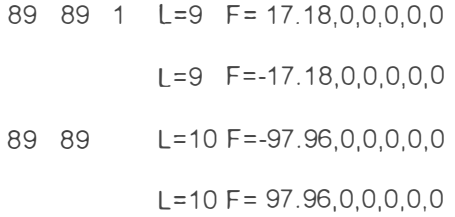

## COMBINACIONES

C=1, 1,0,0,0,0,0,0,0,0,0

- 2 C=1,0, 1,0,0,0,0,0,0,0,0
- 3 C=0,0,0, 1, 1,0,0,0,0,0,0
- 4 C=0,0,0, 1,0, 1,0,0,0,0,0
- 5 C=0,0,0,0,0,0, 1, 1, 1, 1,0
- 6 C=0,0,0,0,0,0, 1, 1, 1,0, 1

## 4.2.3.- Resultados del análisis

RANGO DE DESPLAZAMIENTOS MÁS SIGNIFICATIVOS DESPLAZAMIENTO MAX. EN EL NODO 45

COMBINACION DE CARGA 1 - DESPLAZAMIENTOS "U"

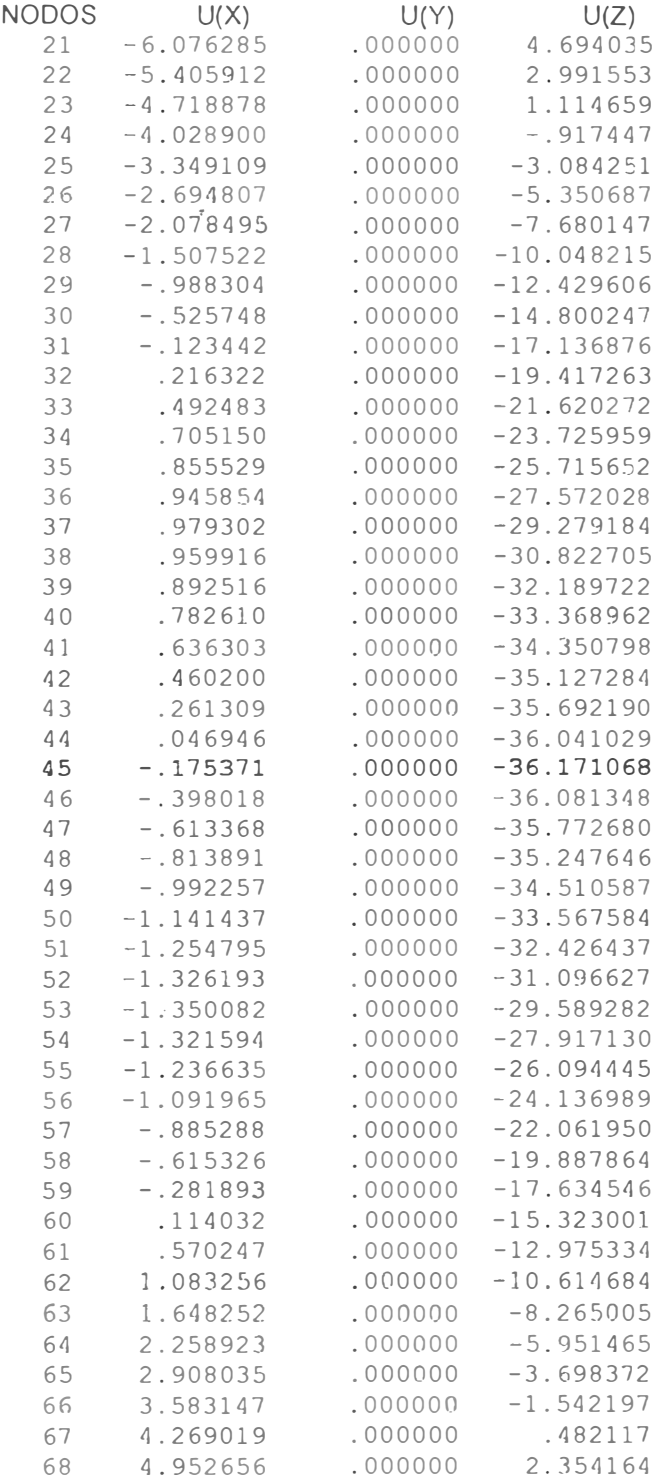

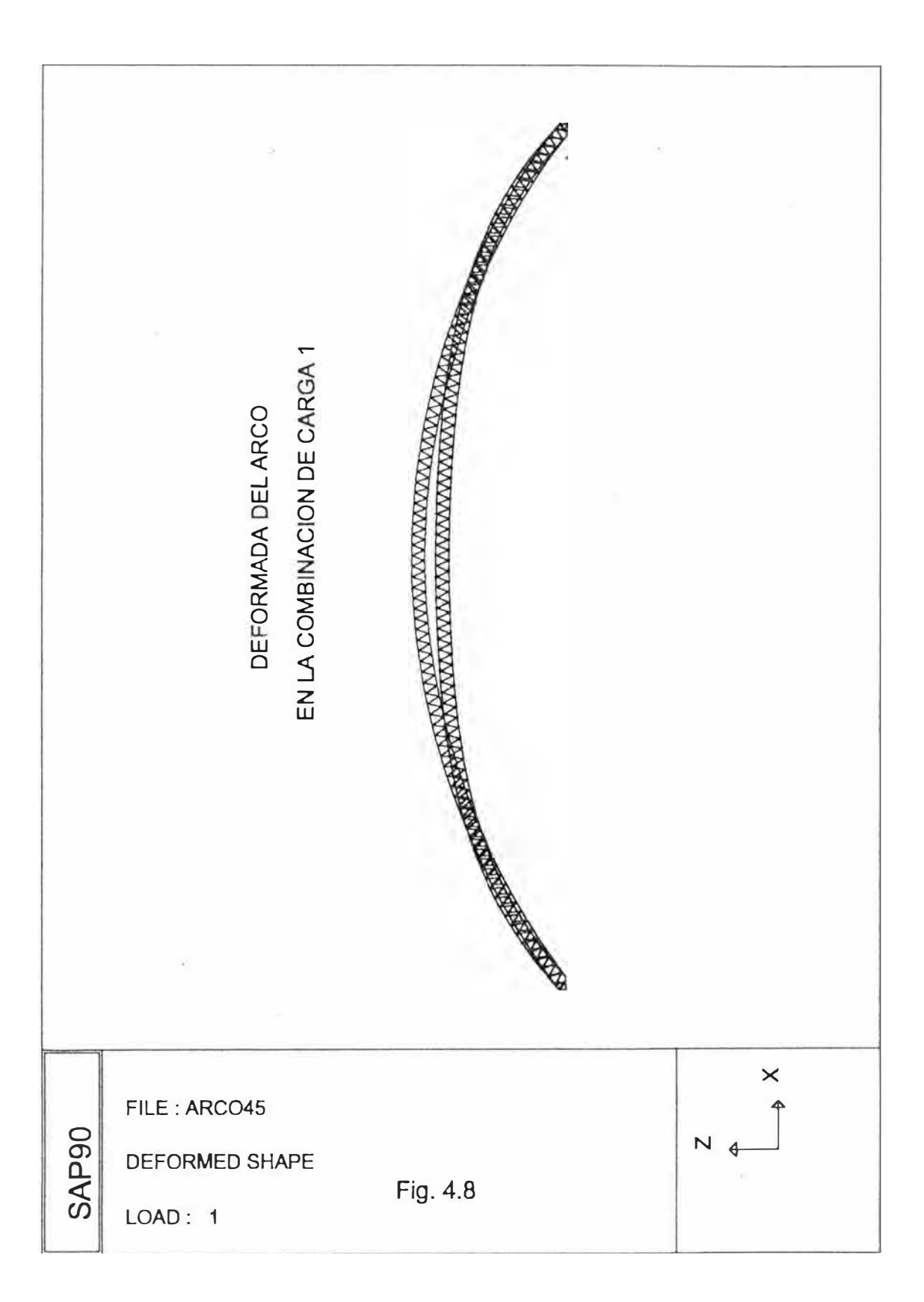

## RANGO DE DESPLAZAMIENTOS MAS SIGNIFICATIVOS DESPLAZAMIENTO MAX. EN EL NODO 45

COMBINACION DE CARGA 2 - DESPLAZAMIENTOS "U"

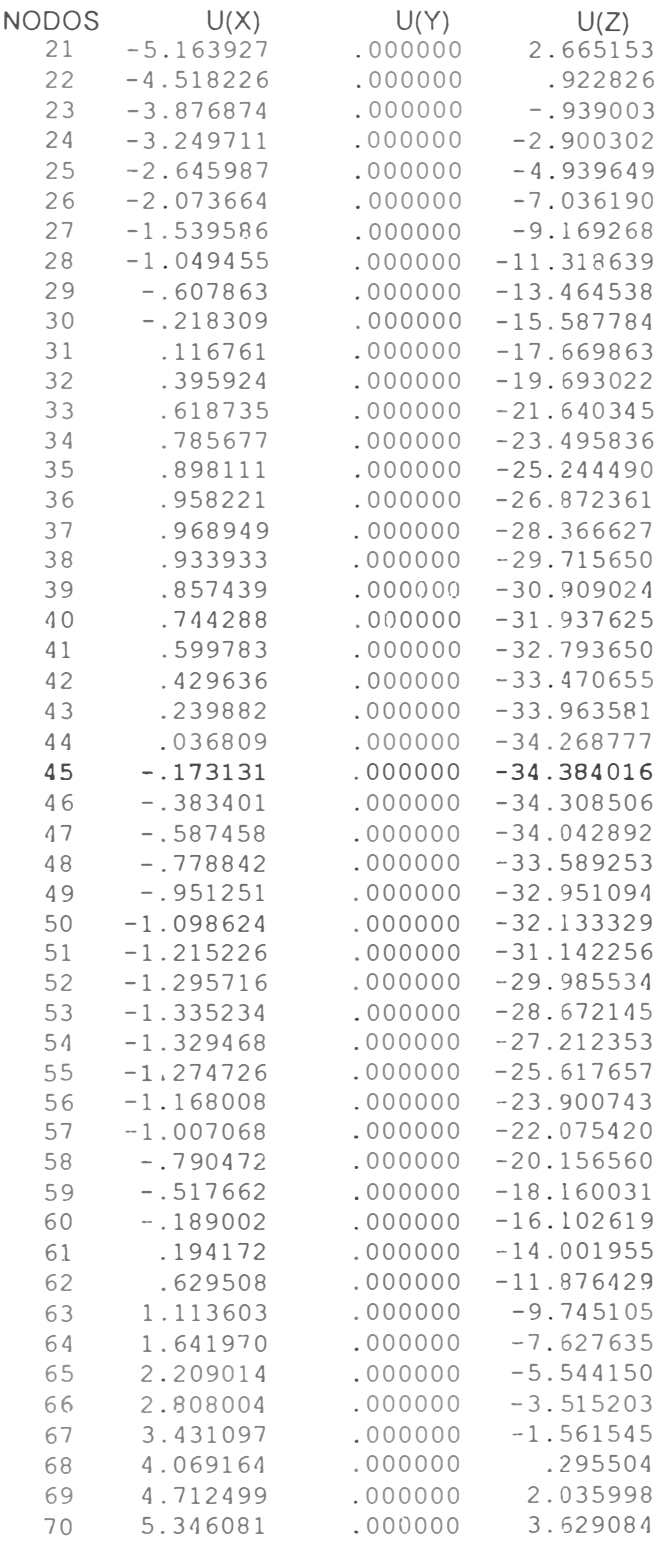

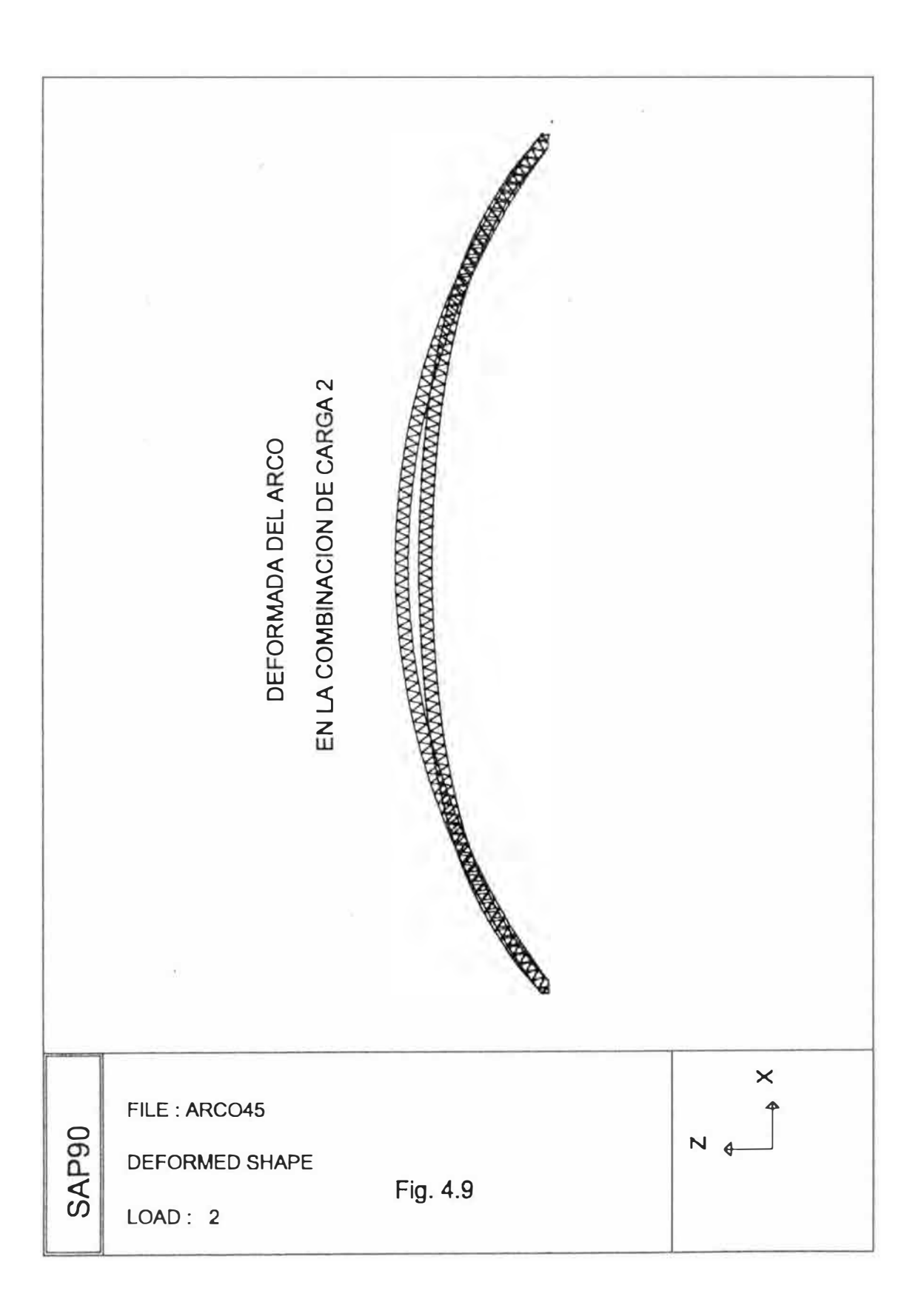

## RANGO DE DESPLAZAMIENTOS MAS SIGNIFICATIVOS DESPLAZAMIENTO MAX. EN LOS NUDOS 18, 45 Y 72

COMBINACION DE CARGA 3 - DESPLAZAMIENTO "U"

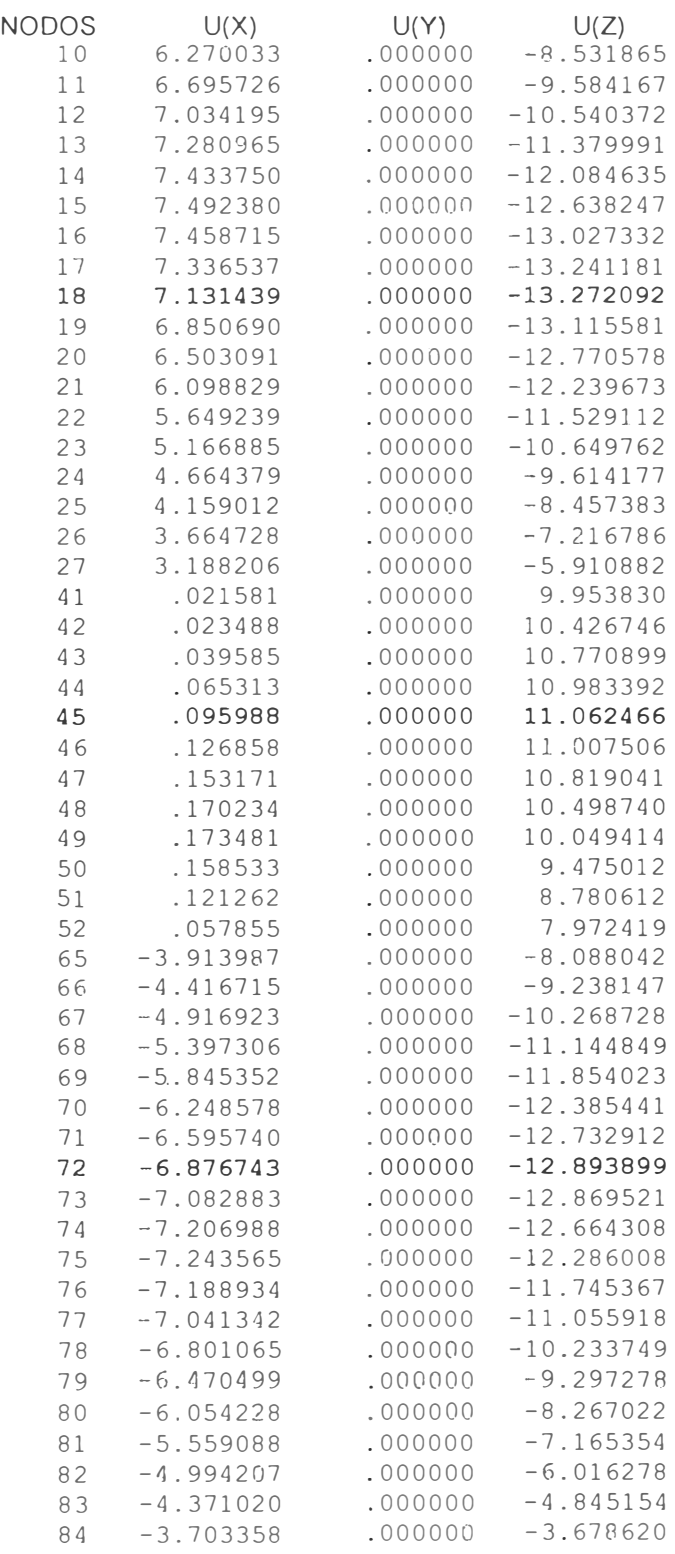

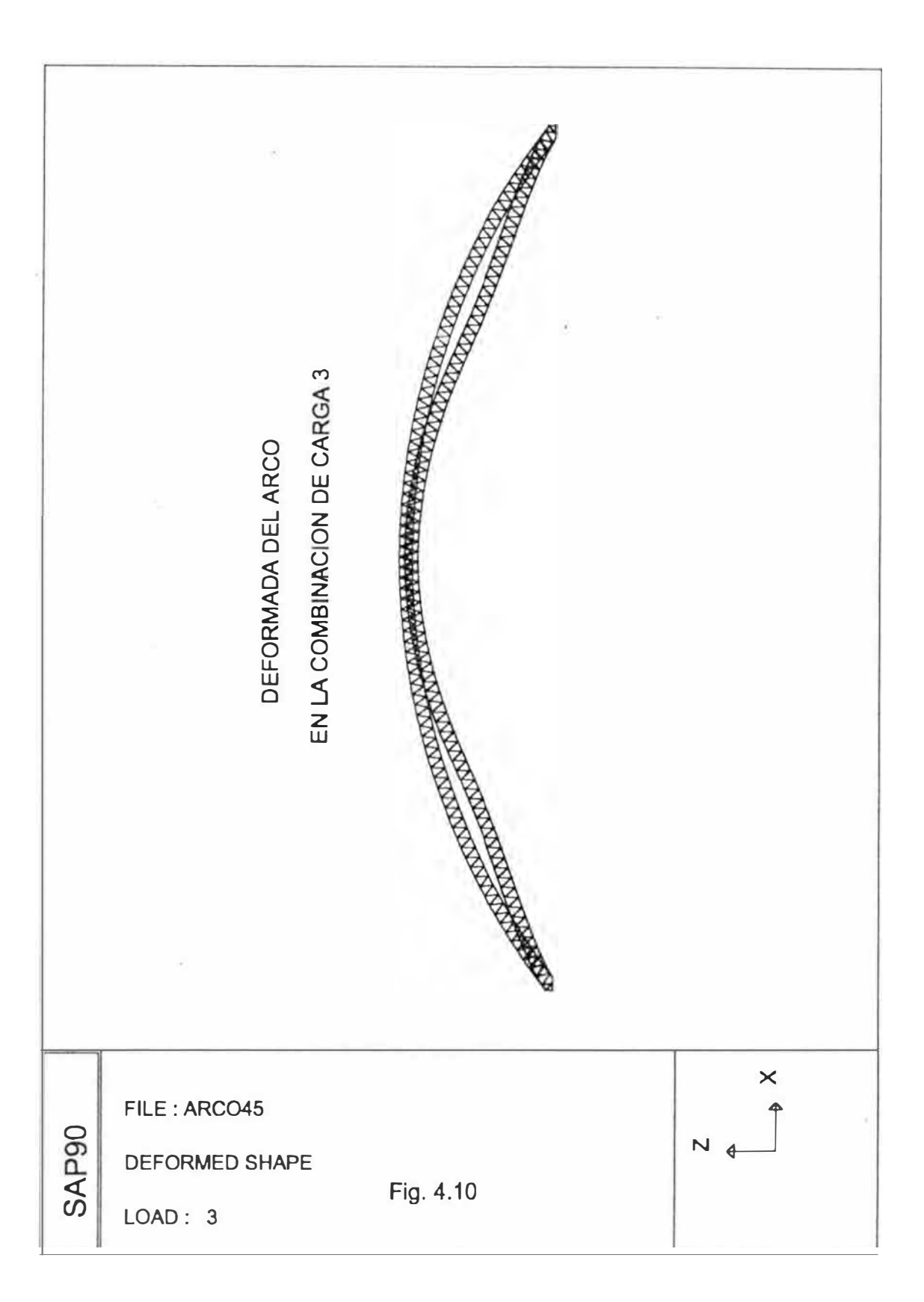

## RANGO DE DESPLAZAMIENTOS MAS SIGNIFICATIVOS DESPLAZAMIENTO MAX. EN LOS NODOS 16, 45 Y 74

COMBINACION DE CARGA 4 - DESPLAZAMIENTO "U"

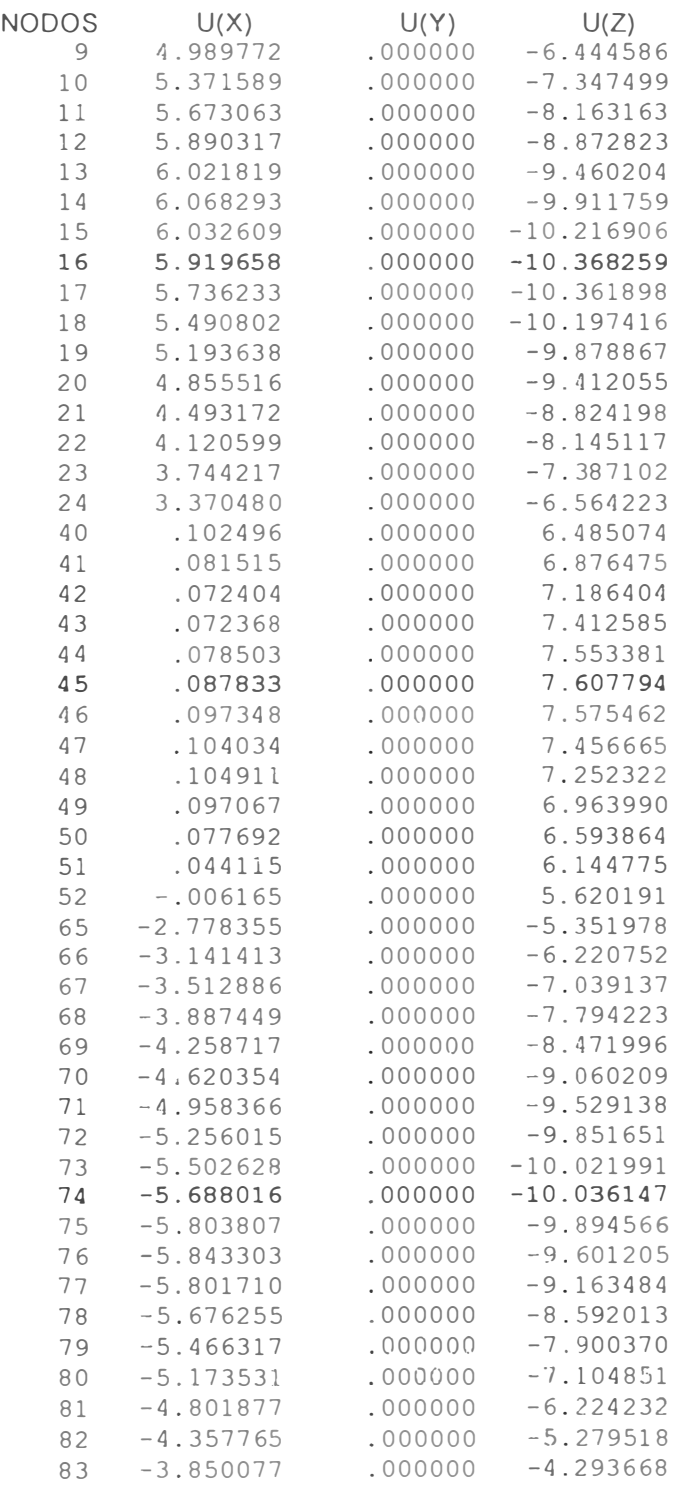

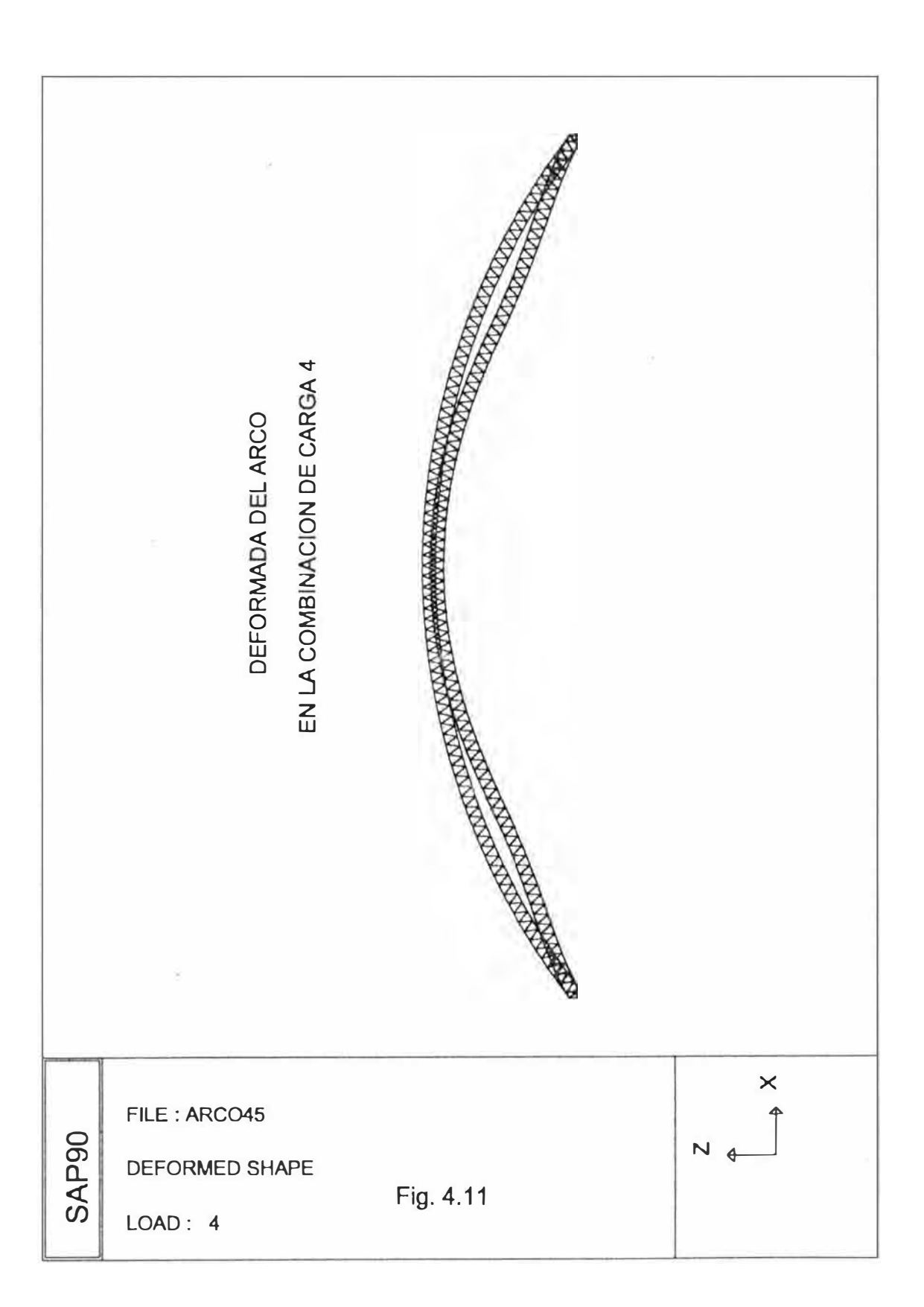

## RANGO DE DESPLAZAMIENTOS MÁS SIGNIFICATIVOS DESPLAZAMIENTO MAX. EN EL NODO 45

COMBINACION DE CARGA 5 - DESPLAZAMIENTOS "U"

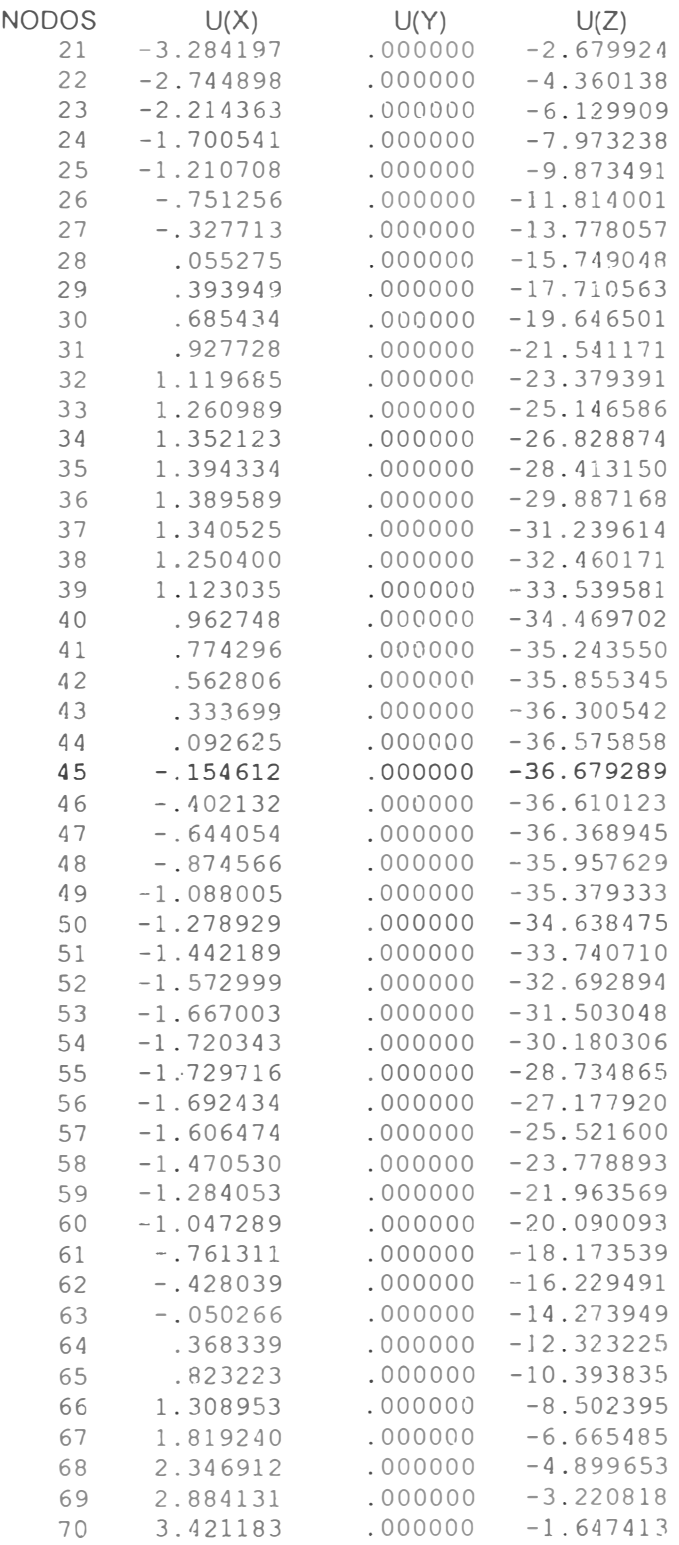

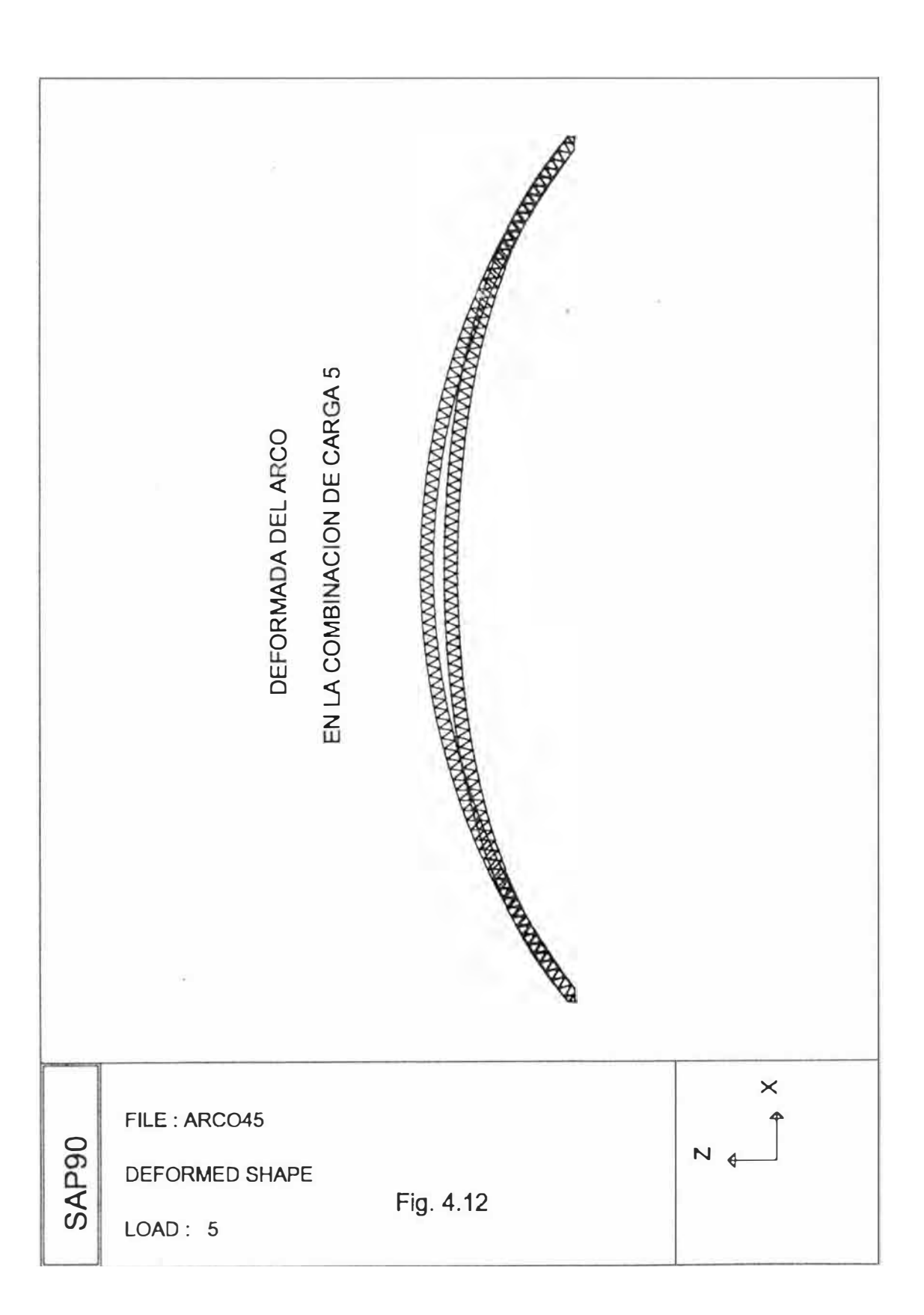
# RANGO DE DESPLAZAMIENTOS MÁS SIGNIFICATIVOS DESPLAZAMIENTO MAX. EN EL NODO 45

# COMBINACION DE CARGA 6 - DESPLAZAMIENTO "U"

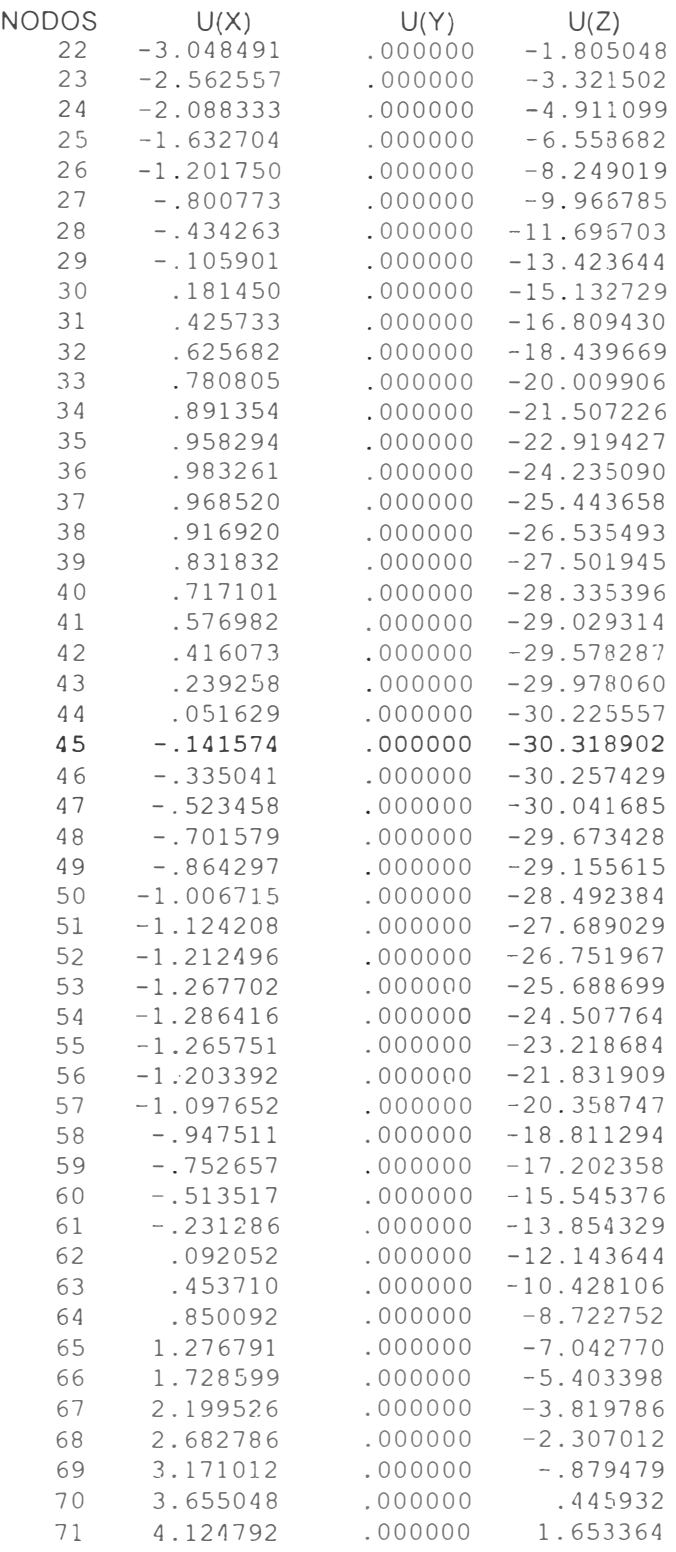

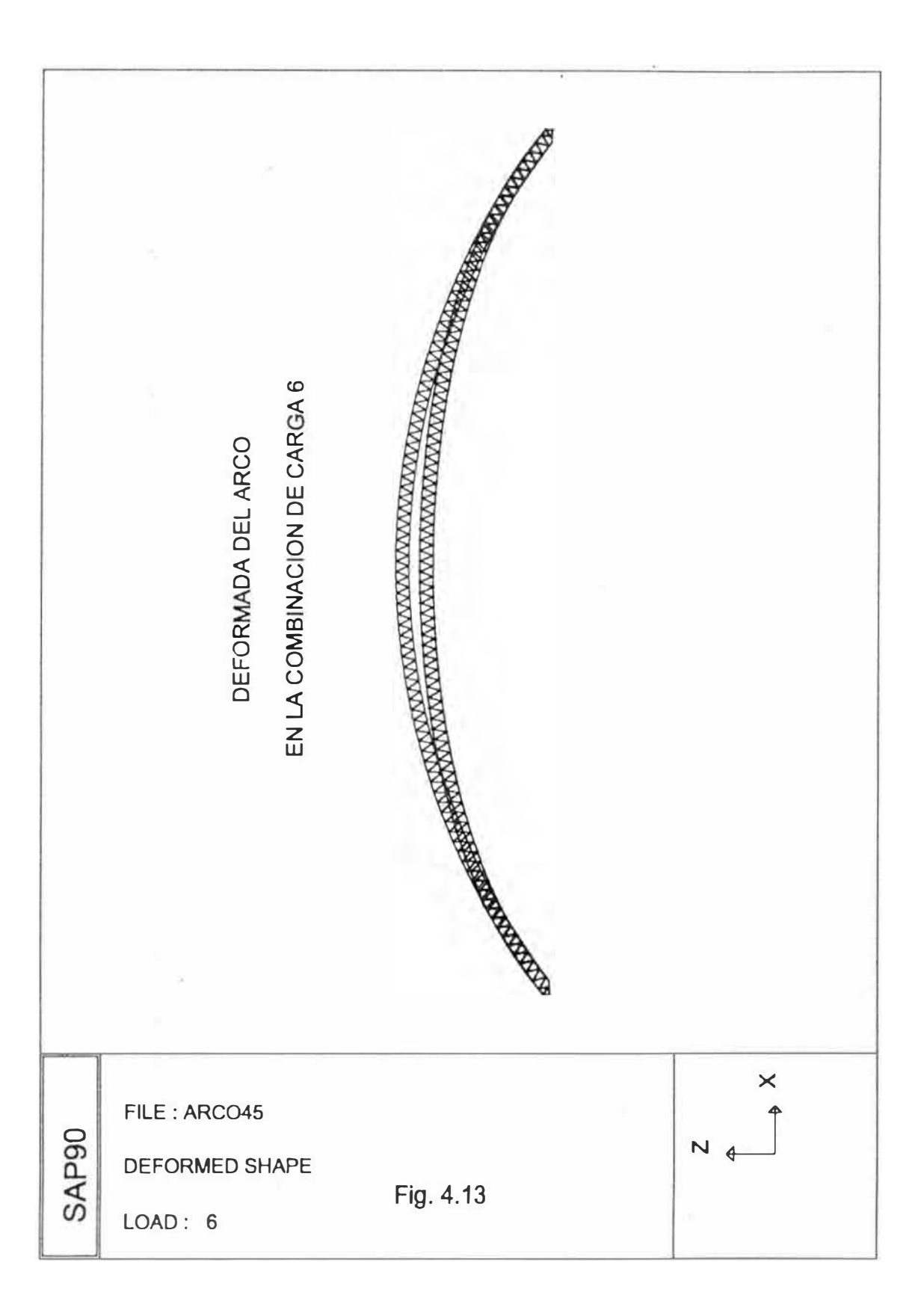

 $60^{\circ}$ 

#### RESULTADOS DE LOS ELEMENTOS MAS CRITICOS EN LAS SEIS COBINACIONES FUERZAS (KG), LONGITUD (mm), MOMENTOS (KGXmm)

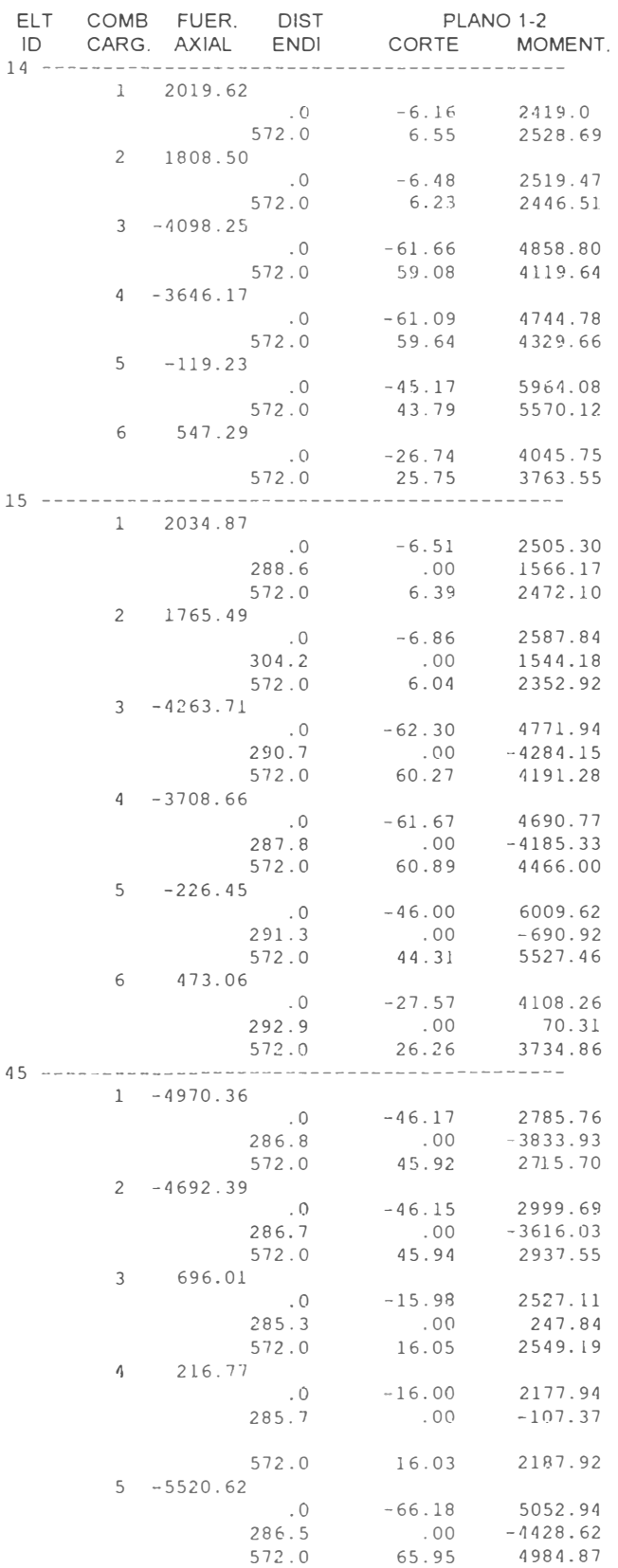

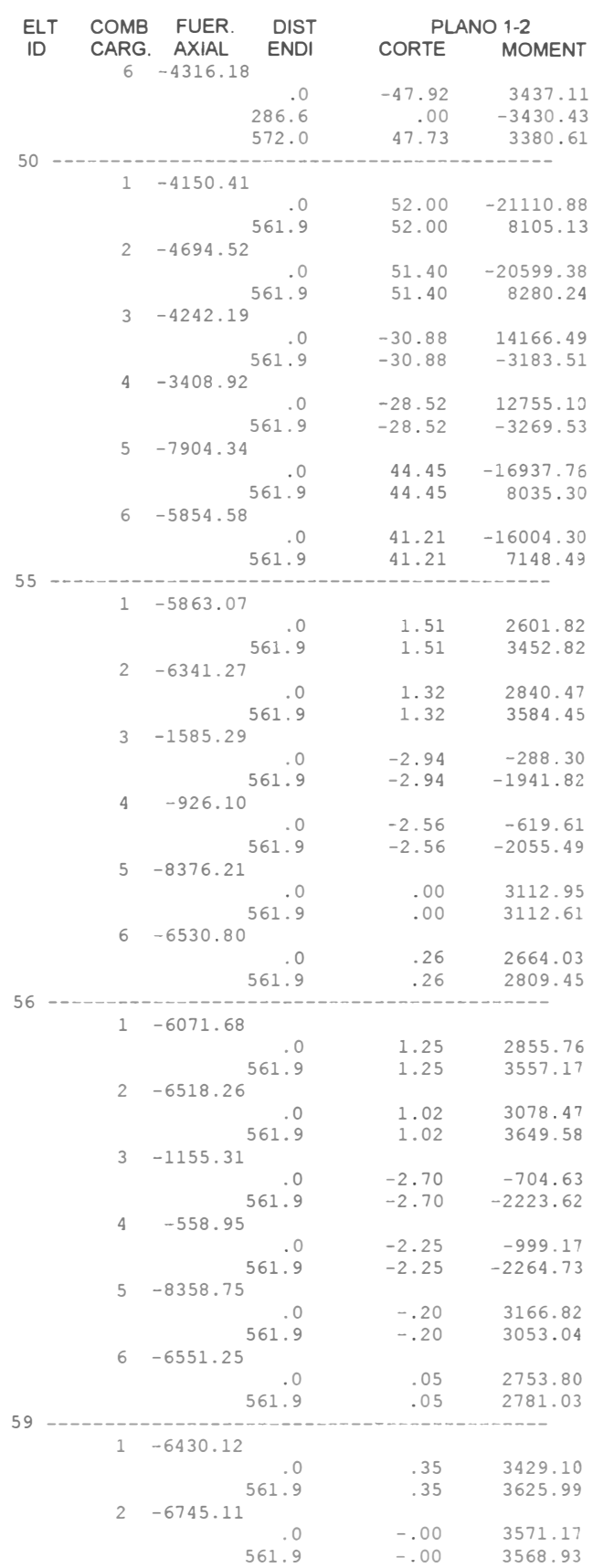

**FUERZAS (KG), LONGITUD (mm), MOMENTOS (KGXmm)** 

# FUERZAS (KG), LONGITUD (mm), MOMENTOS (KGXmm)

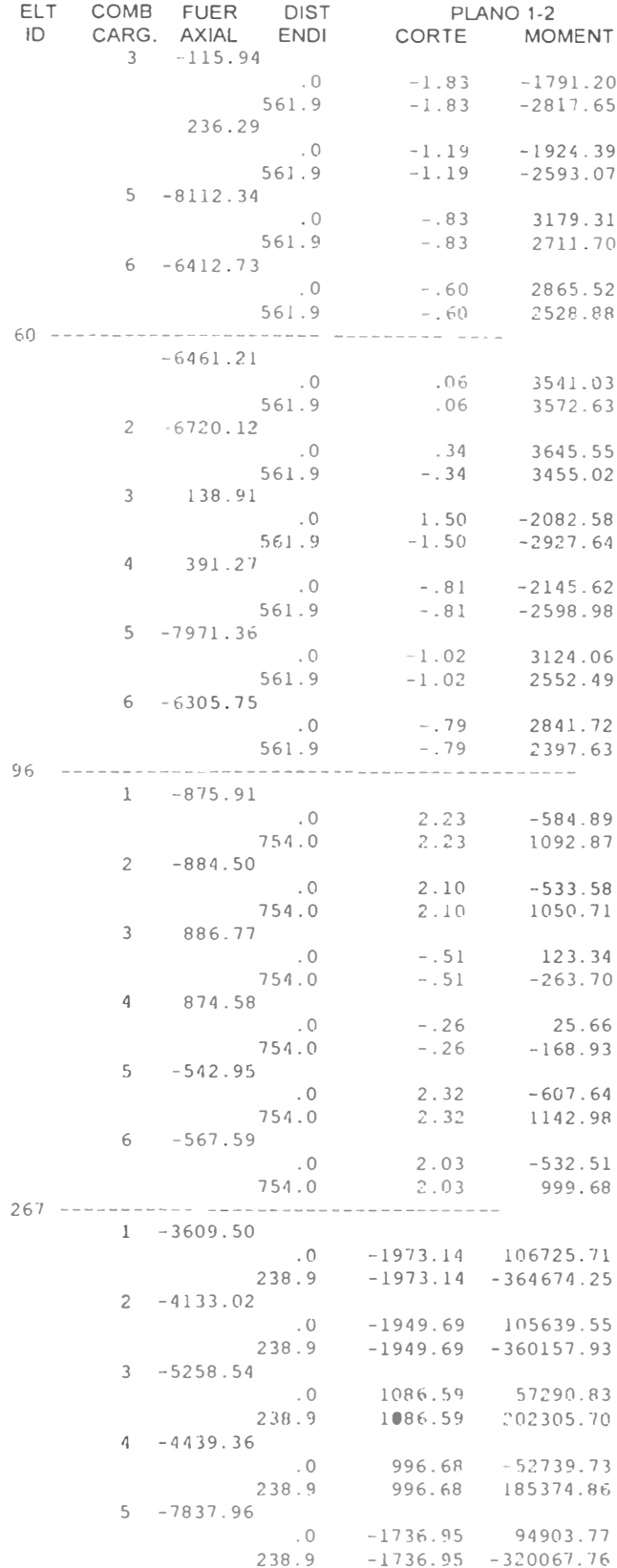

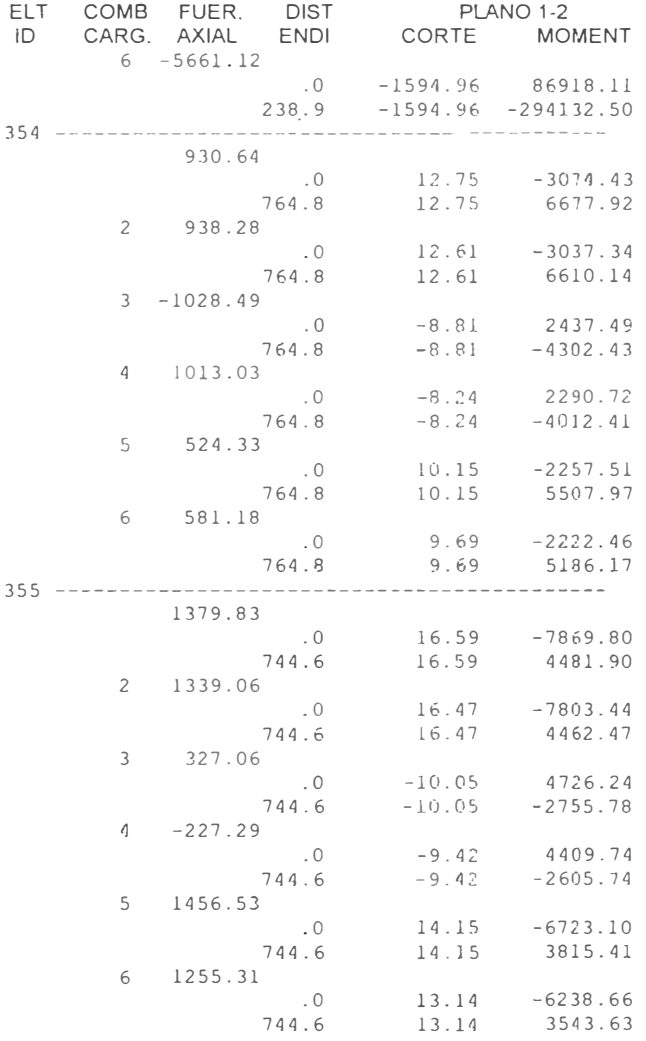

FUERZAS (KG). LONGITUD (mm), MOMENTOS (KGXmm)

# **4.2.4.- Resumen de fuerzas max. y min. en cada combinación de carga**

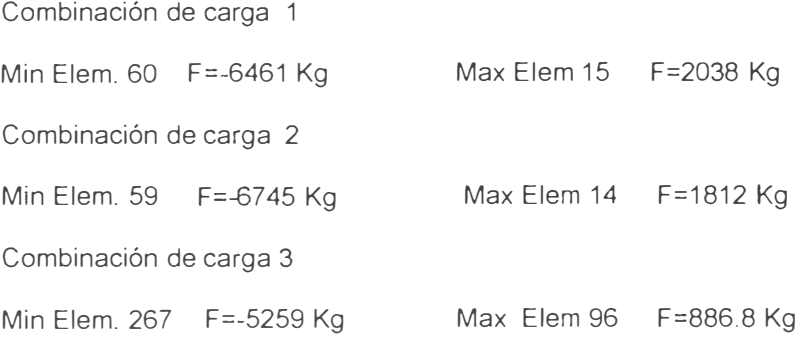

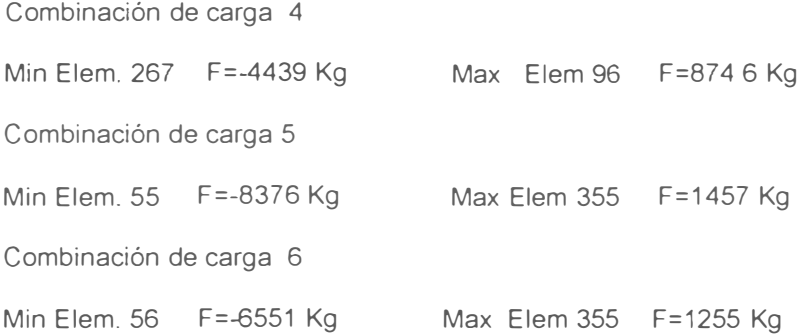

# Elementos críticos

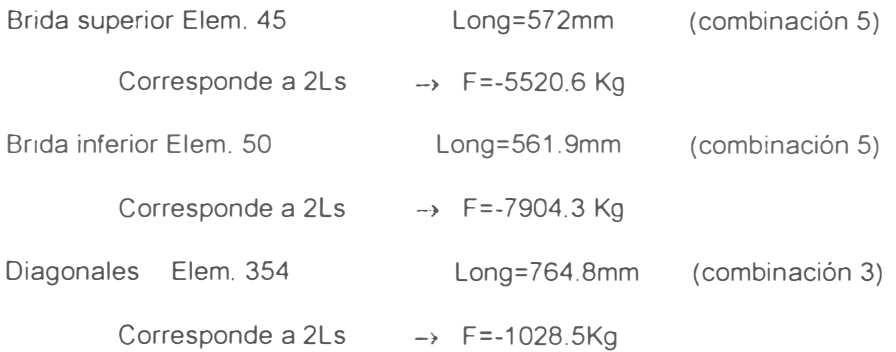

# 4.2.5.- Comparación de resultados

Como se observa, el análisis realizado en el punto (4.1) nos da resultados diferentes que el análisis hecho por el programa, punto (4.2). A continuación mostramos una tabla de esfuerzos para los dos análisis, usando los ángulos del modelo es decir brida sup. L 2"x1/8" A=312.2mm<sup>2</sup>, brida inf. L 2"x3/16" A=461.28mm<sup>2</sup> y diagonales L 1"x1/8" A=150.96mm<sup>2</sup>. (Ver tabla 4).

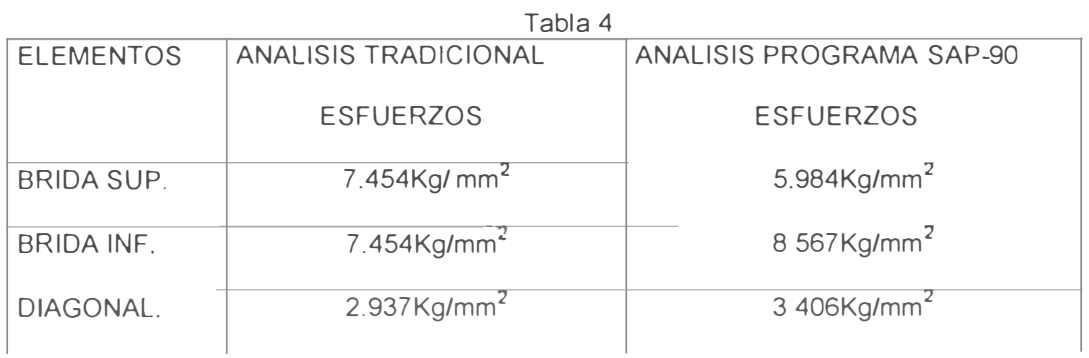

Los resultados dados por el programa se hizo en base a 6 combinaciones de carga. Los cálculos por el método tradicional son hechos tomando ciertas consideraciones. El software analiza la estructura, elemento por elemento, por tanto tenemos un panorama más real que los resultados del método tradicional.

#### 4.2.6.- Diseño de elementos del arco

Se debe conocer que es el Instituto Americano de la construcción en acero (AISC). Se trata de un instituto de investigación, redacción de normas y divulgaciones de los conocimientos que sobre el uso del acero se van adquiriendo Las especificaciones AISC mencionadas son reconocidos en Perú de acuerdo a lo indicado por el reglamento Nacional de construcciones.

Son dos los enfoques de diseño estructural en acero conforme a lo disponible a la fecha.

-Diseño por esfuerzos permisibles.

-Diseño por estados limites.

Para nuestro cálculo usaremos, la filosofía de diseño por esfuerzos permisibles, y los resultados obtenidos por el programa.

## 4.2.6.1.- Brida superior del arco

Elemento 45 (Ver Fig. 4.14) Long=22.5pulg F=-12.17Klb M=438.5 lbxpulg

Relación de esbeltez, asumiendo 2L 2"x1/8" r=0.626pulg. A=0.484pulg<sup>2</sup>

KL/r<sup>=</sup> 1x22.5/0 626=35.9 (2Ls)�l=0.29328pulg**<sup>4</sup>**

De Tabla 5 [For compresión members of 36-Ksc Specified yield stres steel]

 $Fa=19.5$  Kll/pulg<sup>2</sup>

Sabemos que: F/2A+MC/I  $\leq$  19.5Klb/pulg<sup>2</sup>

C=1.4536: distancia del C.G. de la sección del Ang. al extremo mas alejado

12 17/(2x0.484)+0.4385x1.4536/0.29328=14 74Klb/pulg<sup>2</sup> < 19.5kl/pulg<sup>2</sup> iok!

Usar en brida superior angs de 2"x1/8"

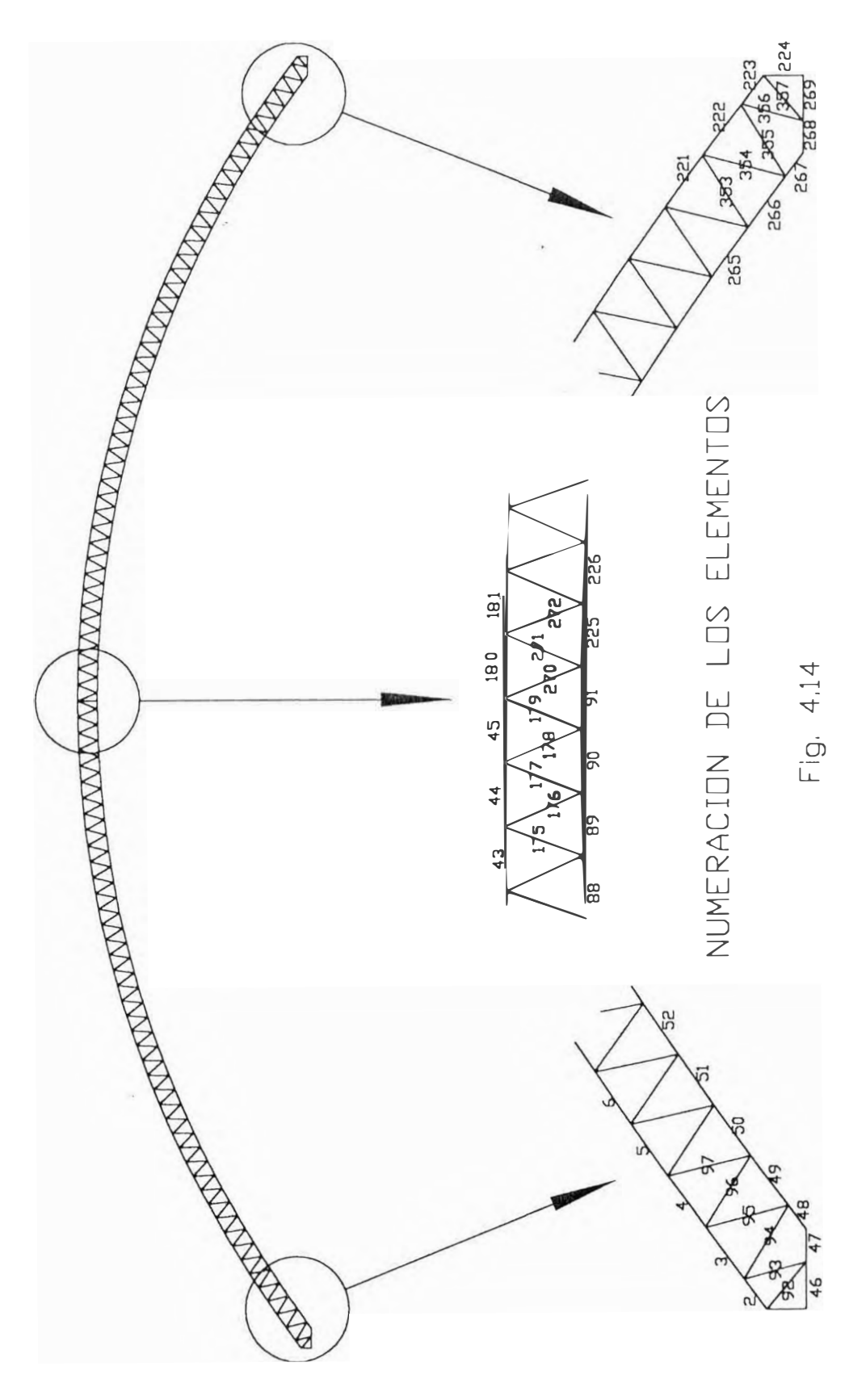

# 4.2.6.2.- Brida inferior del arco

El mismo procedimiento que la brida superior

Elemento 50 (Ver Fig. 4.14) Long=22.1pulg F<sup>=</sup> -17.42Klb M=1470 lbxpulg

Relación de esbeltez, Asumiendo 2L2"x3/16" r=0.617" A=0 715 pulg<sup>2</sup>

KL/r=1x22.1/0 617=35.81 (2Ls)  $=0.54438$  pulg<sup>4</sup>

De Tabla 5 (For compresión members of 36-Ksc Specified yield stres steel]

Fa=19 5Klb/pulg<sup>2</sup>

Sabemos que: F/2A+MC/I  $\leq$  19.5Klb/pulg<sup>2</sup>

C=1.4308 : distancia del C G. De la secció del Ang. Al extremo más alejado

17.42/(2x0.715)+1.47x1.4308/0.54438=16 04 Klb/pulg<sup>2</sup> <19.5 Klb/pulg<sup>2</sup> <sub>i</sub>ok!

Usar en brida inferior angs de 2"x3/16"

# 4.2.6.3.- diagonales

Elemento 354 Long=30.11 pulg  $F = 2.267$ KIb M=373.4 Ibxpulg<sup>2</sup>

Asumiendo 2L 1"x1/8" r=0.304pulg A=0.234pulg<sup>2</sup>

Para 2Ls  $I = 0.04325$ pulg<sup>4</sup> C=0.70416pulg

KL/r=1 $x30.11/0.304=99$ 

De Tabla 5 Fa=13.1 Klb/pulg<sup>2</sup>

2.267/(2x0.234)+0.3734x0.70416/0.04325=10.92 Klb/pulg $^2$  < 13.1 Klb/pulg $^2$  <sub>j</sub>ok!

Usar en diagonales Angs. de 1"x1/8"

# 4.2.6.4.- Enlaces

F emax<sup>=</sup>O. 02( 4Fb)/sen9<sup>e</sup> <sup>=</sup>0.02( 4x17.42klb)/sen35.216

Femax<sup>=</sup>2.416Klb

Asumiendo L1x1/8" log=27.3pulg (de fig 4.1)

KL/r=1 $x$ 27.3/0.304=89.8

De Tabla 5 F $_{\sf a}$ =14 32Klb/pulg $^2$ 

```
Fe_{\text{max}}/(2 \times A) = 2.416Klb/(2x0 234pulg<sup>2</sup>) = 5.16Klb/pulg<sup>2</sup>
```

```
5.16Klb/pulg<sup>2</sup> < 14.32Klb/pulg<sup>2</sup> iok!
```
Usar Ang. 1"x1/8" para los enlaces

Como se puede ver los resultados del análisis concuerda con la verificación de los perfiles, significa que los ángulos asumidos para realizar el análisis estructural son correctos El desplazamiento máximo del arco se percibe en la combinación de carga 5, en el centro del arco y toma como valor 36.67mm, generalmente este desplazamiento es mínimo, y en la práctica puede tomar como máximo un valor aproximadamente igual a la luz/1000.

#### 4.2.7.- Diseño de los pernos de anclaje

Los nodos 176 y 177 de Fig 4.2 esta totalmente restringido por tanto en ellos se manifiesta las Fuerza de corte y momentos más críticos que van actuar directamente en los pernos de anclaje.

Resultados de la combinación de carga 5 en los nodos 176 y 177

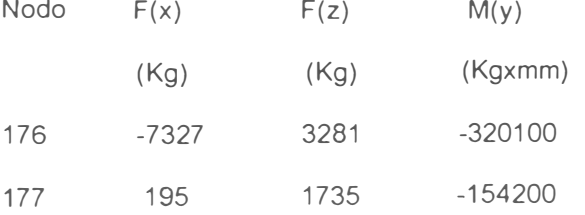

-De acuerdo al criterio del máximo esfuerzo cortante **<sup>1</sup> .** 

$$
Fe = (F_t^2 + 4F_s^2)^{\frac{1}{2}}
$$
 (4.5)

Donde Fe: fuerza de tracción en el perno

Ft. fuerza de tracción producido por la carga de momento flector

Fs: carga de corte actuante.

-Determinación de la fuerza de tracción producido por la carga de momento flector.

$$
Ft = M \times Ci/\Sigma Cj^2 \tag{4.6}
$$

Ft: carga de tracción en el perno.

M: momento actuante.

Ci: distancia entre el eje de pivote y el perno.

Cj: distancia entre el eje de pivote y un perno cualquiera

M= 474300 Kgxmm (de los nodos 176 y 177).

<sup>1</sup> Dlse�o de Elementos de Máquinas J Horl A 1990

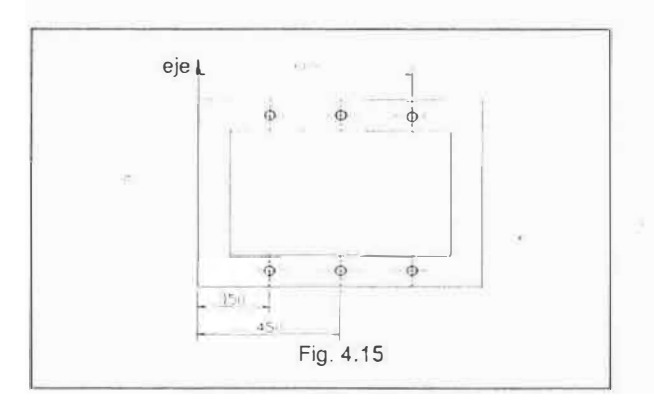

De la Fig. 4.15

Ci = 600mm.

 $\[\Sigma C\]^{2} = 2(150^{2} + 450^{2} + 600^{2}) = 1170000$ mm<sup>2</sup>.

Ft=474300x600/1170000=243.2 Kg.

Carga de corte Fs en un perno.

Fs=(195-7327)/6=-1188.6 Kg.

Entonces en la ecuación (4.5)

Fe = (243.2<sup>2</sup>+4x1188.6<sup>2</sup>)<sup>05</sup>=2389.6 kg

A Fe sumar la fuerza por acción del viento, debido a la presión de succión (arco modelado

en el plano XZ)

Del análisis solo por acción del viento en los nodos 176 y 177 se tiene.

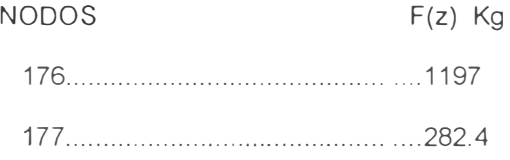

Fe <sub>total</sub> = 2389.6+(1197+282.4)/6 =2636.2 Kg.

Sabemos

As  $=Fe_{\text{total}}/St$ . (4.7)

As :Area de esfuerzo.

St : Esfuerzo permisible para temperaturas desde –30 $^{\rm o}$ C a 40 $^{\rm o}$ C(tablas de J. Hori ).

As =2636.2 Kg/13.2 Kg/mm<sup>2</sup> =199.7mm<sup>2</sup>

Entonces usar 6 pernos de  $\phi$  3/4"x4" (en cada apoyo).

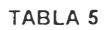

Allowable Stress

For Compression Members of 36-ksi Specified Yield Stress Steel

Fy *=* 36 Ksi

| $K$ $1/r$      | Fa (Ksi) | $K$  /r | Fa (Ksi) | $K$ l/r | Fa (Ksi) | $K$ l/r | Fa (Ksi) | Kl/r            | Fa (Ksi)          |
|----------------|----------|---------|----------|---------|----------|---------|----------|-----------------|-------------------|
|                |          |         |          |         |          |         |          |                 |                   |
| 1              | 21.56    | 41      | 19.11    | 81      | 15.24    | 121     | 10.14    | 161             | 5.76              |
| $\overline{c}$ | 21.52    | 42      | 19.03    | 82      | 15.13    | 122     | 9.99     | 162             | 5.69              |
| 3              | 21.48    | 43      | 18.95    | 83      | 15.02    | 123     | 9.85     | 163             | 5.62              |
| 4              | 21.44    | 44      | 18.86    | 84      | 14.90    | 124     | 9.70     | 164             | 5.55              |
| 5              | 21.39    | 45      | 18.78    | 85      | 14.79    | 125     | 9.55     | 165             | 5.49              |
| 6              | 21.35    | 46      | 18.70    | 86      | 14.67    | 126     | 9.41     | 166             | 5.42              |
| $\overline{7}$ | 21.30    | 47      | 18.61    | 87      | 14.56    | 127     | 9.26     | 167             | 5.35              |
| 8              | 21.25    | 48      | 18.53    | 88      | 14.44    | 128     | 9.11     | 168             | $\overline{5.29}$ |
| 9              | 21.21    | 49      | 18.44    | 89      | 14.32    | 129     | 8.97     | 169             | 5.23              |
| 10             | 21.16    | 50      | 18.35    | 90      | 14.20    | 130     | 8.84     | 170             | 5.17              |
| 11             | 21.10    | 51      | 18.26    | 91      | 14.09    | 131     | 870      | 171             | 5.11              |
| 12             | 21.05    | 52      | 18.17    | 92      | 13.97    | 132     | 8.57     | $\frac{1}{172}$ | 5.05              |
| 13             | 21.00    | 53      | 18.08    | 93      | 13.84    | 133     | 8.44     | 173             | 4.99              |
| 14             | 20.95    | 54      | 17.99    | 94      | 13.72    | 134     | 8.32     | 174             | 4.93              |
| 15             | 20.89    | 55      | 17.90    | 95      | 13.60    | 135     | 8.19     | 175             | 4.88              |
| 16             | 20.83    | 56      | 17.81    | 96      | 13.43    | 136     | 8.07     | 176             | 4.82              |
| 17             | 20.78    | 57      | 17.71    | 97      | 13.35    | 137     | 7.96     | 177             | 4.77              |
| 18             | 20.72    | 58      | 17.62    | 98      | 13.23    | 138     | 7.84     | 178             | 4.71              |
| 19             | 20.66    | 59      | 17.53    | 99      | 13.10    | 139     | 7.73     | 179             | 4.66              |
| 20             | 20.60    | 60      | 17.43    | 100     | 12.98    | 140     | 7.62     | 180             | 4.61              |
| 21             | 20.54    | 61      | 17.33    | 101     | 12.85    | 141     | 7.51     | 181             | 4.56              |
| 22             | 20.48    | 62      | 17.24    | 102     | 12.72    | 142     | 7.41     | 182             | 4.51              |
| 23             | 20.41    | 63      | 17.14    | 103     | 12.59    | 143     | 7.30     | 183             | 4.46              |
| 24             | 20.35    | 64      | 17.04    | 104     | 12.47    | 144     | 7.20     | 184             | 4.41              |
| 25             | 20.28    | 65      | 16.94    | 105     | 12.33    | 145     | 7.10     | 185             | 4.36              |
| 26             | 20.22    | 66      | 16.84    | 106     | 12.20    | 146     | 7.01     | 186             | 4.32              |
| 27             | 20.15    | 67      | 16.74    | 107     | 12.07    | 147     | 6.91     | 187             | 4.27              |
| 28             | 20.08    | 68      | 16.64    | 108     | 11.94    | 148     | 6.82     | 188             | 4.23              |
| 29             | 20.01    | 69      | 16.53    | 109     | 11.81    | 149     | 6.73     | 189             | 4.18              |
| 30             | 19.94    | 70      | 16.43    | 110     | 11.67    | 150     | 6.64     | 190             | 4.14              |
| 31             | 19.87    | 71      | 16.33    | 111     | 11.54    | 151     | 6.55     | 191             | 4.09              |
| 32             | 19.80    | 72      | 16.22    | 112     | 11.40    | 152     | 6.46     | 192             | 4.05              |
| 33             | 19.73    | 73      | 16.12    | 113     | 11.26    | 153     | 6.38     | 193             | 4.01              |
| 34             | 19.65    | 74      | 16.01    | 114     | 11.13    | 154     | 6.30     | 194             | 3.97              |
| 35             | 19.58    | 75      | 15.90    | 115     | 10.99    | 155     | 6.22     | 195             | 3.93              |
| 36             | 19.50    | 76      | 15.79    | 116     | 10.85    | 156     | 6.14     | 196             | 3.89              |
| 37             | 19.42    | 77      | 15.69    | 117     | 10.71    | 157     | 6.06     | 197             | 3.85              |
| 38             | 19.35    | 78      | 15.58    | 118     | 10.57    | 158     | 5.98     | 198             | 3.81              |
| 39             | 19.27    | 79      | 15.47    | 119     | 10.43    | 159     | 5.91     | 199             | 3.77              |
| 40             | 19.19    | 80      | 15.35    | 120     | 10.28    | 160     | 5.83     | 200             | 3.73              |

# **CAPITULO 5**

# **ELEMENTOS COMPLEMENTARIOS AL ARCO**

### **5.1.- Viguetas**

Son elementos que van montados en el arco es decir sirven de apoyo de las planchas para cobertura, las planchas a utilizar serán de eternit 1.8x1 .1 O, por lo cual las viguetas deben soportar un peso en el área de 1.7x7m, 1. 7m es medida útil de la cobertura eternit perfil 4.

### **5.1.1.- Clasificación de viguetas**

**Viguetas típicas.** - Son las que trabajan soportando el peso de las planchas de cobertura, así como estos también tenemos a las viguetas tipo flecha, viguetas trico etc.

**Viguetas de compresión.** - Son los que trabajan amarrando a los arcos y también soportando planchas de cobertura estas viguetas son utilizados cuando tenemos arcos de 20m de luz para arriba, por cada vigueta de compresión se usa tres viguetas típicas.

#### **5.1.2.- Modelado y diseño de viguetas típicas**

como ya se indico las viguetas típicas soportarán el peso de un área de 1.7x7m. 1. 7 es la separación entre viguetas, 7 es la longitud de la vigueta, carga de diseño 45Kg/m<sup>2</sup>, este es un valor muy utilizado en la práctica. En la Fig. 5.1 se muestra la numeración de los nodos.

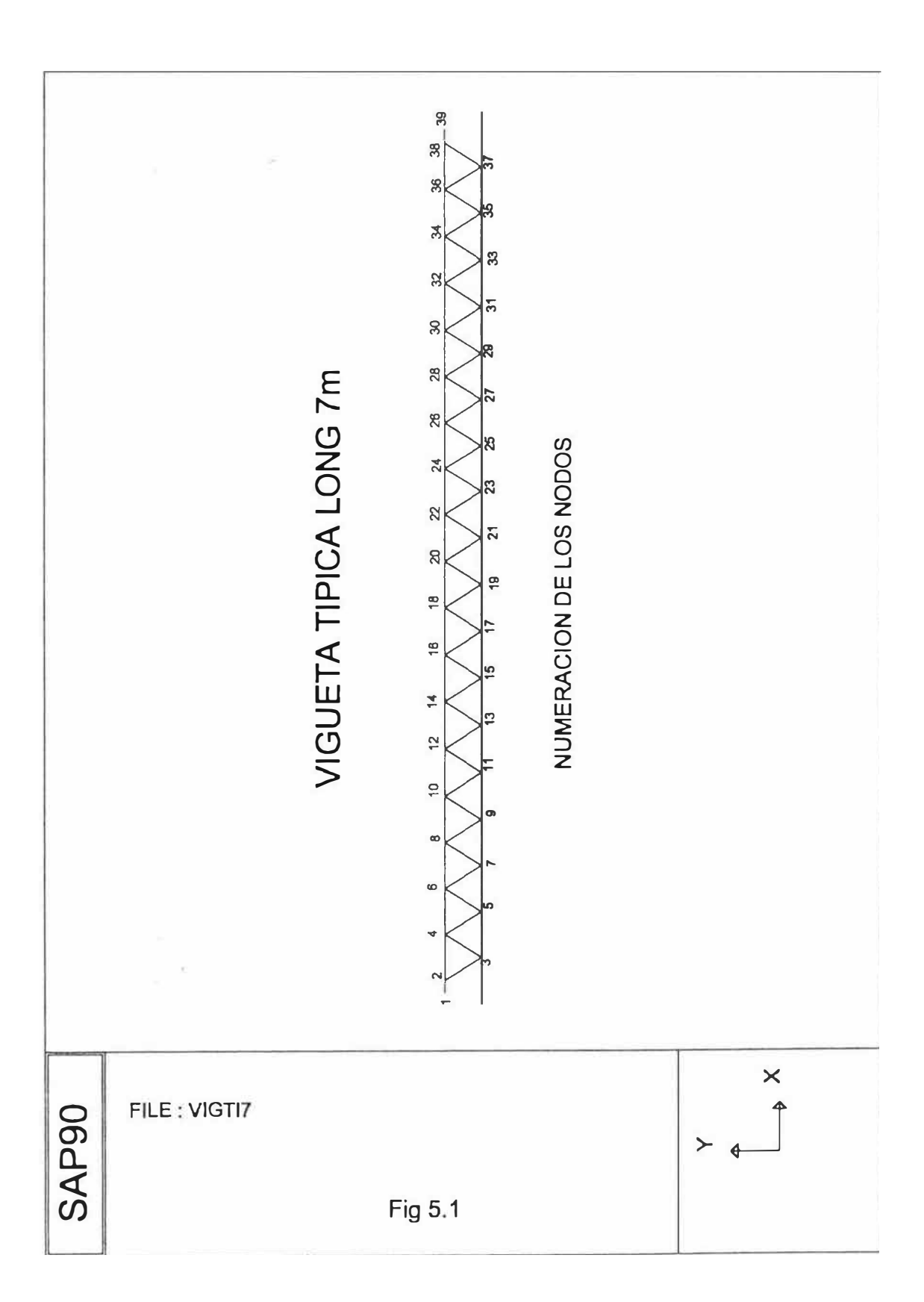

### DATOS INGRESADOS ATRAVES DEL EDITOR SAPIN

VIGUETA TIPICA LONG=?m

Este es un archivo VIGTl7 escrito por SAPIN

Las unidades son fuerzas (kg) y longitudes (mm)

SISTEMA

R=O L=1 C=O V=O T=O 0001 P=O W=O Z=O

MALLA

XN=39 YN=2 ZN=1

# NODOS

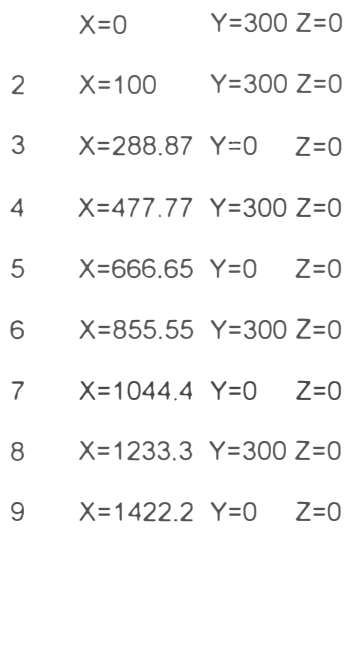

- 32 X=5766.6 Y=300 Z=O
- 33 X=5955.5 Y=O Z=O
- 34 X=6144.3 Y=300 Z=O
- 35 X=6333.2 Y=O Z=O
- 36 X=6522 Y=300 Z=O
- 37 X=6710.9 Y=O Z=O
- 38 X=6899.9 Y=300 Z=O
- 39 X=6999.7 Y=300 Z=O

ESTRUCTURA

NM=3 NL=1 NSEC=O

1 A=301.93 J=O 1=18002,63475 AS=O,O E=20389 G=7842 W=0.0023651 M=2.4098E-07\ TC=8.3E-06

2 A=70.968 J=O 1=402.83,402.83 AS=O,O E=20389 G=7842 W=0.00055592\

M=5.6642E-08 TC=8.3E-06

3 A=129.03 J=O 1=1300.7,1300.7 AS=O,O E=20389 G=7842 W=0.0010108\

M=1.0299E-07 TC=8.3E-06

WL=0,0,0 WG=0,-0.081486,0 T=0,0,0

1 2 M=1, 1, 1 LP=1,0 LR=0,0,0,0,0, 1 MS= 0,0

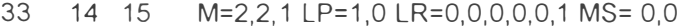

- 34 15 16 M=2,2, 1 LP=1,0 LR=0,0,0,0,0, 1 MS= 0,0
- 35 16 17 M=2,2, 1 LP=1,0 LR=0,0,0,0,0, 1 MS= 0,0
- 36 17 18 M=2,2, 1 LP=1,0 LR=0,0,0,0,0, 1 MS= 0,0
- 37 18 19 M=2,2, 1 LP=1,0 LR=0,0,0,0,0, 1 MS= 0,0
- 38 19 20 M=2,2, 1 LP=1,0 LR=0,0,0,0,0, 1 MS= 0,0
- 72 33 35 M=3,3, 1 LP=1,0 LR=0,0,0,0,0, 1 MS= 0,0
- 73 35 37 M=3,3, 1 LP=1,0 LR=0,0,0,0,0, 1 MS= 0,0

RESTRICCIONES

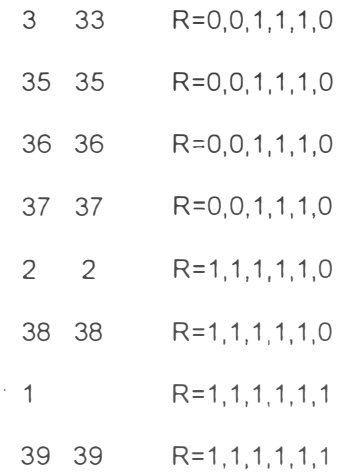

RESULTADOS DEL ANALISIS MAX. DESPLAZAMIENTO EN EL NODO 20 VALORES EN mm. (modelado en el plano X-Y)

### COMBINACION DE CARGA 1 - DESPLAZAMIENTOS "U"

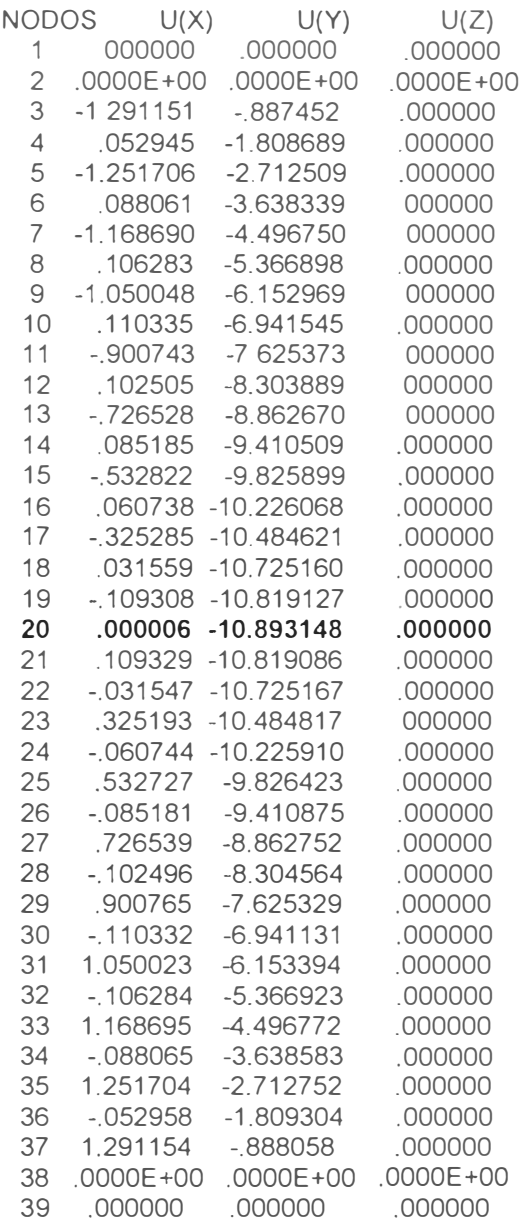

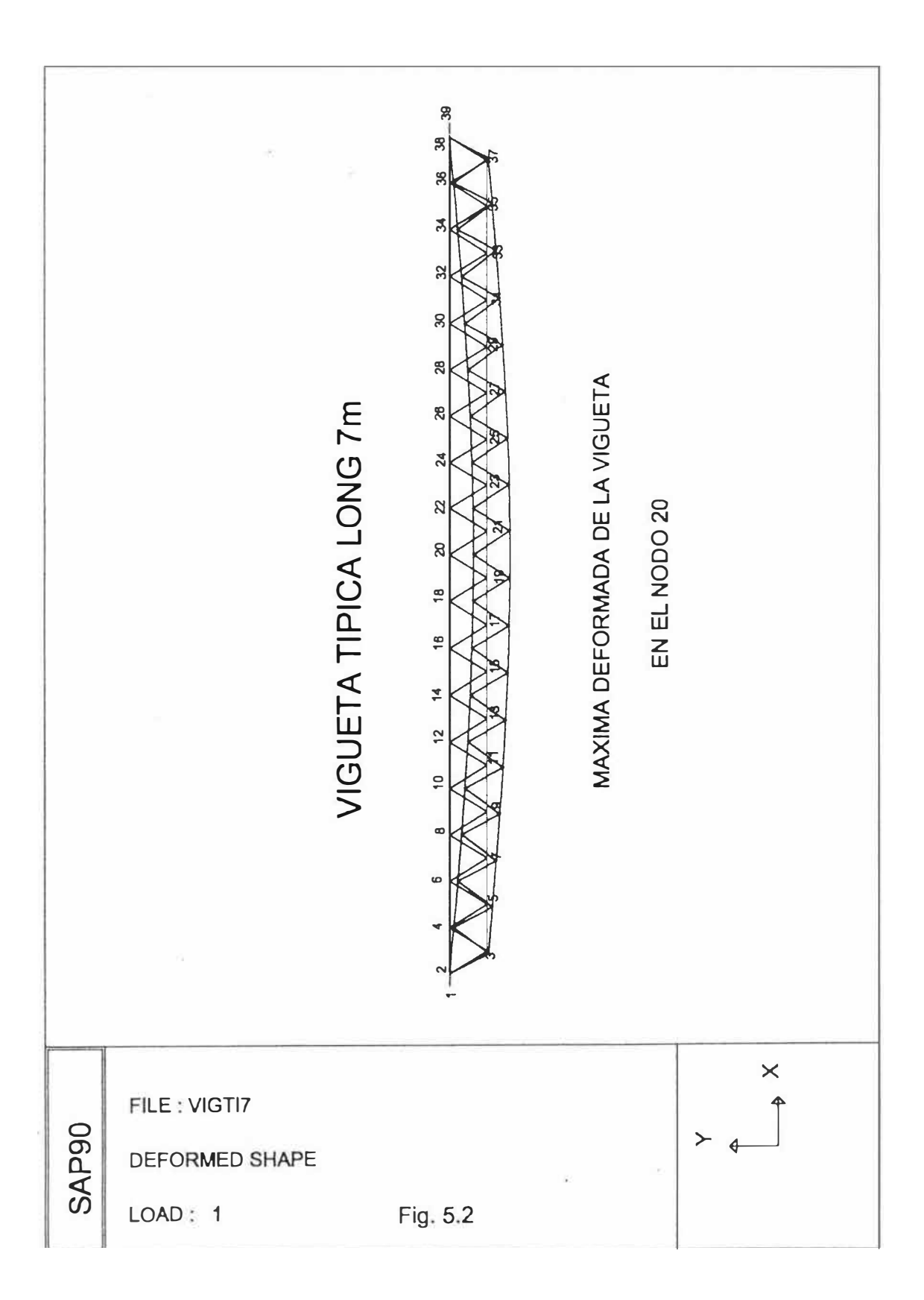

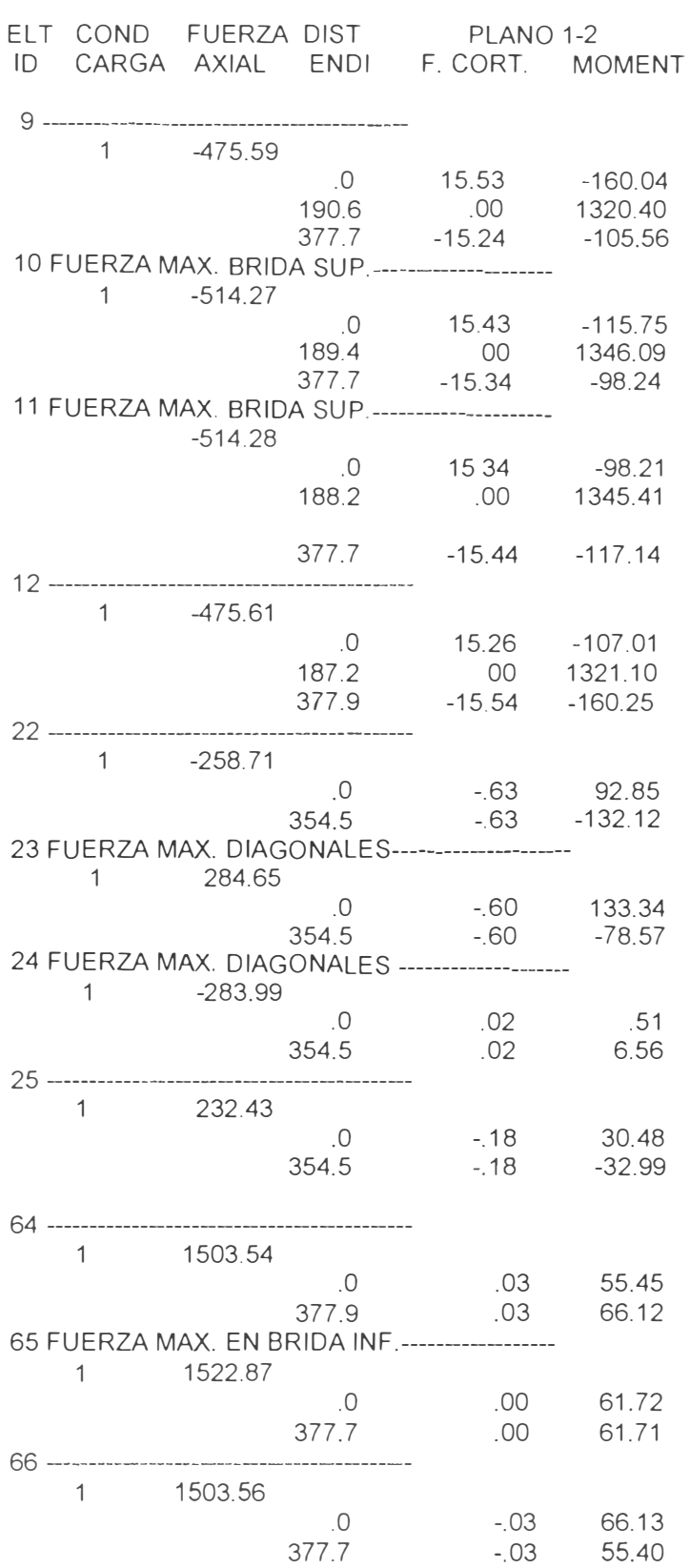

# RESULTADOS DE FUERZAS EN KG, DIST. EN mm FUERZAS EN LOS ELEMENTOS

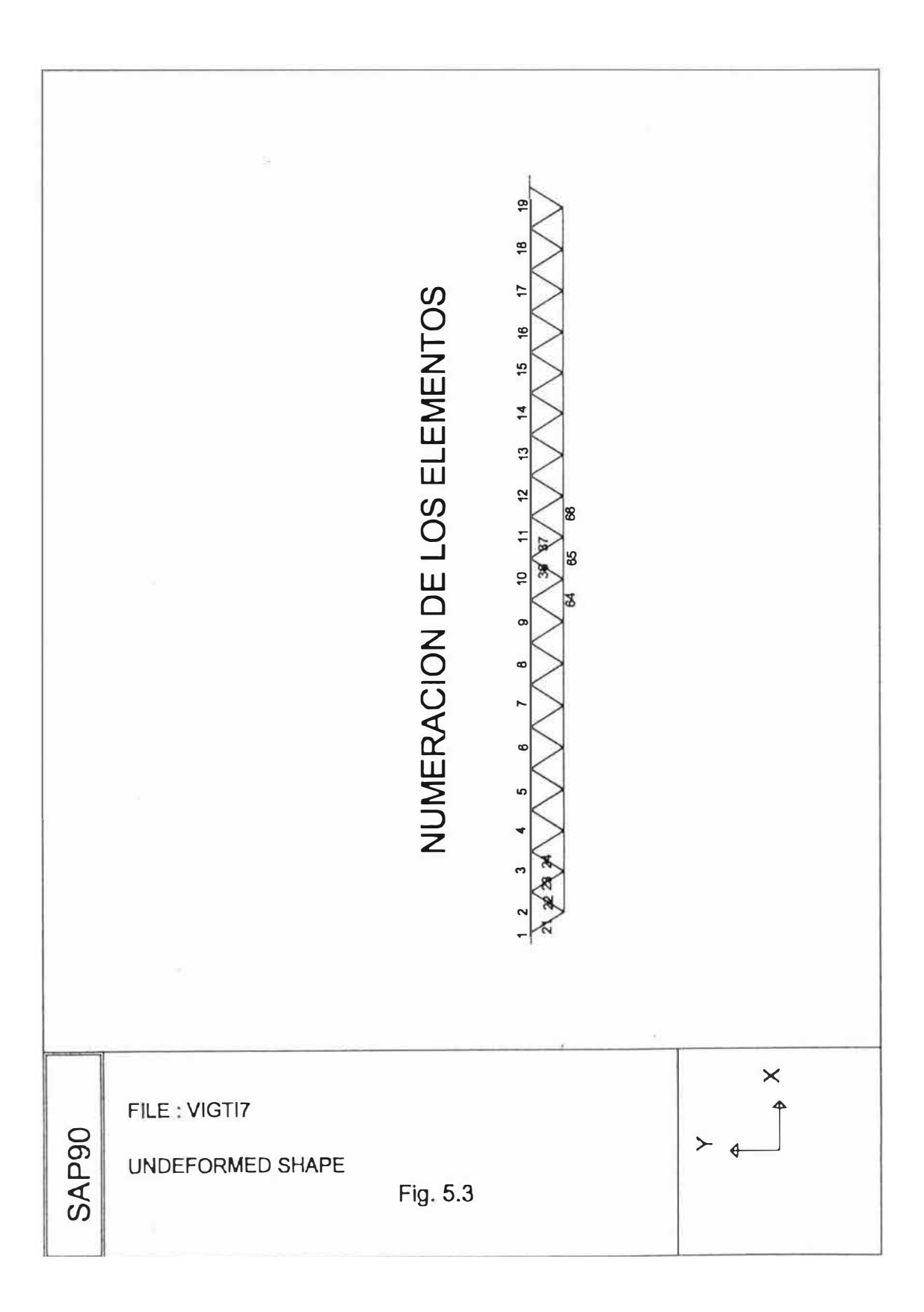

# **DISEÑO DE ELEMENTOS DE VIGUETA**

BRIDA SUPERIOR (Elem. 11, ver Fig. 5 3) De resultados obtenidos en el análisis tenemos:  $F_{\text{max}} = -51428$ Kg Long=377.7mm M <sup>=</sup>1345.41 Kgxmm  $= -1133.71b$ <sup>=</sup>14.87pulg =116 761bxpulg Relación de esbeltez asumiendo 2L 1"x1/8 r=0.304 A=O 468 KL/r=1x14.87/0 304=48.91 (2Ls)l=0 04325 pulg<sup>4</sup> C=0 70416pulg De Tabla 5 Fa=18.44Klb/pulg<sup>2</sup> 1.1337 /(2x0.234)+0.11676x0 70416/0 04325=4.32 Klb/pulg<sup>2</sup> 4.32 Klb/pulg<sup>2</sup> < 18.4 Klb/pulg<sup>2</sup> jok<sup>1</sup> Brida superior Usar L 1"x1/8"

BRIDA INFERIOR (Elem. 65) Fmax<sup>=</sup>1522.87Kg =3357.161b Long=377.7mm =14.87pulg Asumiendo Fe liso \$1/2 A=0.2pulg<sup>2</sup> r=0 125pulg KL/r=1x14.87/0.125=118.96 F/A=3357.16/0.2=16.785Klb/pulg<sup>2</sup><21.6Klb <sub>j</sub>ok! Brida Inferior Usar Fe. liso  $61/2$ "

DIAGONALES (Elem. 24)  $F_{max}$ =-283.99Kg =626.05lb Long=354.5mm =13.95pulg Asumiendo Fe liso  $\phi$  3/8" A=0.11 pulg<sup>2</sup> r=0 0938 pulg Relación de esbeltez KL/r=1x13.95/0.0938=148.72 De Tabla 5 Fa=6.73Klb/pulg<sup>2</sup> F/A=626.05/0.11 =5.6914Klb/pulg<sup>2</sup> <6 73Klb/pulg<sup>2</sup> jok! Usar Fe liso  $\phi$  3/8"

El programa nos da como resultados los desplazamientos de los nodos, y se observa que el máximo desplazamiento se da en el nodo 20. Por normas técnicas de edificación la flecha de las viguetas no debe pasar 20mm, para nuestro caso tenemos una flecha max. de -10.89mm.

### **5.1.3.- Viguetas de compresión**

La forma geométrica de estas viguetas son similares a las viguetas típicas en longitud, pero la sección es de forma triangular, el método de cálculo o modelamiento es similar al de la vigueta típica, por tanto seleccionaremos de un banco de datos de la siguiente manera:

-Los vértices están formados por perfiles angulares

-El reticulado por Fi. Liso, observar fig.5.4

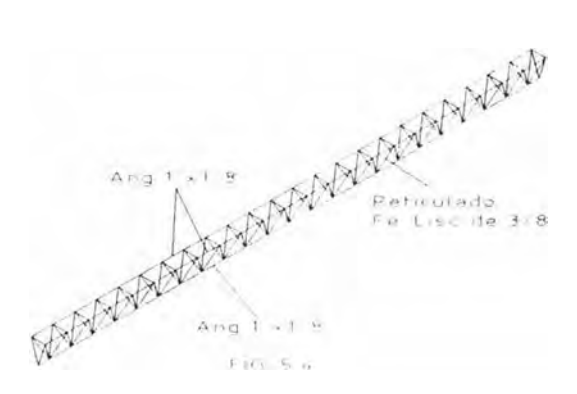

### **5.2.- Arriostres de vigueta**

Los arriostres de vigueta llamados también cruz de San Andrés, son elementos que amarran a las viguetas consecutivamente, cuando la distancia entre arcos es de 6m 6 menos se utiliza un arriostre de vigueta, cuando la distancia entre arcos es de 6.3m ó más se utiliza dos arriostres de vigueta y este es el caso de nuestro proyecto. La función principal de los arriostres es eliminar el pandeo flexo-torcional de las viguetas .

Material del arriostre Fe.liso  $\phi$ 3/8" ver fig 5.5

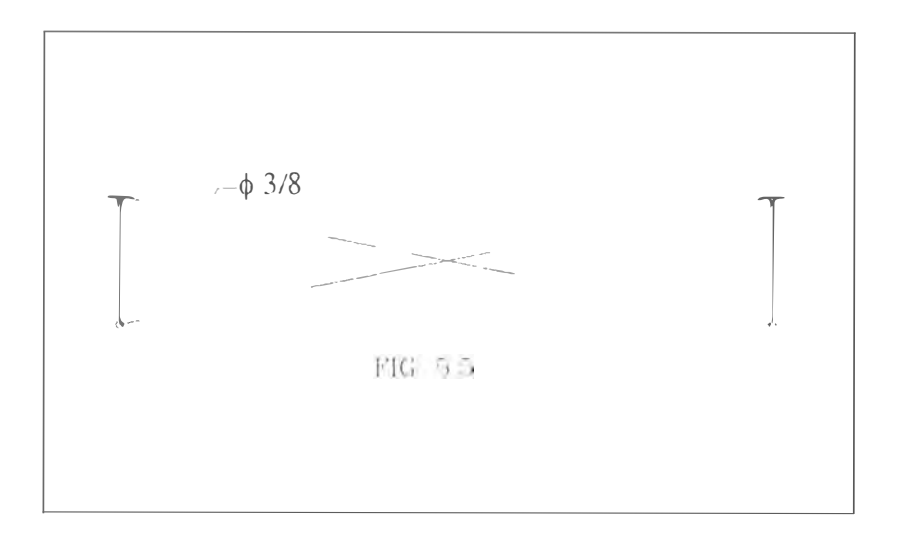

#### **5.3.- Arriostres de arco**

Para las acciones de los sismos en la dirección longitudinal de la estructura de acero es necesario contar con las diagonales en x llamados arriostres de arco. Estos elementos amarra los arcos de tres en tres viguetas ó dependiendo de la separación de arcos. Material del arriostre Fe. Liso  $\phi$ 1/2" ver fig. 5.6

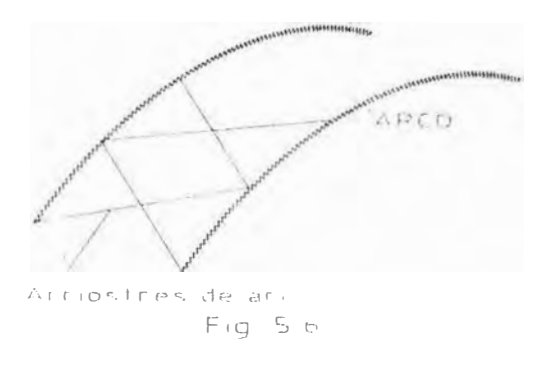

# **5.4.- Cobertura**

En coberturas tenemos una variedad en el mercado, entre ellos podemos mencionar por ejemplo a eternit que proporcionan medidas desde 1.83 á 3. 05m de longitud y 1.1 Om de ancho, de acuerdo al espesor, tenemos al perfil gran onda, perfil 4NG.

Otros fabricantes, Fibraforte, Fam Perú, Cindutec etc Ver. Tabla 6

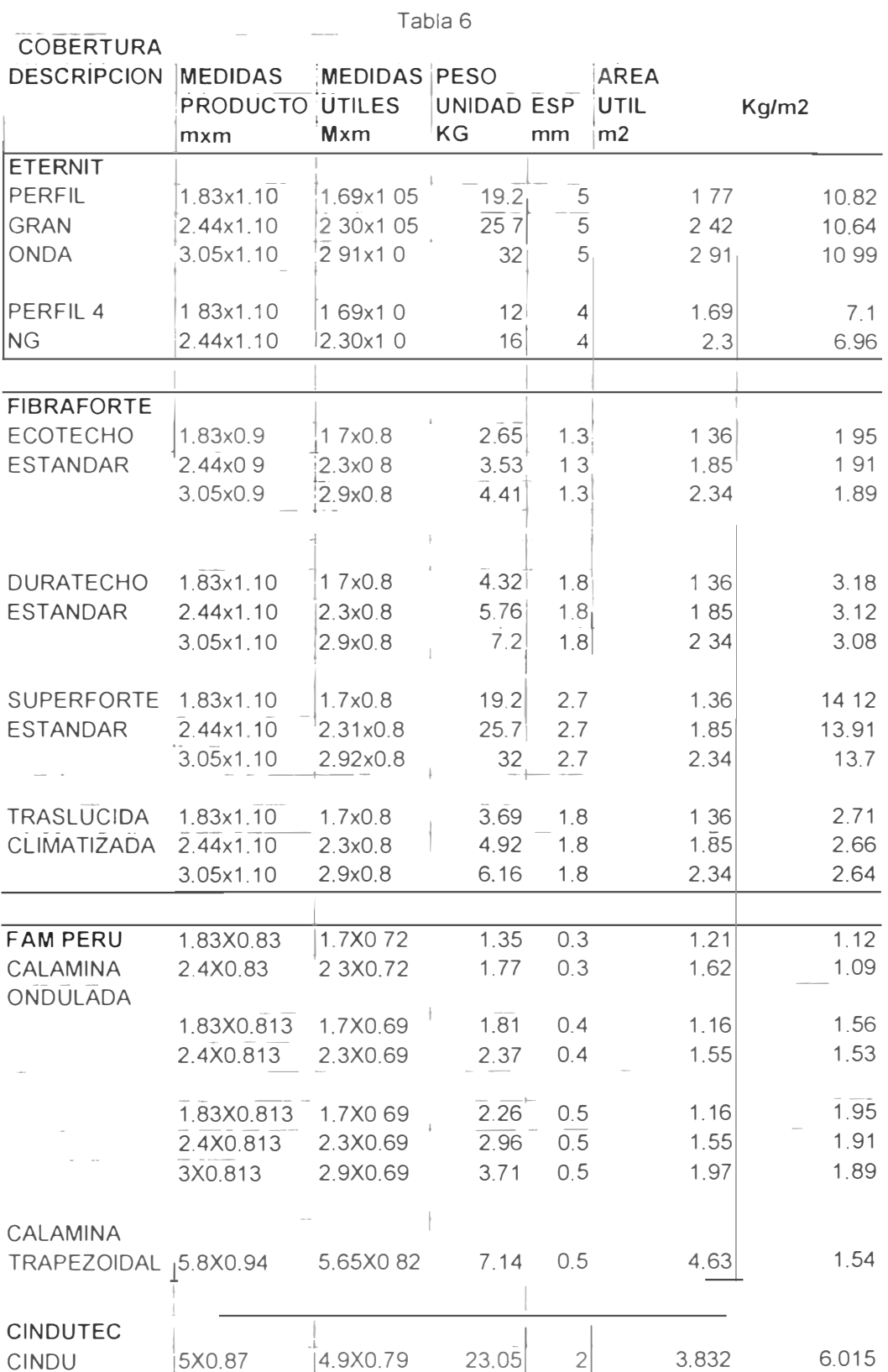

# CAPITULO 6

# COSTOS DE FABRICACION Y MONTAJE

En este capitulo trataremos tres puntos importantes, los costos de materiales, costos de fabricación y costos de montaje. Según plano se cubrirá un área de 45mx63m Las columnas son de concreto y existentes.

## 6.1.- Costos de materiales

# 6.1.1.- Especificaciones técnicas de los materiales

De todo los tipos de acero que se puede producir, los que más interesan para la construcción son los aceros estructurales adecuados para resistir esfuerzos los que deben seguir cuidadosamente las indicaciones de las normas de fabricación correspondientes. Vamos a seguir las normas ASTM para descripción de los diferentes grados de aceros que ofrece el mercado internacional tanto para perfiles como para pernos y soldaduras

Material : acero estructural A-36

Peso específico  $: 7.85$  gr/cm<sup>3</sup>

# Resistencia mecánica

Resistencia a la fluencia Fy=2530Kg/cm<sup>2</sup>=36Ksi

Resistencia a la fractura Fu=4080Kg/cm<sup>2</sup>=58Ksi

# 6.1.2.- Especificaciones técnicas de soldadura

Los electrodos sé emplean como material de relleno y para nuestro caso utilizaremos los siguientes.

Soldadura de penetración E6011 Fy=50Ks1 Fu=62Ksi

Soldadura de resistencia E7018 Fy=60Ksi Fu=72Ksi

# 6.1.3.- Elementos de toda la estructura según planos

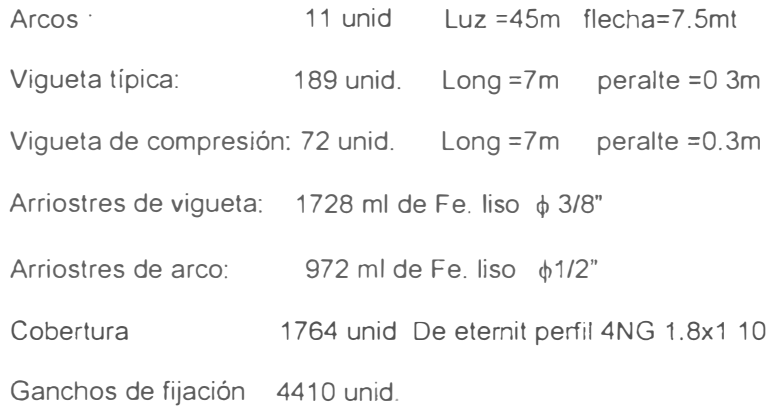

#### Tabla 7 COSTO DE ARCO POR UNIDAD

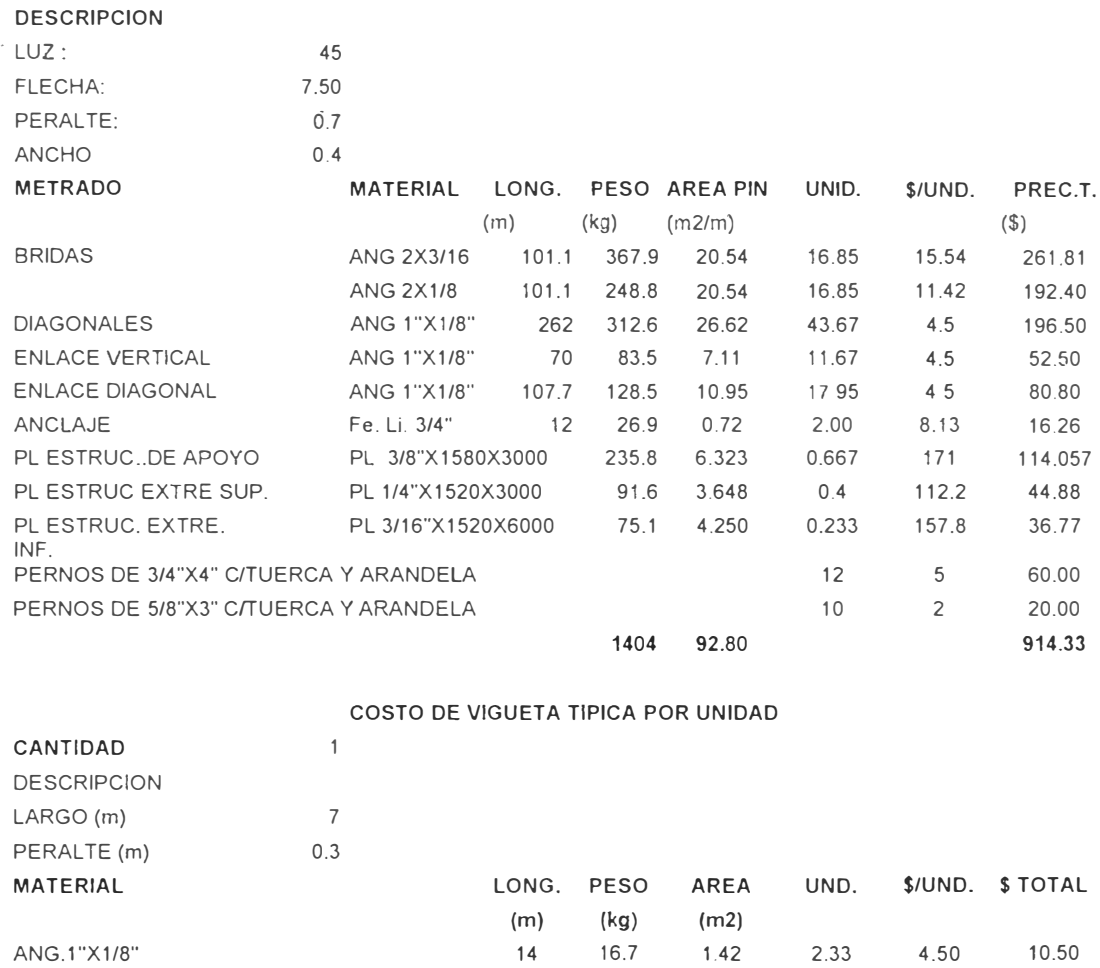

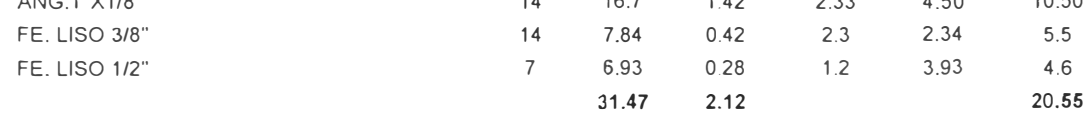

## COSTO DE LA VIGUETA DE COMPRESION POR UNIDAD

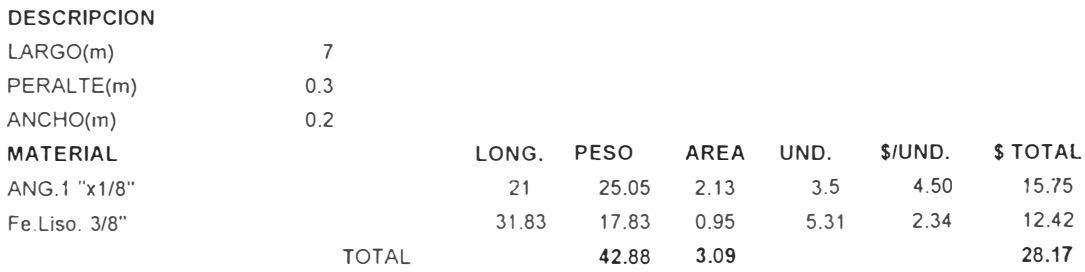

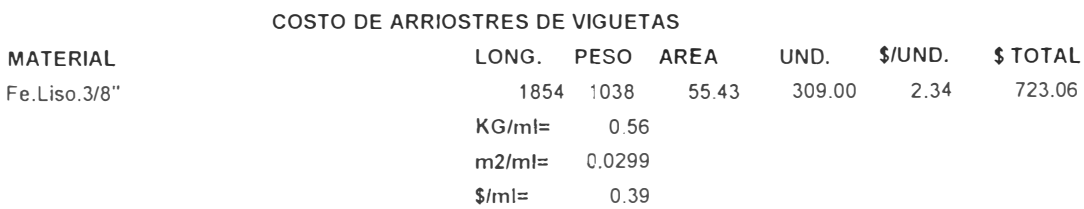

#### COSTO DE ARRIOSTRES DE ARCO

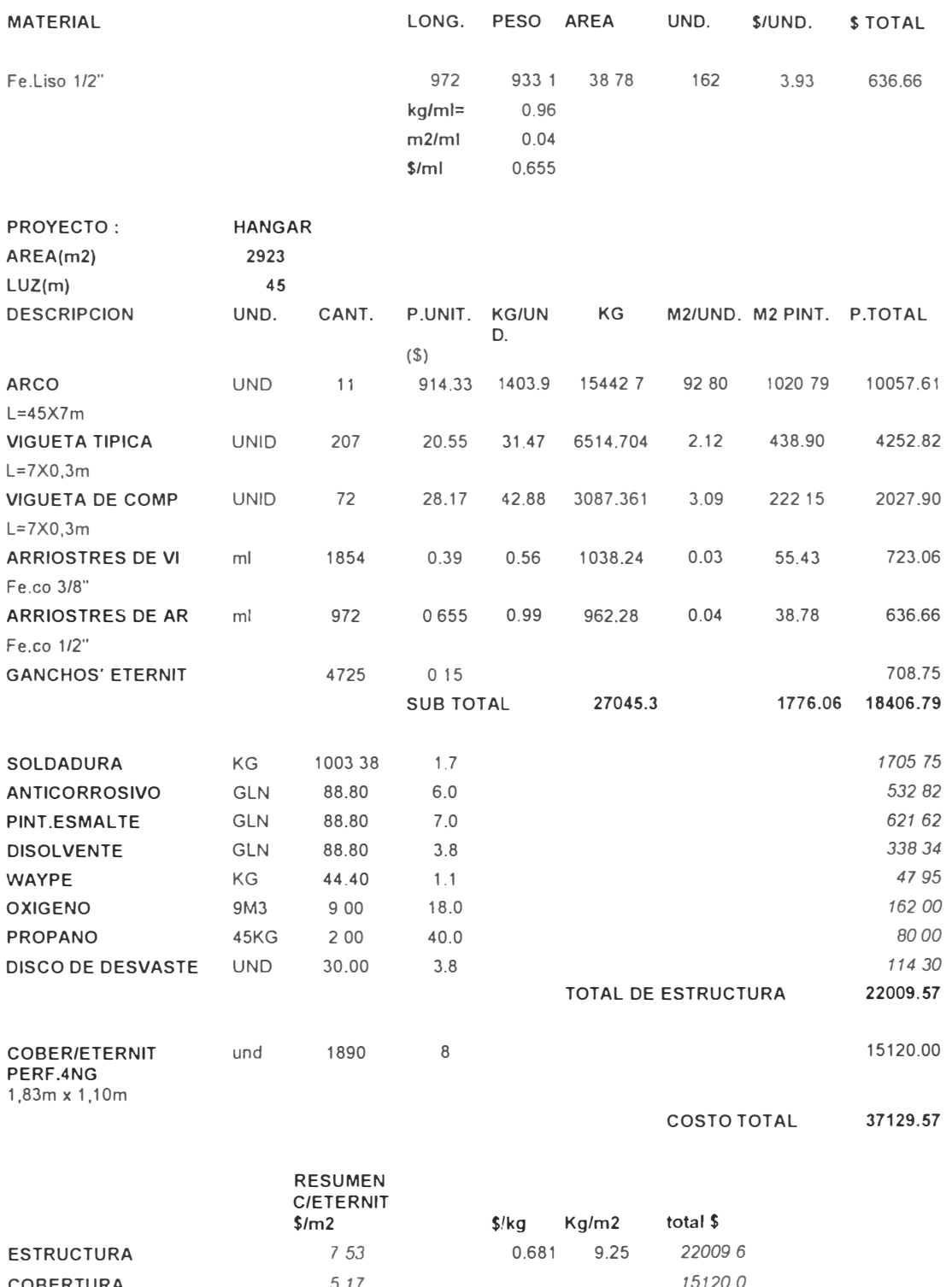

COBERTURA 5 1 7 151200 TOTAL 12.70 37129.6

## 6.2.- Costos de fabricación

La fabricación de las estructuras se efectuará cumpliendo los requerimientos de los planos.

Los soldadores deberán ser evaluados *y* calificados para este tipo de trabajo. Si fuese posible la calificación se efectuará por inspección radiografía; la misma que posee los siguientes criterios de aceptación:

No se aceptarán faltas de penetración.

No se aceptarán faltas de fisión

No se aceptarán ningún tipo de fisuras

### 6.2.1.- Memoria descriptiva de las fabricaciones

#### A).- Habilitado de materiales.

Todos los materiales serán habilitados según los siguientes procesos:

a) Corte.- Se realizará con oxicórte de acuerdo a medidas detalladas en los planos.

b) Agujereado.- De planchas, perfiles de acuerdo a medidas del plano. Esta operación

se realizará con una prensa o con un taladro.

c) Soldeo.- Los retazos provenientes del corte de varillas *y* perfiles de 6.00m., serán

unidos mediante soldadura para obtener nuevos elementos.

#### 8).- Fabricación de arcos.

Realizado apartir de perfiles angulares, comprende los siguientes procesos:

a) Armado.- Operación que consiste en construir el arco de acuerdo a la geometría indicada en el plano, uniendo las partes principales mediante pequeños puntos de soldadura.

b) Soldeo.- Operación complementaria a la anterior; consiste en soldar todas las piezas sueltas o soldadas ligeramente durante la operación de armado.

#### C).- Fabricación de viguetas .

Realizado a partir de perfiles angulares *y* varillas, los procesos que involucra son:

a) Dobles.- El elemento diagonal será obtenido por dobles, para lo cual se construirá una plantilla de acuerdo a las medidas del plano.

b) Soldeo - Mediante esta operación se unirán los diagonales con los perfiles angulares.

# 3.2.2.- Costos

detallados en la Tabla 8

### Tabla 8 PRESUPUESTO DE FABRICACIÓN

**FABRICACION** PARA UN ARCO DE LUZ =45m

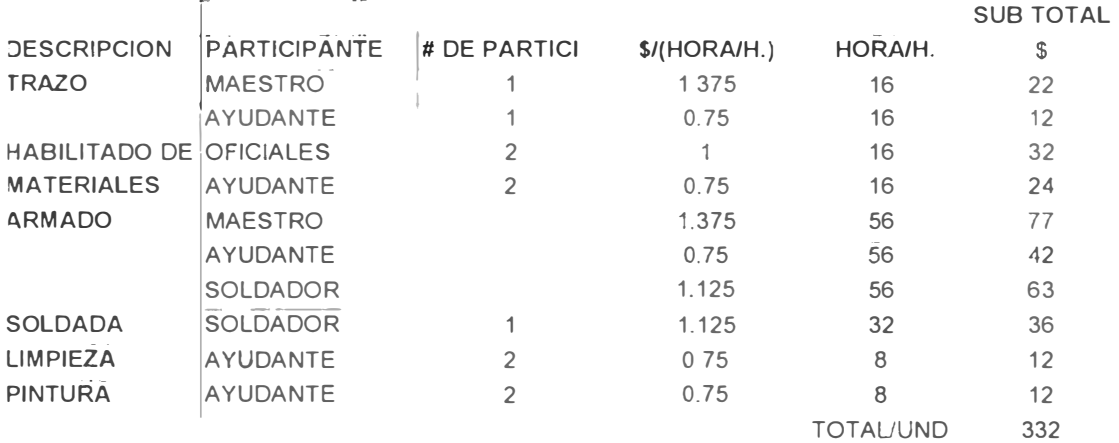

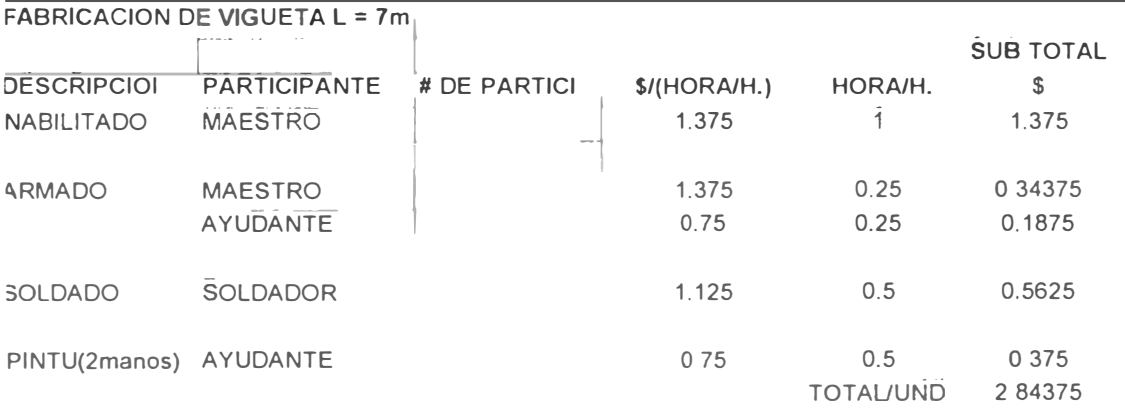

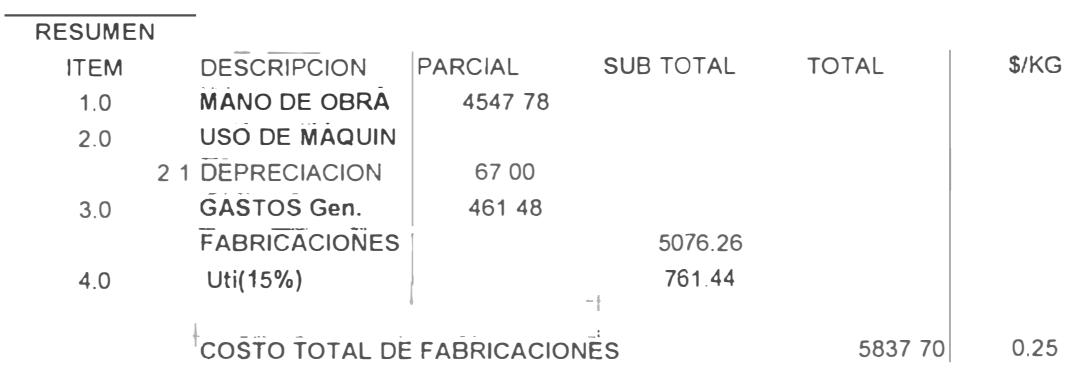

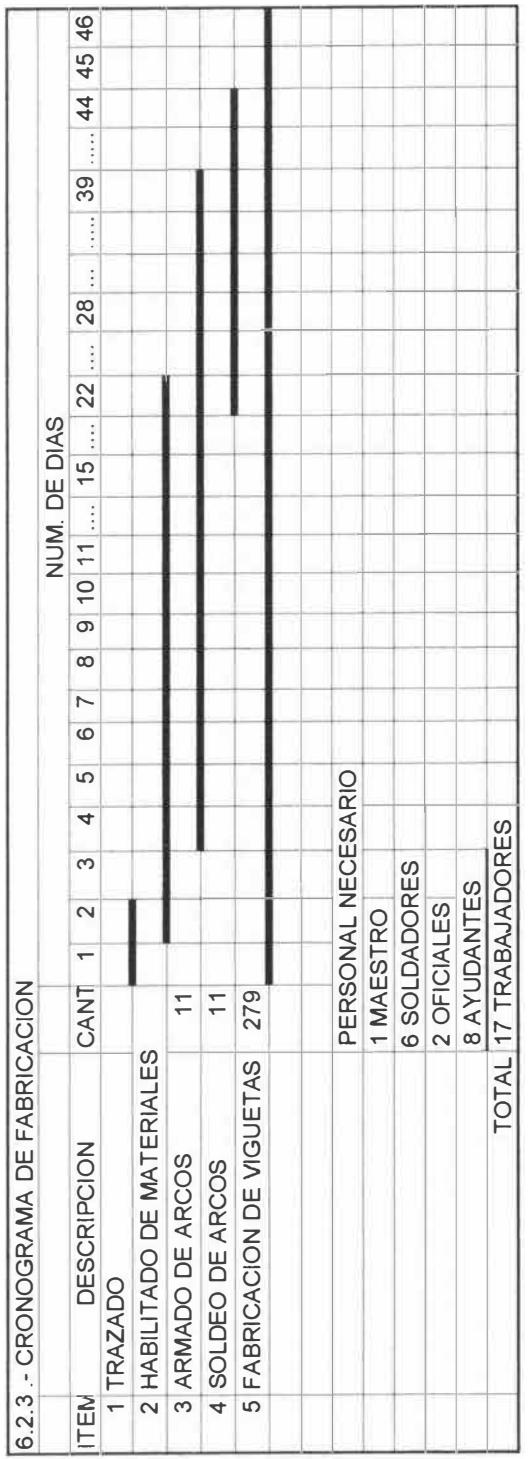

# **6.3.- Costos de montaje**

## **6.3.1.- Especificaciones técnicas de montaje**

El objetivo es definir algunas de las modalidades a ser empleadas por el monlajista en la ejecución de la obra.

Las obras a ejecutarse serán:

-Montaje de arcos.

-Montaje de arriostres de arcos

-Montaje de viguetas.

-Monta¡e de arriostres de viguetas

-Montaje de cobertura.

El procedimiento que sigue el responsable del montaje tendrá como fin lograr una excelente

calidad en la instalación de todas las partes. Algunas de las pautas a seguir son:

- a) Controlar las medidas generales de lodos los elementos antes y despues del montaje.
- b) Ensamblar las siguientes partes usando los planos de disposición.
- c) Verificar el alineamiento y la nivelación de las partes en forma permanente.

# **Equipos y herramientas**

# **Equipos:**

-Máquinas de soldar eléctrica.

-Esmeriles angulares.

-Dos grüas o dos equipos de maniobra.

-Diez cuerpos de andamios.

## **Herramientas:**

-Llaves mixtas.

-Sogas.

-Tornillo de banco de 8".

-Arco de cierra manual

-Winchas métricas.

-Otras herramientas menores necesarias.

## 6.3.2.- Memoria descriptiva

#### A).- Montaje de arcos

Antes de realizarlo verificar la distancia entre sus extremos. la misma que deberá coincidir con la distancia entre ejes de las columnas que soportarán a los arcos El montaje es realizará con el apoyo de dos grúas ó mediante maniobras adecuadas para tal fin.

## 8).- Montaje de arriostres de arcos

Antes de realizar esta operación se procederá a distribuir los arriostres debajo de sus respectivas posiciones. Luego se izarán en forma manual, asegurándolos mediante soldadura.

### C).- Montaje de viguetas

Se realizará la distribución de las mismas debajo de sus respectivas posiciones.

Posteriormente serán montadas en forma manual y asegurados a los arcos mediante soldadura.

### 0).- Montaje de arriostres de viguetas

Se procederá de la misma manera que la parte (8)

#### E).- Montaje de cobertura

Para realizar esta operación se levantarán paulatinamente en lugares establecidos previamente sobre las viguetas paquetes de cobertura (eternit) que posteriormente serán tendidas partiendo de los extremos, paralelamente a ello, la cobertura será asegurada a las viguetas mediante ganchos de sujeción

## 6.3.3.- Costos

Detallados en la Tabla 9.

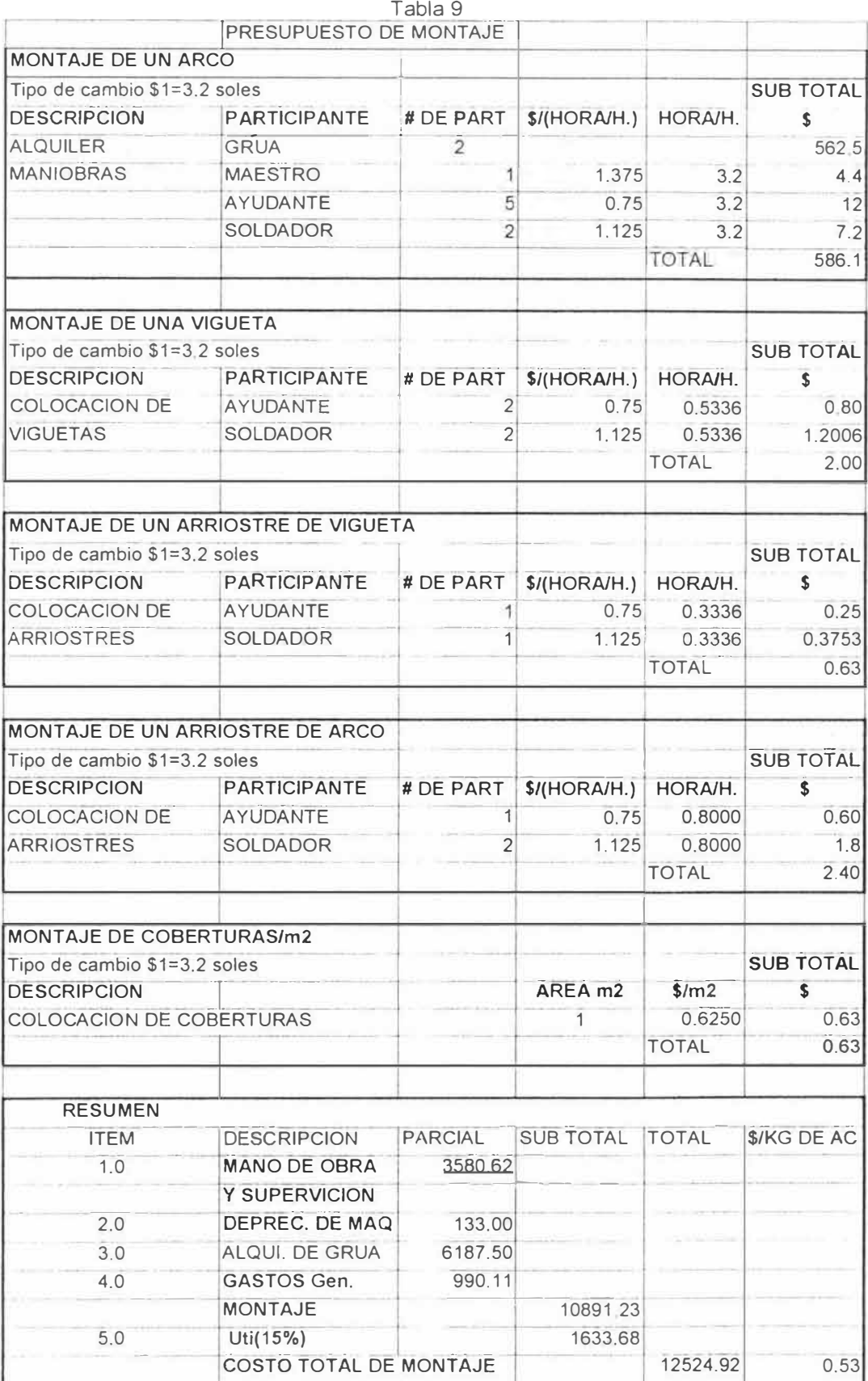

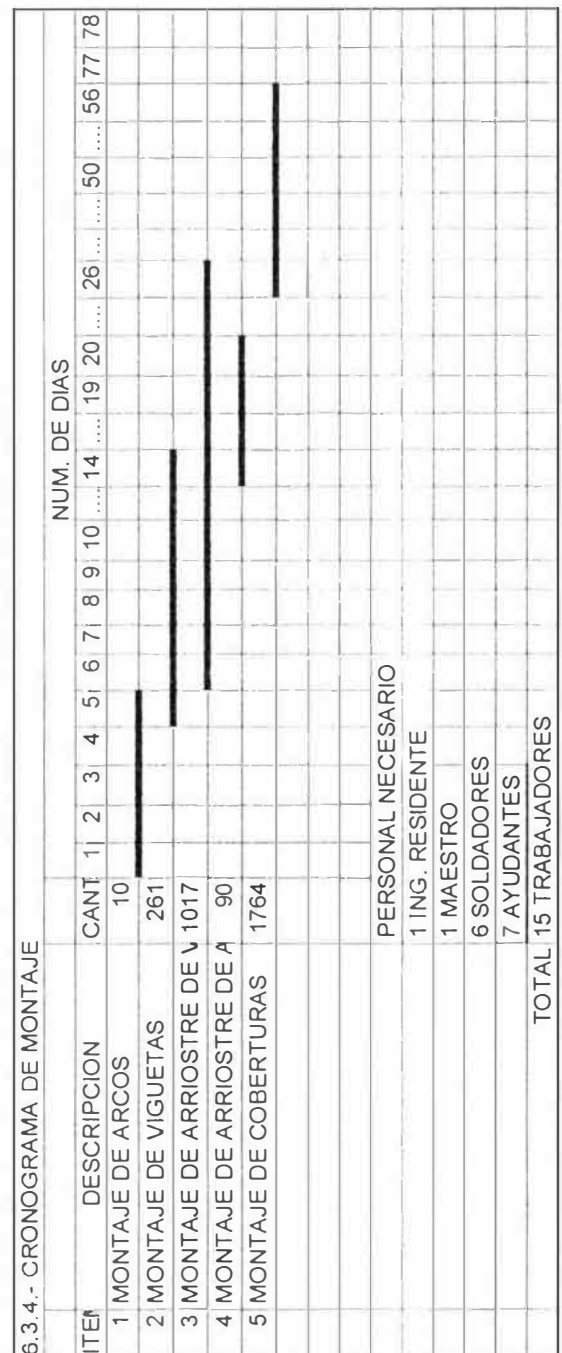
## 6.4.- Costo total

Ver tabla 10

## TABLA 10 PROYECTO ESTRUCTURA Y COBERTURA PARA HANGAR 45mX63m

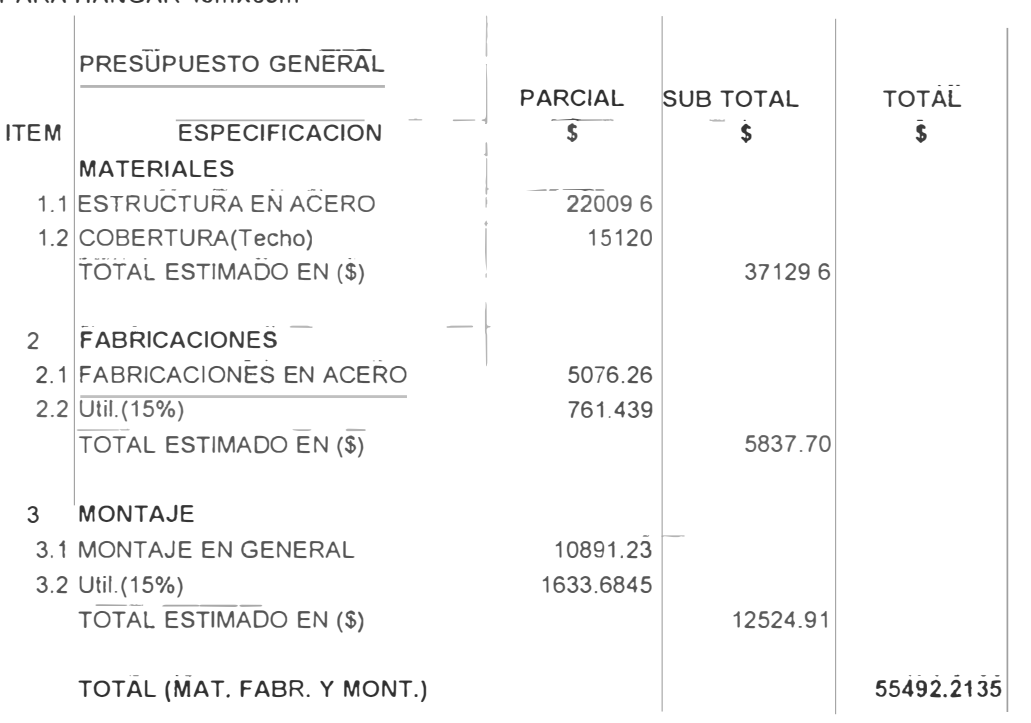

## **CONCLUSIONES**

1.- La estructura del arco es modelado en el plano xz, entonces para todo los elementos el eje local será paralelo al eje *y,* por lo que las restricciones hay que tomarlas teniendo en cuenta los ejes en que estamos trabajando, determinamos al final en función de las restricciones, 531 grados de libertad para la estructura completa, por tanto nuestra matriz de rigidez del conjunto será  $K = [$  ]<sub>531x531</sub>.

2.- El análisis estructural del arco en base a seis combinaciones de carga realizado por el software, nos ha permitido determinar el comportamiento de cada uno de los elementos que conforman, lo que seria muy trabajoso realizar por nuestros métodos tradicionales.

3.- La combinación de carga 5 nos da como resultados los máximos valores en fuerzas axiales, por tanto se han considerado estos resultados para seleccionar nuestros perfiles.

4.- Para modelar la estructura en una primera oportunidad asumimos en las bridas superior e inferior ángulos de 2"x2"x1/8", donde estos no cumplieron las condiciones de diseño, por tanto se reemplazaron con ángulos de 2"x2"x3/16", de esta manera realizamos un análisis iterativo, hasta que concluimos en perfiles *ya* indicados en el capitulo 4. Con respecto a los desplazamientos máximos permitidos, por normas técnicas estos generalmente son pequeños, como se observa en la combinación de carga 5, obteniendo un máximo desplazamiento de 36.67mm. siendo este un valor satisfactorio.

5.- El arco elegido no lleva templador ni colgadores como usualmente se usa, por tanto los apoyos deben estar fijados con pernos *y* agujeros ligeramente ensanchados en la dirección horizontal en el eje x, para que pueda desfogar los esfuerzos producidos por cargas

104

climáticas o accidentales, es más las columnas de concreto deben estar calculadas para soportar la fuerza de empuje que el arco genera.

6.- En una armadura se toma en cuenta a los nodos como si fueran empernadas, de esta manera desaparecen los momentos, solo existen fuerzas axiales. pero en realidad todo los nodos del arco serán soldadas, significa que deben existir esfuerzos producto de los momentos, por tanto en nuestro cálculo se ha considerado los momentos aunque son valores pequeños que no influye mucho en los resultados

7 - Estrictamente estudiar un elemento curvo es tan complejo, por tanto hemos ideado el arco formado por elementos rectos de nodo a nodo. de esta manera conseguimos resultados satisfactorios. en caso contrario si aumentamos las particiones hasta conseguir un elemento curvo real, nuestra matriz de rigidez será tan grande, por tanto es posible que nuestro computador y software no tendrá capacidad para resolver un sistema de gran magnitud.

8.- Dada la magnitud del arco, es conveniente construir dos semi-arcos, donde los extremos superiores se unirán por juntas empernadas, este criterio es usual en la practica por razones de comodidad en el montaje.

9.- Hacemos presente que el arco en su conjunto no trabaja a torsión, por tanto no esta diseñado para soportar cargas de este tipo, se recomienda tener precauciones en el montaje, teniendo presente que en los elementos de la estructura intervienen las fuerzas axiales, momentos y en menor escala fuerzas de corte.

1 O. - Cualquier programa de análisis estructural es tan solo una herramienta para agilizar cálculos. por tanto es responsabilidad del ingeniero si el resultado del análisis esta con error, entonces el criterio ingenieril nunca dejará de ser más importante.

105

## **BIBLIOGRAFIA**

- 1.- "CÁLCULO DE ESTRUCTURAS DE ACERO". Vicente Cudos Samblancat H. Blume Ediciones Rosario 1978.
- 2.- "DISEÑO ESTRUCTURAL EN ACERO". Luis F. Zapata Baglietto. lngenieria Estructural S. R. L 1997.
- 3.- "EFECTO DEL VIENTO SOBRE LAS ESTRUCTURAS" Tesis. José F Escalante Sanchez Universidad Nacional de lngenieria F acuitad de Ingeniería Civil 1986
- 4.- "EL MÉTODO DE ELEMENTOS FINITOS". O. C. Zienkiewicz. McGraw-Hill Book Company 1994
- 5.- "EL PROYECTISTA DE ESTRUCTURAS METÁLICAS". Robert Nonnast. Paraninfo S. A. 1995
- 6 "DISEÑO DE ELEMENTOS DE MAQUINAS". Juan J. Hori A. Ediciones CEFIM. 1990
- 7.- "MANUAL OF STEEL CONSTRUCTION" AISC 1973
- 8.- "Manual de SAP90." Centro Peruano - Japones de Investigación Sismid y mitigación de Desastres (CISMID).
- 9.- "METHODS OF STRUCTURAL ANALYSIS". William E. Saul y Alain H. Peyrot. ASCE 1976.
- 10.- "PÓRTICOS Y ARCOS". Leontovich Valerian. Compañia Editorial Continental S.A. 1974.
- 11.- "CÁLCULO DE RESISTENCIA DE ESTRUCTURAS POR MÉTODOS MATRICIALES Y DE ELEMENTOS FINITOS". Dr. Frans R. Willems. (actualmente no publicados).